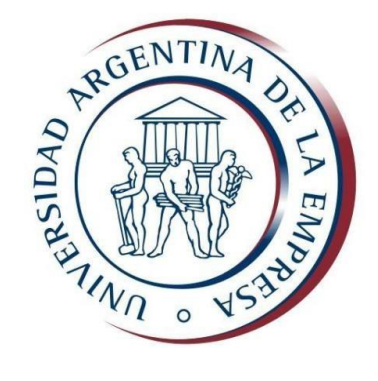

### FACULTAD DE CIENCIAS ECONÓMICAS

Contador Público

### TRABAJO DE INVESTIGACIÓN FINAL

SOCIEDAD POR ACCIONES SIMPLIFICADA: CONSTITUCIÓN DE LA SOCIEDAD ANTE INSPECCIÓN GENERAL DE JUSTICIA PARA LA IMPORTACIÓN Y VENTA DE PRODUCTOS ELECTRÓNICOS EN GENERAL MADARIAGA, PROVINCIA DE BUENOS AIRES.

Autor: Piazza, Braian Alan Axel

Tutora: C.P. Precona, Claudia

IIdo Cuatrimestre

2017

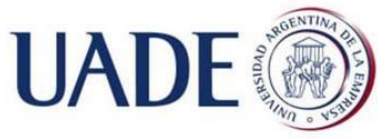

Piazza, Braian Alan Axel

## ÍNDICE

#### 1 Contenido

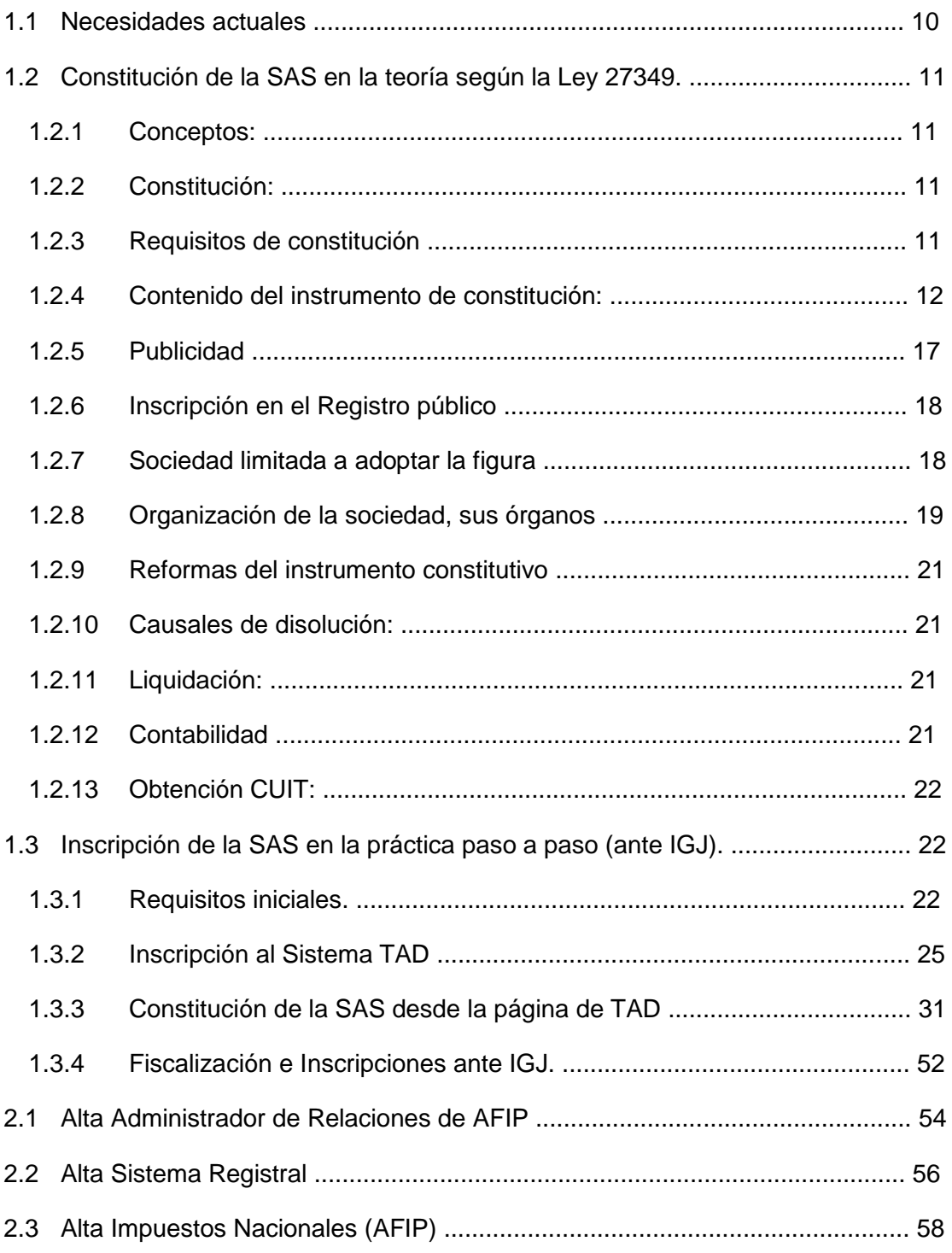

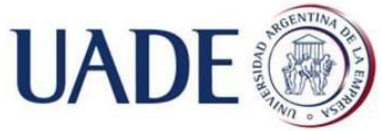

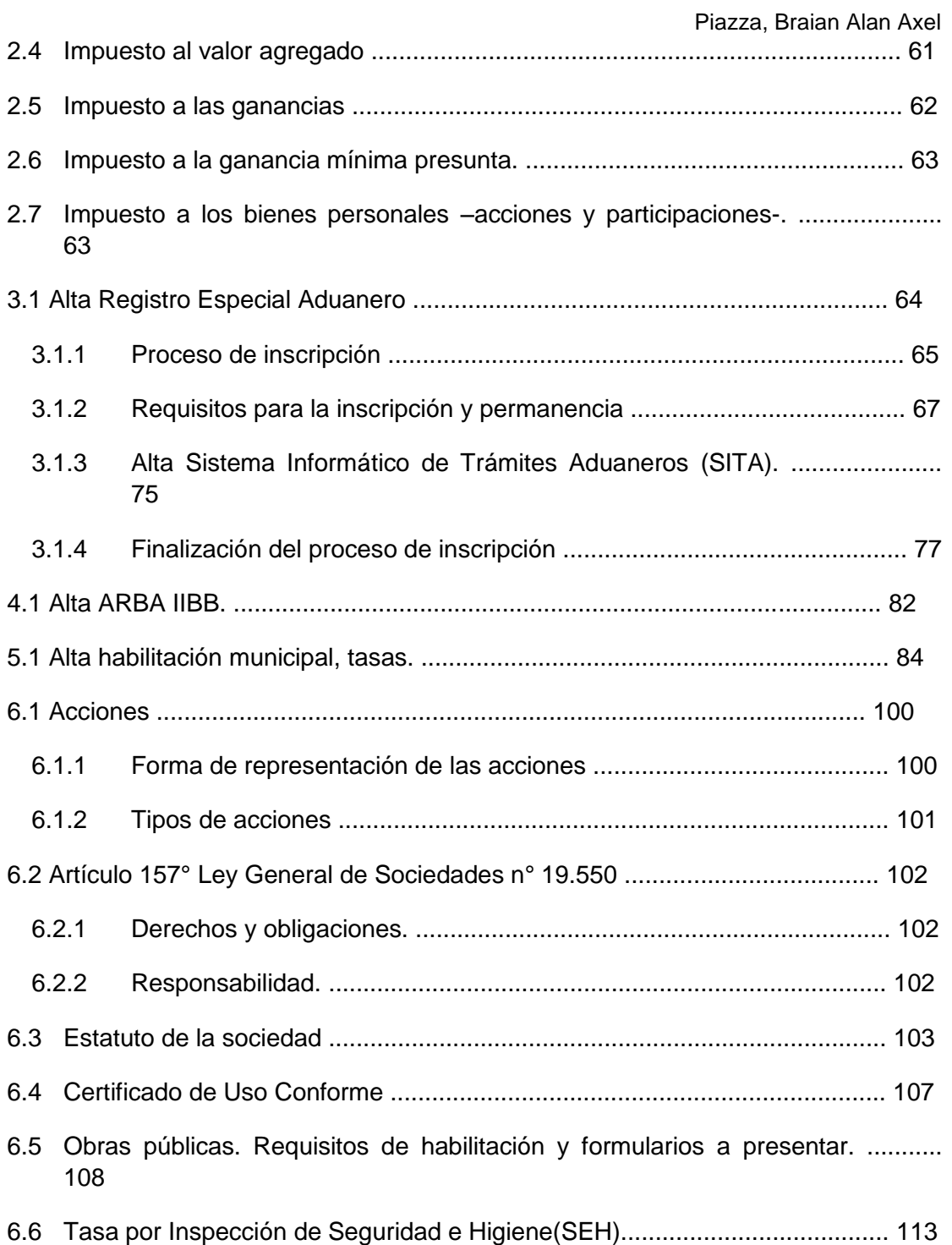

### ALCANCE

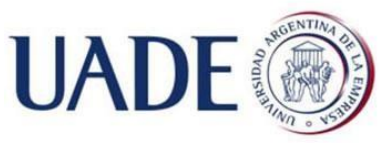

Piazza, Braian Alan Axel

En el presente trabajo se abordará:

- Análisis de la SAS bajo la Ley 27349 "Apoyo al Capital Emprendedor".
- Simulación de Constitución de una SAS ante IGJ con todos los requisitos.
- Métodos de certificación de firma.
- Obtención de CUIT de los socios.
- > Trámites ante AFIP y carga de datos en el sistema.
- Alta en impuestos nacionales (AFIP) y provinciales (AGIP y Convenio Multilateral).
- $\triangleright$  Alta de la sociedad como importador.
- Procedimiento de habilitación de un comercio y tasas municipales (General Madariaga).
- Anexo con información ampliada sobre tipos de acciones, responsabilidades, formularios, etc. que pueden resultar de interés para el lector.

## AGRADECIMIENTOS

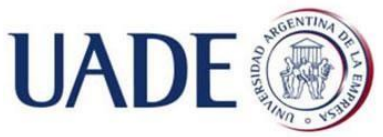

Piazza, Braian Alan Axel

Agradezco en primer lugar a mi familia, especialmente a mi madre Margarita por su apoyo constante, fundamental e incondicional.

A mis profesores:

Claudia Precona, por ser la guía de este trabajo.

Gustavo Enciso y Juan Francisco Martinez Cataldi, por el asesoramiento en cuestiones impositivas.

A mis amigos:

Franco Ricotti, con quién entre mate y mate tuvimos la idea inicial del negocio y resultó en una excusa para la realización de este trabajo,

Emanuel Contreras Strassera que me dio una mano en cuestiones impositivas,

Georgina Bianchi que tradujo al inglés el resumen y la conclusión.

A mi compañera de facultad Cecilia Echegaray, de la AFIP Distrito Pinamar, que me asesoró en cuestiones referidas a dicha institución.

Al personal de la municipalidad de General Juan Madariaga por su amabilidad y asesoramiento técnico:

Ana Tavela, de Obras Públicas.

Leticia, de Mesa de Entrada.

Florencia Lima, Paula Ruiz y Estefanía San Millán, de Ingresos Públicos.

César Ledesma y Silvia Velarde, de Inspección de Comercio.

A Ana Alvarez, de la delegación de ARBA local.

Finalmente a las autoridades de la UADE y profesores que me crucé a lo largo de mi carrera y que contribuyeron a mi formación profesional.

A todos ellos, muchas gracias.

### RESUMEN

A la hora de poner en marcha una empresa en la Argentina actual, es conocida la demanda de tiempo y dinero que requiere el armado de una estructura legal con la cual comenzar las operaciones comerciales.

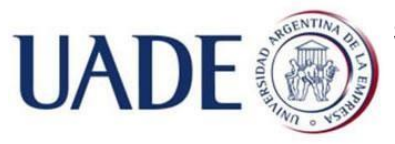

Piazza, Braian Alan Axel

El presente trabajo aborda la constitución de una Sociedad por Acciones Simplificada. Se trata de un nuevo modelo societario, que por iniciativa del gobierno actual, se introduce a fin de agilizar procesos, con el objetivo de eliminar el obstáculo que supone la creación de una persona jurídica para los emprendedores locales; la finalidad es que este procedimiento se transforme en un sencillo trámite administrativo.

A lo largo de este trabajo se simulará la constitución de una sociedad por acciones simplificada cuya actividad económica sea la importación de productos electrónicos y tenga un comercio habilitado para la venta en la localidad de General Madariaga, provincia de Buenos Aires. Se explicarán cuestiones legales, impositivas y procedimentales correspondientes a tal efecto.

A fin de enumerar y esclarecer en la mayor medida posible todos los pasos y procedimientos pertinentes, se realizó la recopilación de distintas fuentes principalmente gubernamentales/ legales-impositivas-, así como entrevistas a distintos funcionarios públicos involucrados en los mismos.

### ABSTRACT

In modern Argentina, when it is time to start a Company, it is known the need for time and money required to create the base for a legal structure to start commercial operations.

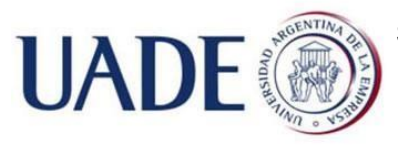

Piazza, Braian Alan Axel

The following thesis approaches the constitution of a Simplified Stock Company. It is a new corporate model that the current government introduces as a mean to simplify and speed this process. This new mechanism has the objective of eliminating the obstacle that represents the creation of a legal person for local entrepreneurs; it reconstructs the procedure in a way that makes it a simple administrative process.

Throughout this paper, the creation of a Simplified Stock Company whose economic activity is the importation of electronic products and have a trade enabled for sale in the town of General Madariaga, province of Buenos Aires, will be simulated. Legal, tax and procedural questions corresponding to that effect will be explained.

In order to list and clarify as much as possible all the relevant steps and procedures, a compilation of different sources was carried out ,mainly governmental/legal-tax, as well as interviews with different public officials involved in them.

## INTRODUCCIÓN

Hasta el momento de la realización de este trabajo, en la Argentina resultaba sumamente burocrática y costosa la constitución de una persona jurídica para llevar adelante cualquier tipo de emprendimiento. De acuerdo al

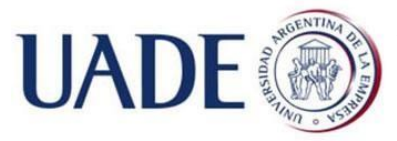

1

SOCIEDAD POR ACCIONES SIMPLIFICADA: CONSTITUCIÓN DE LA SOCIEDAD ANTE INSPECCIÓN GENERAL DE JUSTICIA PARA LA IMPORTACIÓN Y VENTA DE PRODUCTOS ELECTRÓNICOS EN GENERAL MADARIAGA, PROVINCIA DE BUENOS AIRES.

Piazza, Braian Alan Axel Ministerio de Producción<sup>1</sup> se necesitan entre 45 y 60 días en promedio para abrir una empresa en Argentina, a lo cual hay que sumarle elevados costos.

Como consecuencia de esta situación y atentos a la apuesta por parte del gobierno al apoyo del desarrollo emprendedor, se buscó crear un marco regulatorio que agilice y facilite este proceso, impulsando el proyecto de ley, la vulgarmente conocida "Ley de emprendedores", técnicamente Ley 27349 "Apoyo al Capital Emprendedor". De esta ley se desprende la creación de un nuevo tipo societario, la Sociedad por Acciones Simplificada o SAS por sus siglas. Además es una respuesta al fracaso en la implementación de las Sociedades Anónimas Unipersonales, una figura societaria costosa y con estrictos requisitos a cumplir para su adopción y funcionamiento que terminaron por desalentar cualquier tipo de intención de uso, citando como ejemplo la constitución de un directorio formado por 3 directores y una sindicatura de 3 síndicos y el sometimiento al control estatal permanente, entre otros $2$ .

Por otra parte, el auge de las importaciones plantea un momento oportuno para realizar un emprendimiento de este tipo, siendo el caso de estudio la inscripción como importador de productos electrónicos; el gobierno está flexibilizando todo el proceso de importación, eliminando gradualmente restricciones como por ejemplo el "cepo cambiario", la sustitución del sistema de Declaraciones Juradas Informativas (DJAI) y la implementación de sistemas más ágiles por ser completamente electrónicos.

Por otra parte, en la localidad de General Madariaga –donde planean ejercer la actividad comercial los socios- no hay a la fecha ningún emprendimiento de este tipo, por lo que se aprecia potencialidad para el desarrollo del mismo.

 $1$  Datos extraídos de la página oficial del Ministerio de producción (2016). <sup>2</sup> De acuerdo a lo establecido en el artículo 255 y el 284 de la Ley General de Sociedades.

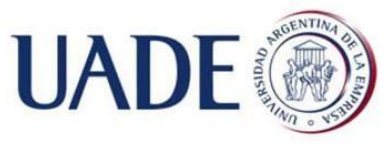

Piazza, Braian Alan Axel

## OBJETIVO GENERAL Y OBJETIVOS ESPECÍFICOS

El presente trabajo tiene por objetivo general el de simular la constitución de una sociedad por acciones simplificadas y comenzar un emprendimiento de importación de productos electrónicos en la zona,

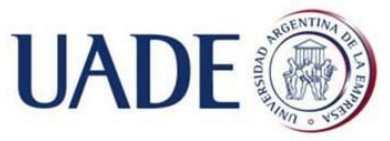

Piazza, Braian Alan Axel exponiendo los beneficios de esta figura societaria y el procedimiento para constituirla e iniciar la puesta en marcha de la empresa.

Como objetivos específicos realizar un análisis profundo y detallado sobre:

• Características de la Sociedad Por Acciones **Simplificadas** 

- Proceso de inscripción
- Libros obligatorios
- Registros en los que inscribirse, Impuestos y tasas.
- Inscripción como importador
- Habilitaciones municipales

# MARCO TEÓRICO

#### Parte Primera: Sociedad por Acciones Simplificada

#### 1.1 Necesidades actuales

-

De acuerdo al Ministerio de Producción<sup>2</sup> se necesitan entre 45 y 60 días en promedio para abrir una empresa en Argentina, a lo cual hay que sumarle elevados costos. Como consecuencia de esta situación y atentos a la apuesta

 $2$  Datos extraídos de la página oficial del Ministerio de producción (2016).

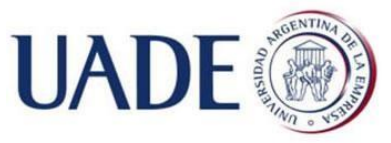

Piazza, Braian Alan Axel por parte del gobierno al apoyo del desarrollo emprendedor, se buscó crear un marco regulatorio que agilice y facilite este proceso, impulsando el proyecto de ley, la vulgarmente conocida "Ley de emprendedores", técnicamente Ley 27349 "Apoyo al Capital Emprendedor".

1.2 Constitución de la SAS en la teoría según la Ley 27349.

#### 1.2.1 Conceptos<sup>3</sup>:

- Emprendimiento: se entiende por aquella actividad con o sin fines de lucro llevada a cabo por una persona jurídica nueva, o bien que si ya está constituida, no tenga una antigüedad mayor a 7 años desde su constitución.
- Emprendedores: aquellas personas humanas que inicien, desarrolles o lleven a cabo un proyecto productivo en Argentina.

#### 1.2.2 Constitución<sup>5</sup>:

- 1 4 o más socios, siendo personas humanas o jurídicas.
- Responsabilidad limitada a los aportes que suscriban o adquieran<sup>5</sup>.
- Una SAS unipersonal (un sólo socio) no puede constituir (ser parte) ni participar (realizar aportes) en otra SAS unipersonal.

#### 1.2.3 Requisitos de constitución<sup>6</sup>

• Por instrumento público<sup>7</sup> (confeccionado por escribano público respetando las formas exigidas).

-

Ley 27349 "Apoyo al Capital Emprendedor", artículo 35°.

 $3$  Ley 27349 "Apoyo al Capital Emprendedor", artículo 2°.

<sup>5</sup>Ley 27349 "Apoyo al Capital Emprendedor", artículo

 $34^{\circ}$ .

 $^4$  En caso de ser un solo socio, este podrá ejercer las atribuciones de los órganos sociales incluida la de representante legal. Ley 27349 "Apoyo al Capital Emprendedor", artículo 49°.<br><sup>5</sup> Sin emberge, per el ertículo

Sin embargo, por el artículo 43 de la citada, los socios garantizan solidaria e ilimitadamente a los terceros la integración de los aportes.<br><sup>6</sup> Lov 27240 "Apove al Capital Emprendeder", ertíquio

CCCN Sección IV. 10

CCNC Sección VI.

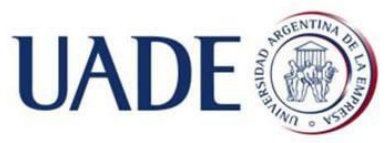

Piazza, Braian Alan Axel Por instrumento privado<sup>10</sup> (acuerdo entre partes sin escribano) :

• En este caso es necesaria la certificación de firma de los socios en forma judicial, notarial (escribano), bancaria o ante autoridad del registro público correspondiente.

Para estos dos instrumentos, podrá constituirse por medios digitales con firma digital: el instrumento deberá ser remitido a los fines de su inscripción al Registro Público correspondiente en el formato de archivo digital que oportunamente se establezca.

#### 1.2.4 Contenido del instrumento de constitución<sup>8</sup>:

#### 1.2.4.1 De los socios:

- Personas físicas:
	- Nombre
	- Edad
	- **Estado Civil**
	- Nacionalidad
	- Profesión
	- Domicilio
	- Número de DNI
	- CUIT/CUIL/CDI(Clave de identificación)

Personas Jurídicas:

- Denominación o razón social
- Domicilio y sede
- Datos de los integrantes del órgano de administración CUIT o CDI de las mismas

#### 1.2.4.2 Denominación social

-

<sup>&</sup>lt;sup>8</sup> Ley 27349 "Apoyo al Capital Emprendedor", artículo 36°.

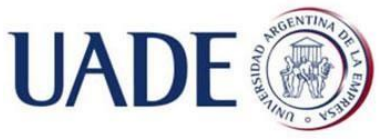

Piazza, Braian Alan Axel

Debe contener la expresión "Sociedad por Acciones Simplificada" o la sigla SAS. La omisión de esta mención hará responsables ilimitada y solidariamente a los administradores o representantes de la sociedad, por los actos que celebren en esas condiciones.

#### 1.2.4.3 Objeto

Puede ser plural y deberá enunciar claramente las actividades principales que lo constituyen, las cuales pueden o no guardar relación entre sí.

1.2.4.4 Plazo

Determinado.

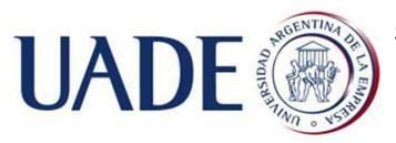

Piazza, Braian Alan Axel

#### 1.2.4.5 Capital social y aporte de cada socio $9$ :

• La ley establece un mínimo de capital social de 2 salarios mínimos vitales y móviles, un valor total a la fecha de \$17720 $^{10}$ .

- Expresados en moneda nacional, haciéndose constar las clases, modalidades de emisión y demás características de las acciones y, en su caso, su régimen de aumento.
- Aportes en dinero: con integración mínima del 25% al momento de la firma del instrumento y el resto en plazo menor a 2 años.
	- Aportes en especie<sup>14</sup>: integración del 100% al momento de la suscripción. Podrán pactarse prestaciones accesorias. En este caso, la prestación de servicios, ya sea de socios, administradores o proveedores externos de la SAS, podrán consistir en servicios ya prestados o a prestarse en el futuro. Deberá constar en el instrumento de constitución la justificación de la valuación asignada, debiendo ser esta última aceptada unánimemente por los socios.
	- Aumentos de hasta el 50% del capital social inscripto<sup>11</sup>: pueden preverse en el instrumento constitutivo para realizarlos sin requerirse publicidad ni inscripción de la resolución de la reunión de socios.
		- Aportes irrevocables a cuenta de futura emisión de acciones<sup>16</sup>: podrán mantener tal condición por un plazo máximo de 2 años desde la aceptación por el órgano de administración, el cual deberá decidir dicha aceptación o rechazo dentro de los 15 días de ingresada una parte o la totalidad de los aportes.

#### 1.2.4.6 Acciones<sup>12 1314</sup>.

 9 Ley 27349 "Apoyo al Capital Emprendedor", artículo 36° inc 6, 40°, 41° y 42°. 10 Resolución 3-E/2017, Ministerio de Trabajo Empleo y Seguridad Social. SMVM= \$8.860 a partir del 1° julio 2017, \$9.500 desde el 1° de enero y \$10.000 en julio de 2018. 14 Ley 27349 "Apoyo al Capital Emprendedor", artículo 42°. En caso de quiebra o insolvencia, los acreedores podrán impugnar la valuación de los mismos en un plazo de hasta 5 años posteriores a la realización del aporte. No será impugnable la valuación que haya sido realizada judicialmente. <sup>11</sup> Ley 27349 "Apoyo al Capital Emprendedor", artículo 44°. 16 Ley 27349 "Apoyo al Capital Emprendedor",

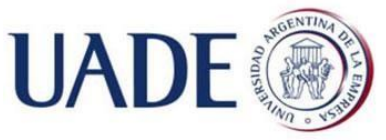

Piazza, Braian Alan Axel

Clases<sup>19</sup>: Se podrán emitir acciones nominativas no endosables, ordinarias o preferidas, indicando su valor nominal y los derechos económicos (derecho al dividendo) y políticos (votar en reuniones de socios) reconocidos a cada clase. También podrán emitirse acciones escriturales.

- Derechos: En el instrumento constitutivo se expresarán los derechos de voto que le correspondan a cada clase de acciones.
- Transferencia: Además se deberá indicar la forma de negociación o transferencia de acciones<sup>20</sup>. Caso contrario toda transferencia de acciones deberá ser notificada a la sociedad e inscripta en el respectivo Libro de Registro de Acciones a los fines de su oponibilidad<sup>15</sup> respecto de terceros.
- Prohibición de transferencia: En el instrumento constitutivo podrá establecerse la prohibición de transferencia de todas o de alguna de las clases de acciones por plazo no mayor a 10 años, pudiendo prorrogarse al cabo por otro período de idéntica duración máxima por voto favorable de la totalidad del capital social. Dicha prohibición deberá constar además en el libro de Registro de Acciones.

#### 1.2.4.7 Órganos societarios:

 $\triangleright$  Órgano de administración<sup>16</sup>, de los integrantes:

<sup>14</sup> Ver 6 Acciones en Anexo. 20 Ley 27349 "Apoyo al Capital Emprendedor", artículo 48°.

<sup>1</sup>  $12$  Ley 27349 "Apoyo al Capital Emprendedor", artículo 46° y 47°.

 $13$  En caso que no se emitieren los títulos representativos de las acciones, su titularidad se acreditará a través de las constancias de registración que llevará la SAS en el libro de registro de acciones. Asimismo, la sociedad deberá en estos casos expedir comprobantes de saldos de las cuentas.

Calidad del derecho o defensa que su titular pude hacer valer contra terceros. Enciclopedia Jurídica (2014).

<sup>16</sup> Puede designarse posteriormente al instrumento constitutivo. Debe designarse un suplente si prescinde del órgano fiscalizador. Ley 27349 "Apoyo al Capital Emprendedor", artículo 50°.

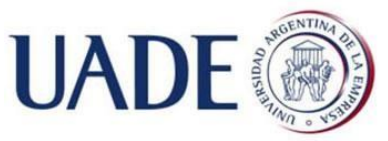

Piazza, Braian Alan Axel

- Datos.
- Duración en el cargo.
- Domicilio legal <sup>17</sup> : dónde serán válidas las notificaciones que se le envíen.
- Domicilio Real<sup>24 25</sup>: en la República Argentina de al menos uno de sus miembros.
- Miembros extranieros<sup>26</sup>: además de cumplir con los puntos anteriores deberán contar con Clave de Identificación (CDI) <sup>18</sup> y designar representante en la República Argentina.
- Representación legal: Ejercida por los administradores que se designen.

#### 1.2.4.8 Órgano de gobierno:

- $\triangleright$  Reuniones de socios<sup>19</sup>
	- Domicilio: donde se remitirá toda comunicación o citación, salvo que se haya notificado su cambio al órgano de administración.

#### 1.2.4.9 Órgano de fiscalización (no es obligatorio), de los integrantes:

Datos.

1

- Duración en el cargo.
- Domicilio legal (dónde serán válidas las notificaciones que se le envíen).
- Las reglas para distribuir las utilidades y soportar las pérdidas.

<sup>&</sup>lt;sup>17</sup> La persona humana tiene domicilio real en el lugar de su residencia habitual. Si ejerce actividad profesional o económica lo tiene en el lugar donde la desempeña para el cumplimiento de las obligaciones emergentes de dicha actividad. CCCN artículo 73°. 24 El domicilio legal es el lugar donde la ley presume, sin admitir prueba en contra, que una persona reside de manera permanente para el ejercicio de sus derechos y el cumplimiento de sus obligaciones. CCCN artículo 74°. 25 Ley 27349 "Apoyo al Capital Emprendedor", artículo 51°. 26 Ley 27349 "Apoyo al Capital Emprendedor", artículo 51°.

<sup>&</sup>lt;sup>18</sup> Los socios de las SAS no residentes en la República Argentina podrán obtener su Clave de Identificación (CDI) dentro de las veinticuatro (24) horas de presentado el trámite en la página web de la Administración Federal de Ingresos Públicos (AFIP) o en cualquier agencia de dicho organismo. Ley 27349 "Apoyo al Capital Emprendedor", artículo 60°.

En caso de ser socio único, las resoluciones de este órgano serán adoptadas por este, dejando constancia de las mismas en los libros de la sociedad. Ley 27349 "Apoyo al Capital Emprendedor", artículo 53°.

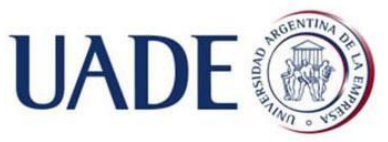

Piazza, Braian Alan Axel

- Las cláusulas necesarias para establecer los derechos y obligaciones de los socios entre sí y respecto de terceros.
- Las cláusulas atinentes a su funcionamiento, disolución y liquidación.
- La fecha de cierre del ejercicio.
- Reformas del instrumento constitutivo<sup>20</sup>: prever procedimientos y requisitos.
- Resolución de conflictos<sup>30</sup>: puede preverse un sistema de resolución de conflictos entre socios, administradores u órgano de fiscalización; mediante árbitros.

#### 1.2.5 Publicidad<sup>31</sup>

-

1 día en el diario de publicaciones legales correspondientes al lugar de constitución cuando se presenten los siguientes casos:

- Al momento de constituirla.
	- En oportunidad de modificación del instrumento constitutivo o liquidación de la sociedad.

#### 1.2.6 Inscripción en el Registro público $^{21}$

Presentada la documentación ante el registro público correspondiente, se procederá a la inscripción en un plazo de 24 hs $^{22}$  a partir del día hábil siguiente a la presentación.

Emprendedor", artículo 37°.

 $20$  Ley 27349 "Apoyo al Capital Emprendedor", artículo

<sup>54°.</sup> <sup>30</sup> Ley 27349 "Apoyo al Capital Emprendedor", artículo 57°. 31 Ley 27349 "Apoyo al Capital

Ley 27349 "Apoyo al Capital Emprendedor", artículo 38°.

<sup>&</sup>lt;sup>22</sup> Siempre que el solicitante utilice el modelo tipo de instrumento constitutivo aprobado por el registro público.

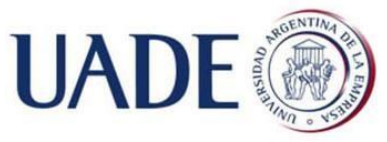

1

SOCIEDAD POR ACCIONES SIMPLIFICADA: CONSTITUCIÓN DE LA SOCIEDAD ANTE INSPECCIÓN GENERAL DE JUSTICIA PARA LA IMPORTACIÓN Y VENTA DE PRODUCTOS ELECTRÓNICOS EN GENERAL MADARIAGA, PROVINCIA DE BUENOS AIRES.

Piazza, Braian Alan Axel

1.2.7 Sociedad limitada a adoptar la figura $23$ 

Aquella que:

 $^{23}$  En caso de que la SAS ya constituida quede comprendida en uno de estos puntos, debe adoptar alguno de los tipos societarios previstos en la Ley General de Sociedades 19550 e inscribirse en un plazo no mayor a 6 meses desde configurado el supuesto. Durante dicho plazo, y hasta la inscripción registral, los socios responderán frente a terceros en forma solidaria, ilimitada y subsidiaria, sin perjuicio de cualquier otra responsabilidad en que hubieren incurrido. Ley 27349 "Apoyo al Capital Emprendedor", artículo 39°.

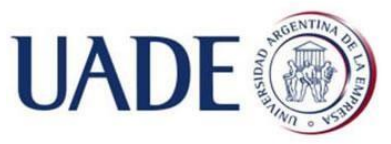

Piazza, Braian Alan Axel

- Haga oferta pública de sus acciones o debentures (es decir que cotizan en la bolsa).
- $\triangleright$  Sea de economía mixta (con participación Estatal) o comprendida en la sección IV
- Realice operaciones de capitalización, ahorro o en cualquier forma requieran dinero o valores al público con promesas de prestaciones o beneficios futuros
- Explote concesiones o servicios públicos
- $\triangleright$  Aquella que sea controlada por una sociedad anónima que haga algo de lo anterior o que:
- Tenga un capital social superior a 10 millones de pesos.
- Sea controlante de o controlada por otra de las nombradas en los puntos anteriores.
- Sea Sociedad Anónima Unipersonal
- Esté vinculada (ser parte) en más de un 30% de su capital a cualquiera de todas estas.

#### 1.2.8 Organización de la sociedad, sus órganos

#### 1.2.8.1 De administración $24$ :

- Conformación: por una o más personas humanas, socio o no, por plazo determinado o indeterminado.
- Autoconvocatoria: si el órgano es plural puede deliberar sin necesidad de citación previa, siendo válidas las decisiones que se tomen si asisten todos los integrantes y el temario es aprobado por la mayoría prevista en el instrumento constitutivo.

<sup>-</sup><sup>24</sup> Ley 27349 "Apovo al Capital Emprendedor", artículo 50 $^{\circ}$ , 51 $^{\circ}$ , 52°.

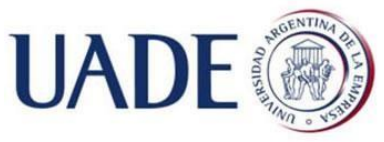

Piazza, Braian Alan Axel • Representante legal: a cargo de una o más personas humanas, socios o no, designadas en la forma en que en este instrumento constitutivo quede prevista<sup>25</sup>.

• Deberes, obligaciones y responsabilidades de los administradores y representantes legales les son aplicables los previstos en el artículo 157° de la Ley General de Sociedades 19550<sup>26</sup>.

#### 1.2.8.2 Órgano de gobierno – Reunión de socios $^{27}$ :

• Autoconvocatoria: Las resoluciones del órgano de gobierno que se tomen serán válidas si asisten los socios que representen el cien por ciento (100 %) del capital social y el orden del día es aprobado por unanimidad (nadie vota distinto).

• Citación e información del temario: puede efectuarse por medios electrónicos, debiendo asegurarse su recepción. La gran novedad de este tipo societario es que las reuniones podrán realizarse en la sede social o fuera de ella, utilizando medios que les permitan a los participantes comunicarse simultáneamente entre ellos (Ejemplo videoconferencia - Skype). El acta deberá ser suscripta por el administrador o el representante legal, debiéndose guardar las constancias de acuerdo al medio utilizado para comunicarse.

• Validez de resoluciones adoptadas: aquellas que se adopten por el voto de los socios y se comuniquen al órgano de administración por medio fehaciente dentro de los 10 días de adoptadas.

#### 1.2.8.3 Órgano de fiscalización $39$ :

-

 $25$  En caso de falta de previsión en el instrumento constitutivo, su designación le corresponderá a la reunión de socios o en su caso al socio único. Ley 27349 "Apoyo al Capital Emprendedor", artículo 51°.

 $^{26}$  Ver 6.2 Artículo 157° Ley General de Sociedades n° 19.550 en Anexo. Incluyendo a aquellos que sin serlo tengan una actividad administrativa habitual intervengan en una actividad positiva de gestión, administración o dirección de la sociedad, y la responsabilidad se les extenderá inclusive a los actos en que no hubieren intervenido cuando su actuación administrativa fuere habitual (lo que se conoce vulgarmente como "correr la vista/dejar pasar").

<sup>27</sup> Ley 27349 "Apoyo al Capital Emprendedor", artículo 53°.

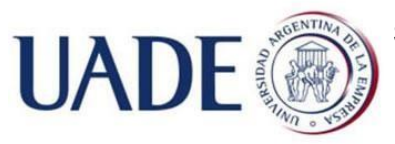

Piazza, Braian Alan Axel

#### 1.2.9 Reformas del instrumento constitutivo $40$

De acuerdo a lo previsto en el instrumento constitutivo, deben inscribirse en el Registro Público correspondiente.

#### 1.2.10 Causales de disolución $41$ :

- Por voluntad del socio único.
- Por voluntad de los socios adoptadas en reunión de socios.
- Por causales previstas en la Ley General de Sociedades n° 19.550.

#### 1.2.11 Liquidación $42$ :

Realizada de acuerdo a lo previsto en la Ley General de Sociedades. El socio único o la reunión de socios designarán el liquidador.

#### 1.2.12 Contabilidad

 $\blacktriangleright$  Estados contables<sup>43</sup>:

La SAS llevará contabilidad y sus estados contables deberán asentarse en el libro de inventario y balances. AFIP determinará el contenido y forma de presentación. Las SAS inscriptas en IGJ, de acuerdo al artículo 46° de su resolución RG 6/2017, no presentarán sus estados contables ante este organismo, inclusive en caso de quedar comprendidas en el artículo 299 inc 2 de la LGS (capital superior a \$10 millones).

#### $\triangleright$  Registros digitales

Se individualizarán por medios electrónicos ante el registro público.

<sup>39</sup>Ley 27349 "Apoyo al Capital Emprendedor", artículo 53°. 40 Ley 27349 "Apoyo al Capital Emprendedor", artículo 54°. 41 Ley 27349 "Apoyo al Capital Emprendedor", artículo 55°. 42 Ley 27349 "Apoyo al

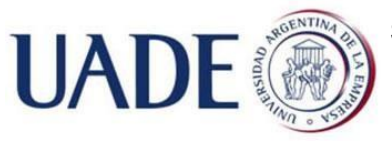

Piazza, Braian Alan Axel

Capital Emprendedor", artículo 56°. 43 Ley 27349 "Apoyo al Capital Emprendedor", artículo 58°. •  $Libro de Actas<sup>28</sup>$ 

- Libro de Registro de acciones $^{29}$
- Libro diario $30$
- Libro de inventario y balances $^{31}$

En el caso de IGJ<sup>32</sup>, serán habilitados automáticamente al momento de la inscripción, pudiendo la sociedad solicitar otros más. Se guardarán en formato inalterable (pdf,zip,etc.), protegidos criptográficamente por una aplicación del sistema TAD. Deberán ser alojados en la sede social, y guardarse dos copias en lugares distintos a esta, una de manera virtual, informando de la ubicación de las copias al momento de realizar la primera anotación en el registro correspondiente.

#### 1.2.13 Obtención CUIT<sup>33</sup>:

Una vez inscripta en el registro público, en un plazo no mayor a 24 horas desde efectuada la presentación del trámite ante la página de AFIP o ante cualquiera de sus agencias. No será necesaria la presentación de la prueba de domicilio en el momento del inicio del trámite, pudiendo presentarla dentro de los 12 meses de constituida la SAS.

 $\overline{a}$ <sup>28</sup> Para IGJ, ver contenido en RG 6/2017 IGJ, Artículo

<sup>55°.</sup>  <sup>29</sup> Para IGJ, ver contenido en RG 6/2017 IGJ, Artículo 56°.

<sup>&</sup>lt;sup>30</sup> Para IGJ, ver contenido en RG 6/2017 IGJ, Artículo 57°.

<sup>&</sup>lt;sup>31</sup> Para IGJ, ver contenido en RG 6/2017 IGJ, Artículo 58°.

<sup>&</sup>lt;sup>32</sup> RG 6/2017 IGJ, Título IX "Registros Digitales"

<sup>&</sup>lt;sup>33</sup> Ley 27349 "Apoyo al Capital Emprendedor", artículo 60°.

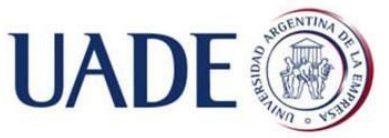

Piazza, Braian Alan Axel

1.3 Inscripción de la SAS en la práctica paso a paso (ante IGJ).

#### 1.3.1 Requisitos iniciales.

A satisfacer en este orden:

- $\triangleright$  Radicar la SAS en CABA. Próximamente en el resto del país<sup>34</sup>.
- > Tener CUIT o CUIL o CDI.

En este caso los 2 futuros socios ya cuentan con su respectiva CUIT, en caso de no tener alguno de ellos se adjuntan los links a la guía de trámites de AFIP para realizar la consulta pertinente:

- **CUIT**
- **CUIL**
- CDI
- ▶ Clave Fiscal 2 o superior.

Se recomienda de nivel 3 como mínimo dado que con este nivel, el socio podrá designar a otro usuario (Ejemplo un contador público) para que utilice los servicios con Clave Fiscal actuando en su nombre ante la AFIP, lo que podrá ser de gran utilidad para delegar la realización de trámites y el cumplimiento de obligaciones ante este organismo. Además si en caso de los administradores deben contar con clave de seguridad al menos nivel 3, y si es una sociedad unipersonal se debe designar un tercero como administrador suplente al igual que cuando se prescinda del órgano de fiscalización; por ello el consejo de que si alguno de los socios adopta la figura de administrador posea una clave nivel 3 desde el inicio a fin de simplificar trámites futuros.

• Para saber cómo obtener o consultar acerca de los tipos de claves existentes consultar aquí.

Para saber a qué dependencia dirigirse, consultar aquí.

<sup>-</sup><sup>34</sup> Fuente: Portal Oficial del Estado Argentino. IProfesional.

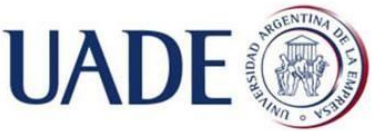

Piazza, Braian Alan Axel • En este caso ambos socios ya cuentan con clave nivel 3, la dependencia que les corresponde es:

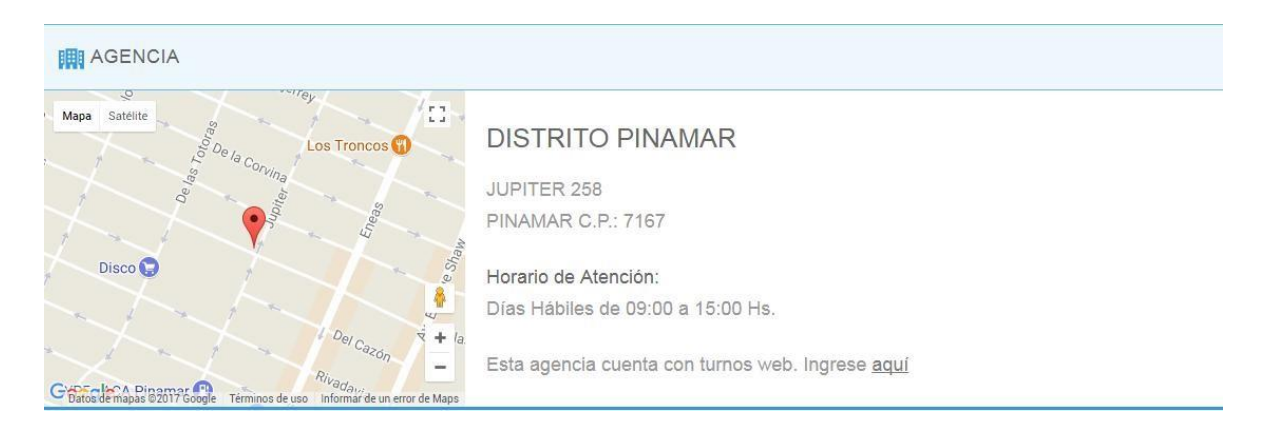

#### $\triangleright$  Estar adherido al sistema TAD (Tramites a distancia).

Este sistema permite realizar trámites ante la Administración Pública desde la computadora, sin necesidad de acercarse a una oficina. Para saber cómo hacerlo, hacer click aquí. Para una simplificación del trámite se recomienda que todos los socios se encuentren inscriptos en este sistema, ya que a la hora de firmar el estatuto, si lo hacen por la firma digital -lo cual no tiene costo adicional- es necesario que estén adheridos a este sistema; caso contrario deberán certificar las firmas por escribano público o ante IGJ, solicitando turno, incrementando los costos y el tiempo necesario.

 $\Box$ En este caso los socios no se encuentran adheridos, por lo que se inscriben.

#### 1.3.2 Inscripción al Sistema TAD

1º. Accedemos al sitio de AFIP con nuestra clave fiscal.

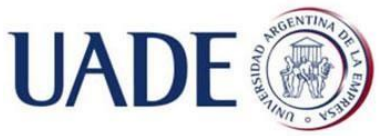

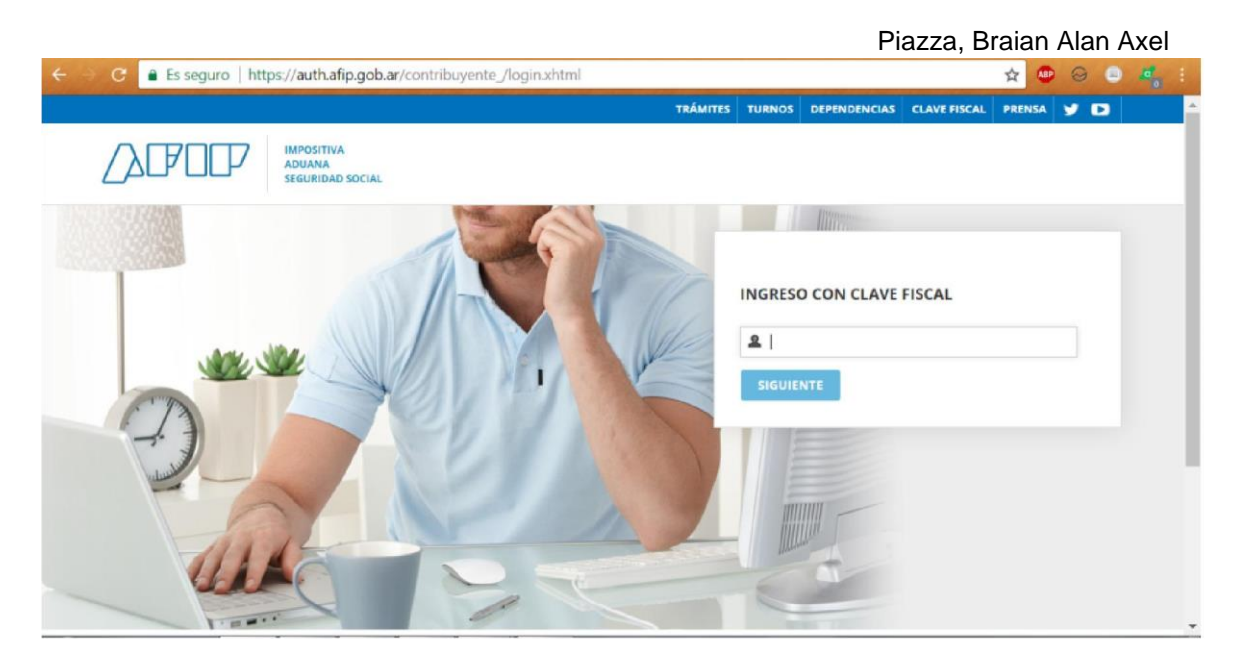

#### 2º. Click "Administrador de Relaciones de Clave Fiscal"

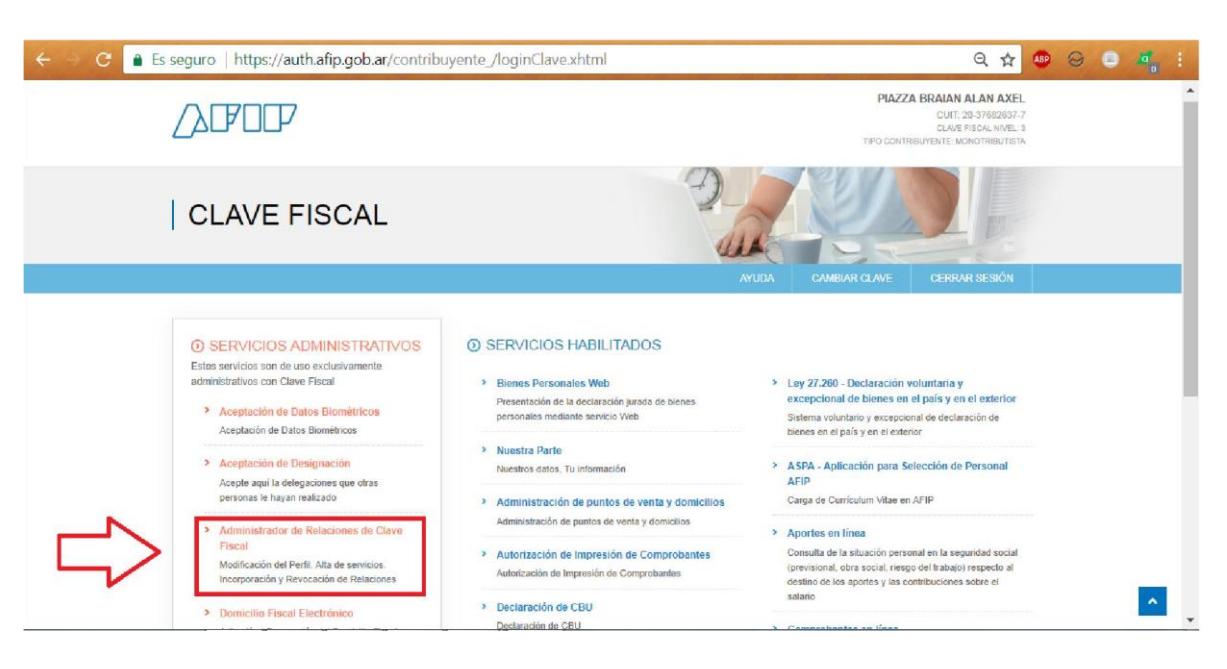

3º. Click "Adherir Servicio"

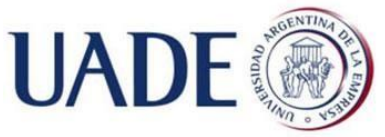

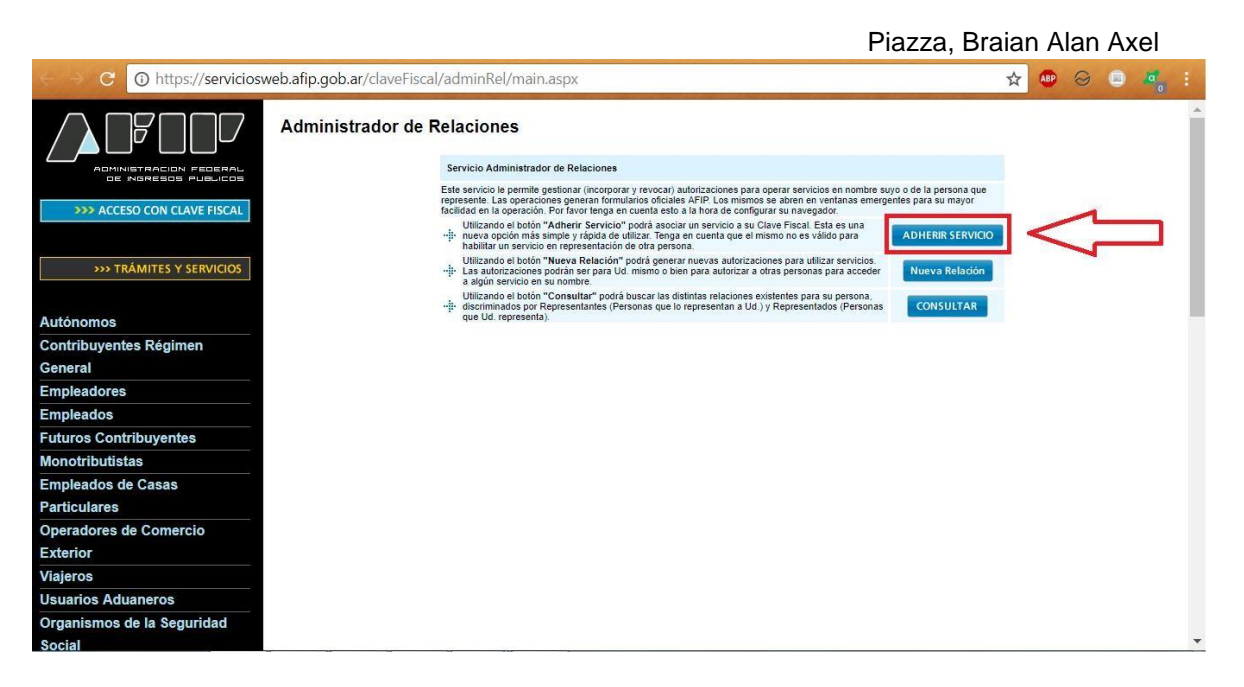

4º. Buscar y hacer click "Ministerio de Modernización".

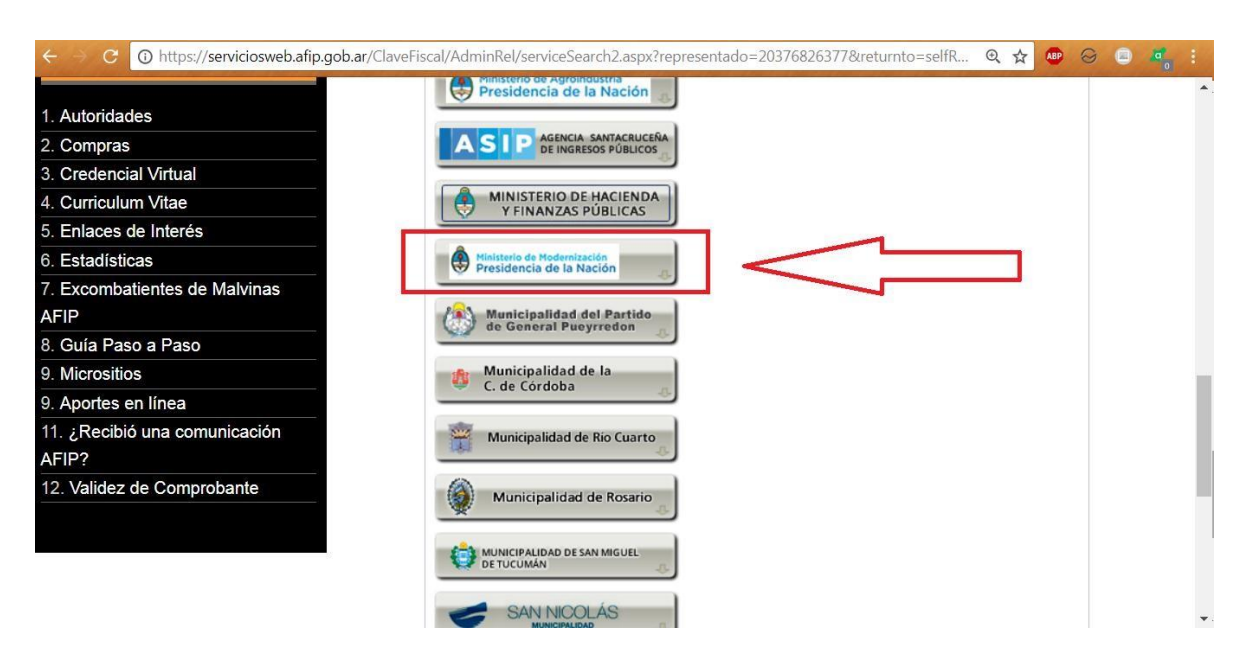

5<sup>o</sup>. Click en "Servicios Interactivos"  $\rightarrow$  "Trámites a Distancia".

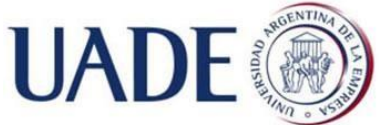

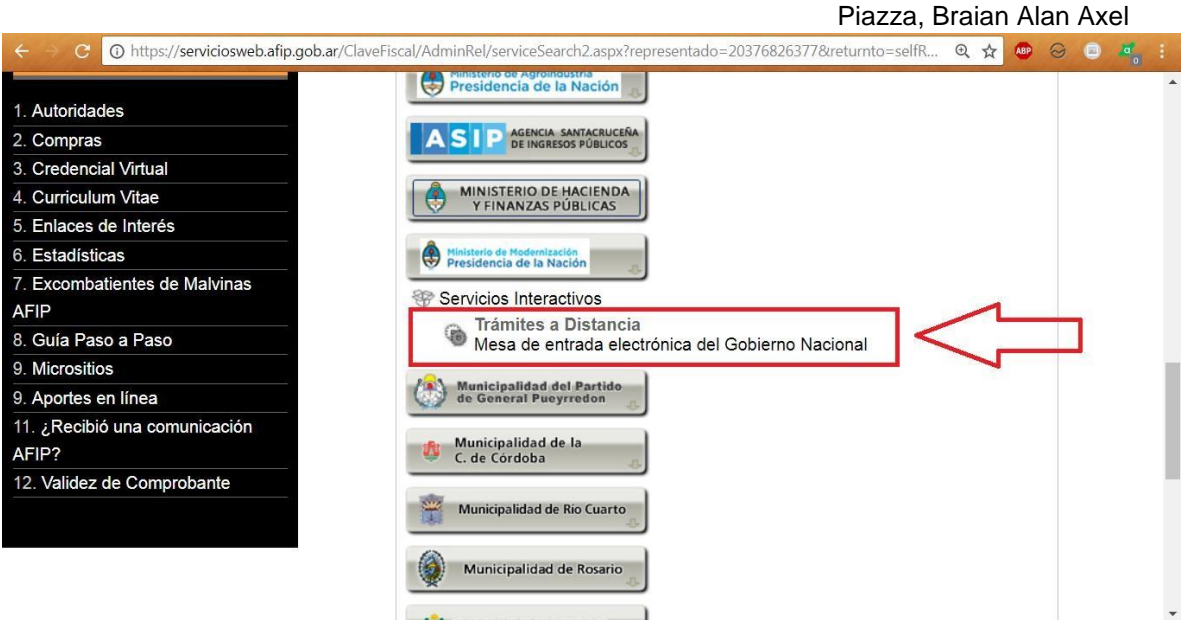

#### 6º. Click en "Confirmar"

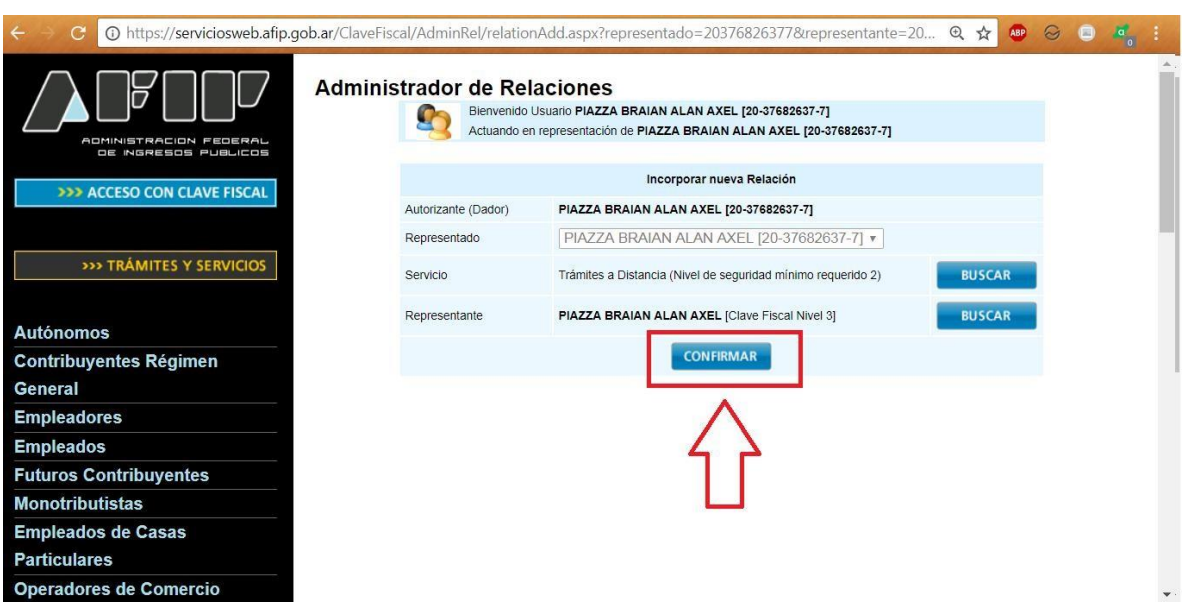

- 7º. Pueden aparecer dos ventanas:
- Click en "Imprimir constancia"

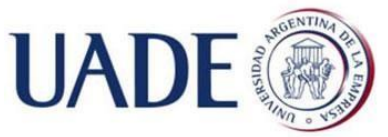

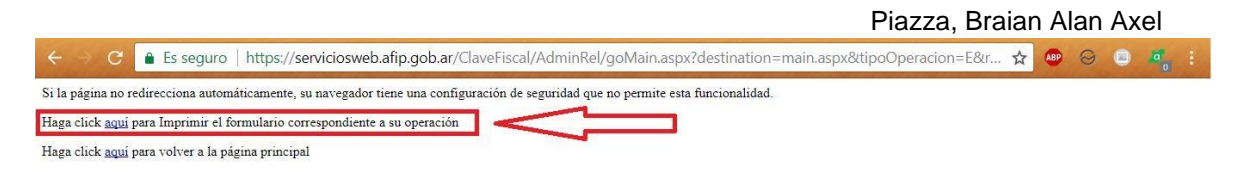

O directamente el formulario:

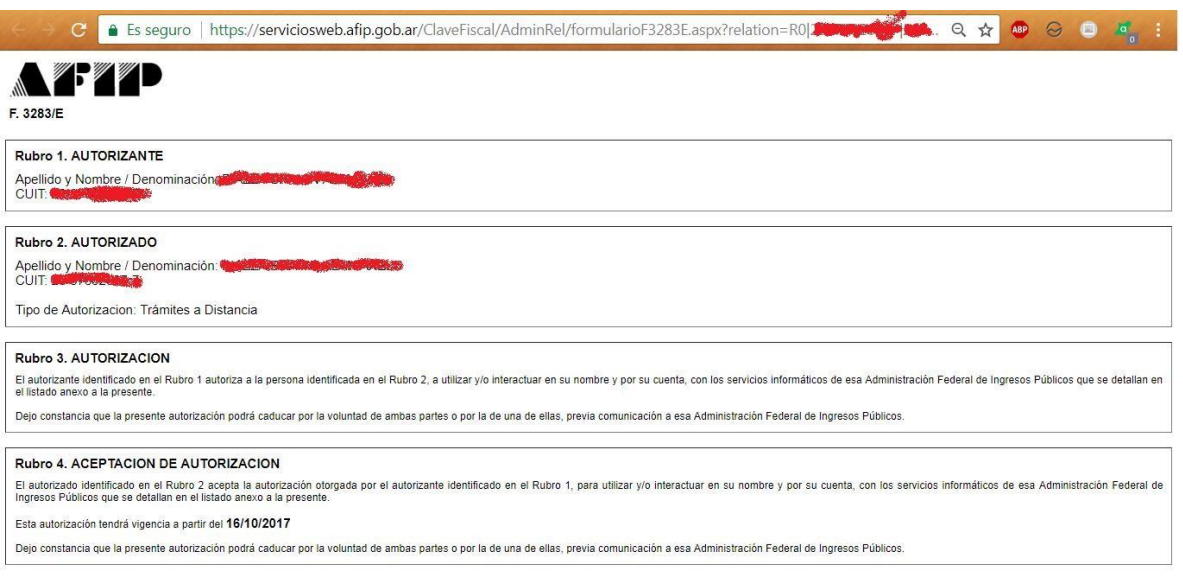

8<sup>o</sup>. Dirigirse a la página de TAD https://tramitesadistancia.gob.ar/ e ingresar.

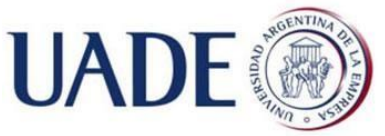

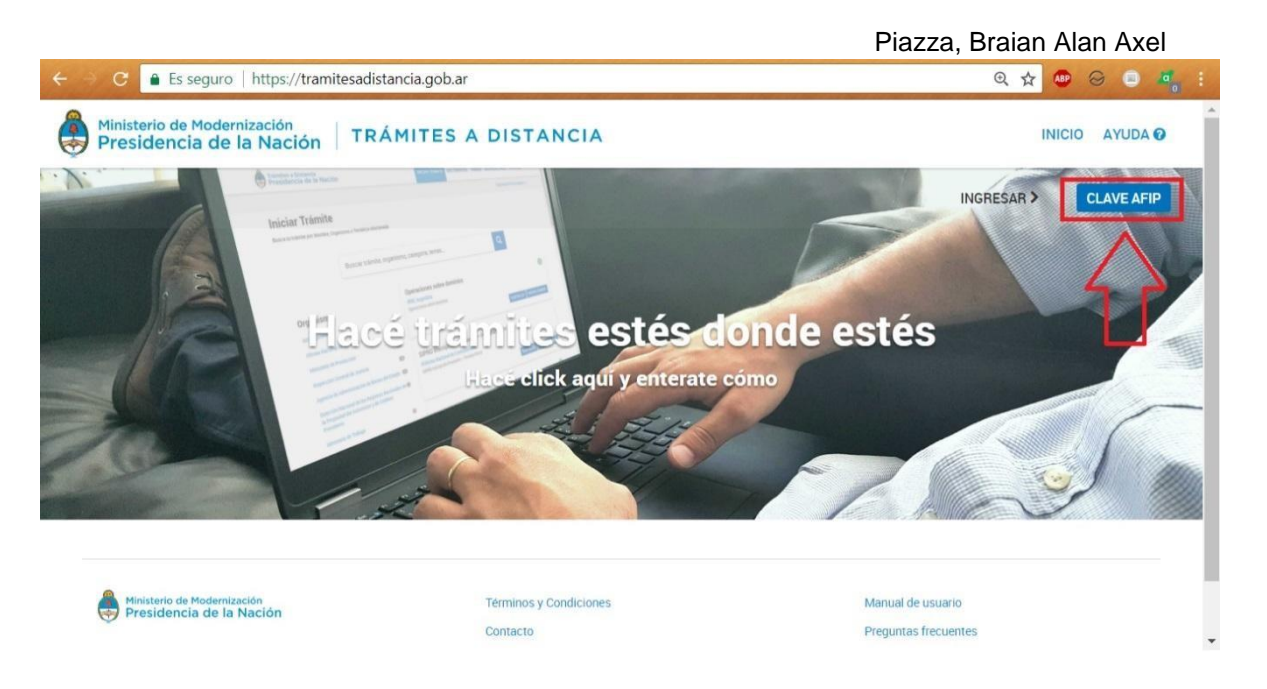

Redirige a la página de AFIP, completar CUIT y clave fiscal, ingresar. Automáticamente nos redirecciona nuevamente a la página de TAD.

9º. Completar los datos, los pide por única vez.

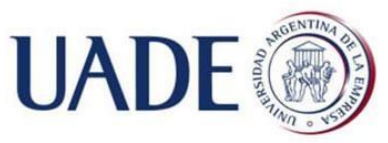

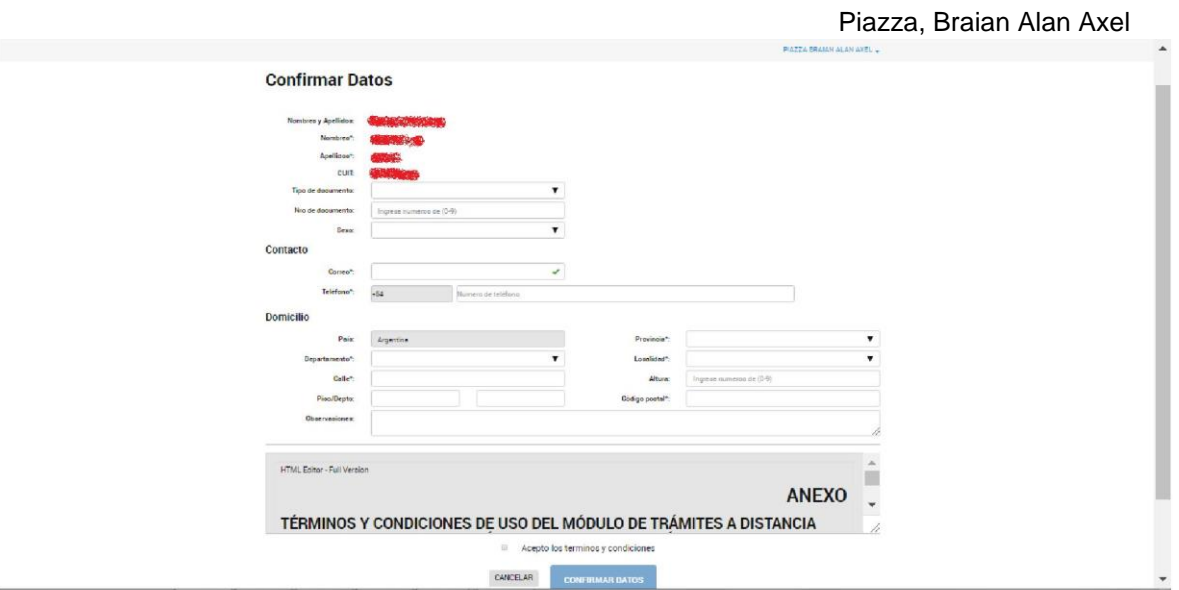

10º. Finalizada la carga de datos, aceptar los términos y condiciones y confirmar.

11º. Página de bienvenida.

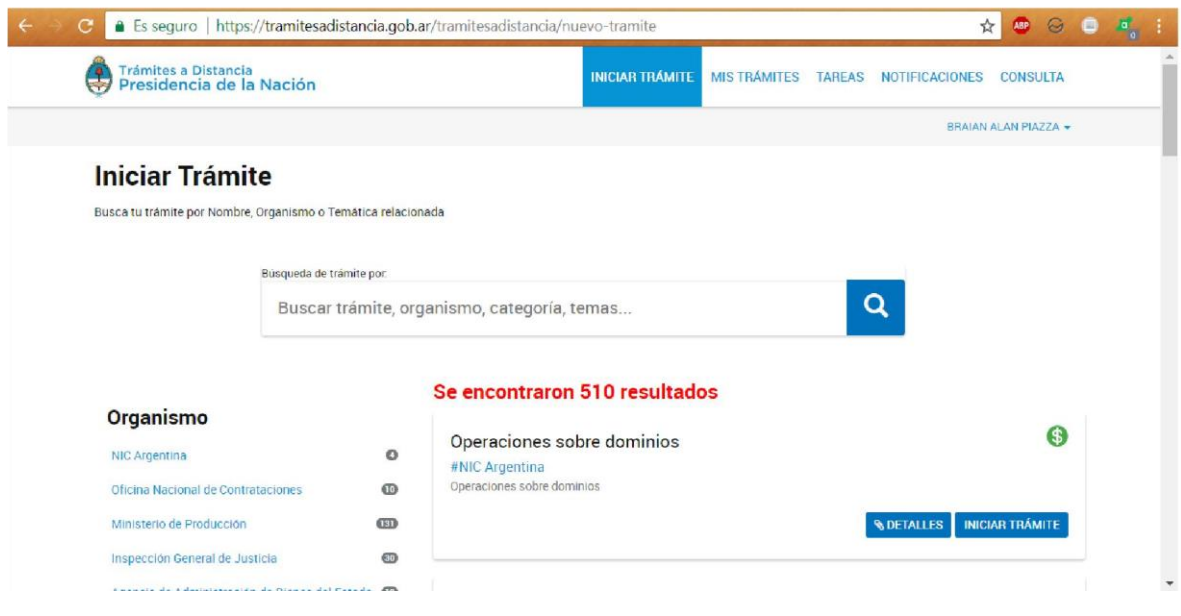

#### 1.3.3 Constitución de la SAS desde la página de TAD

1º. Desde la ventana anterior, buscamos por tramite "Constitución"  $\rightarrow$  Click "Iniciar Trámite".

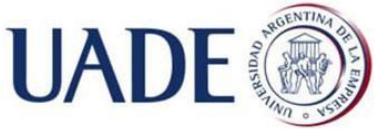

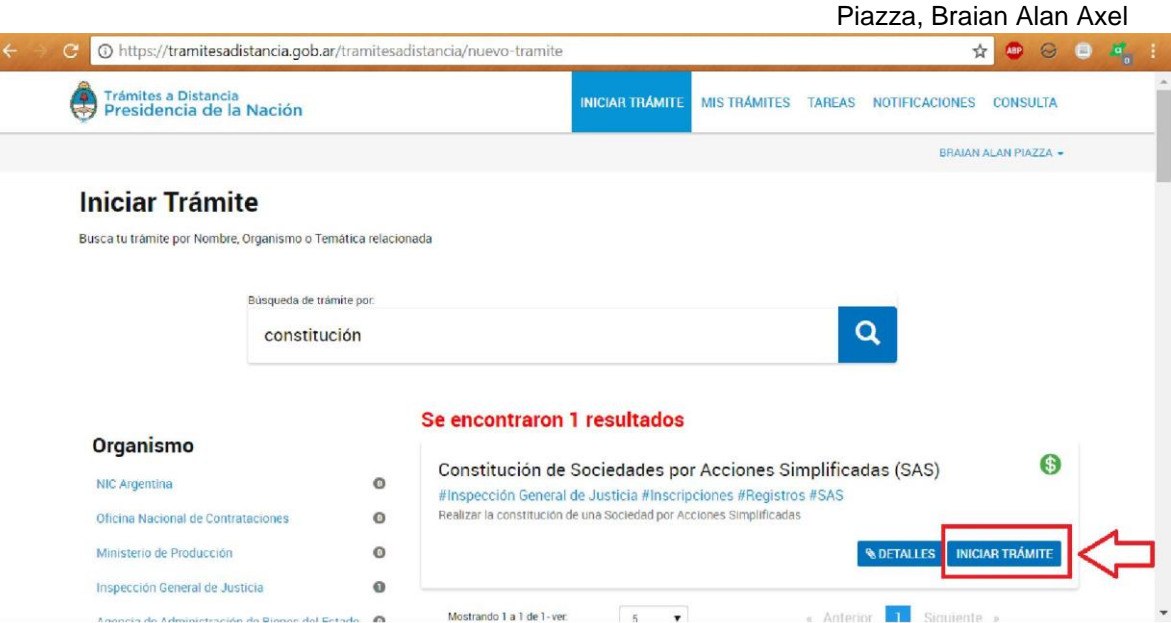

#### 2º. Completamos los datos

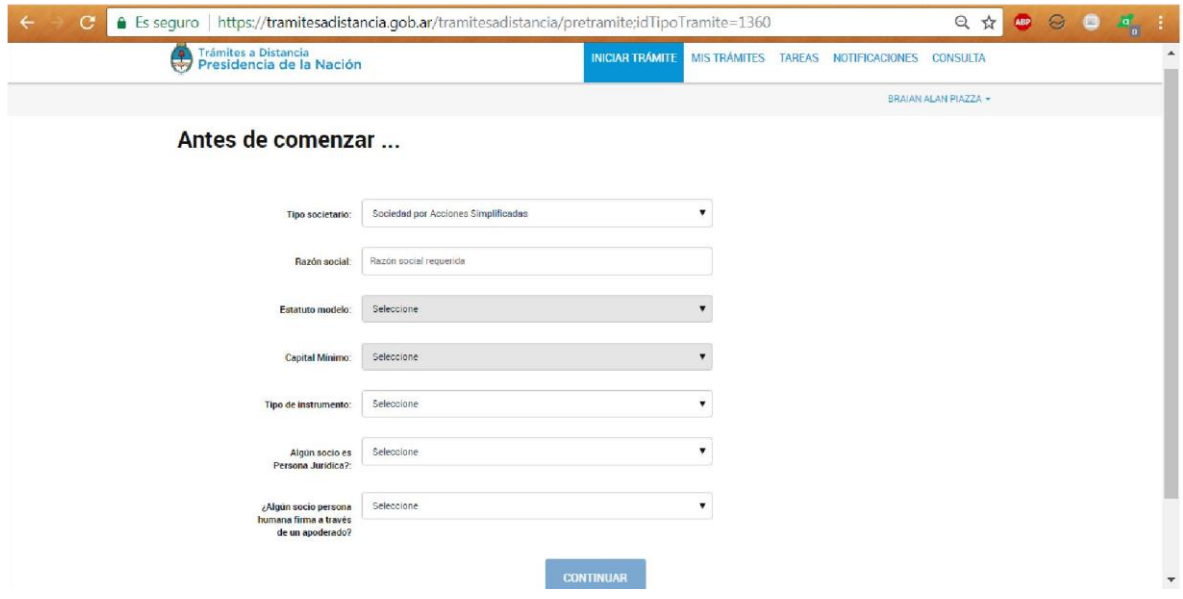

Aclaraciones importantes:

#### Razón Social:

Sí uno quiere inscribir una sociedad con un nombre en uso, aparecerá un cartel similar al siguiente, de esta forma se previene un rechazo posterior por parte de IGJ una vez realizado el trámite por esta causa. Además si uno

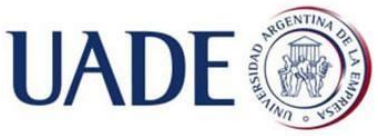

Piazza, Braian Alan Axel

adopta el estatuto modelo, no podrá incluir las palabras "Argentina" o "Mercosur"<sup>35</sup> .

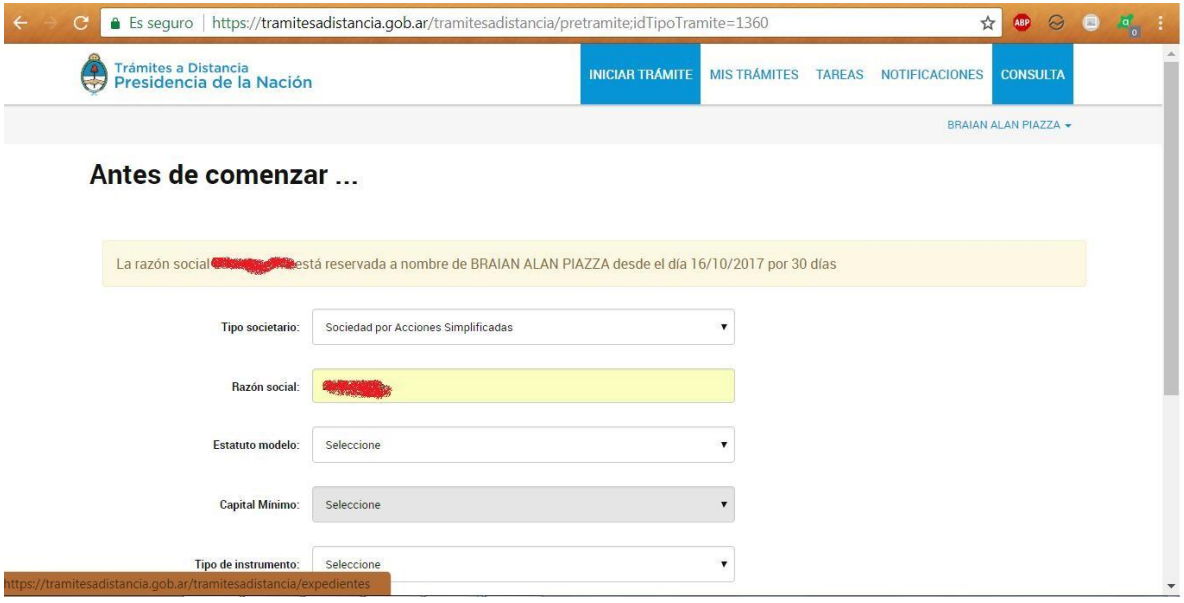

Estatuto Modelo:

Si adoptamos el estatuto modelo provisto por IGJ, no necesitamos dictamen profesional $52$  y agilizamos el trámite.

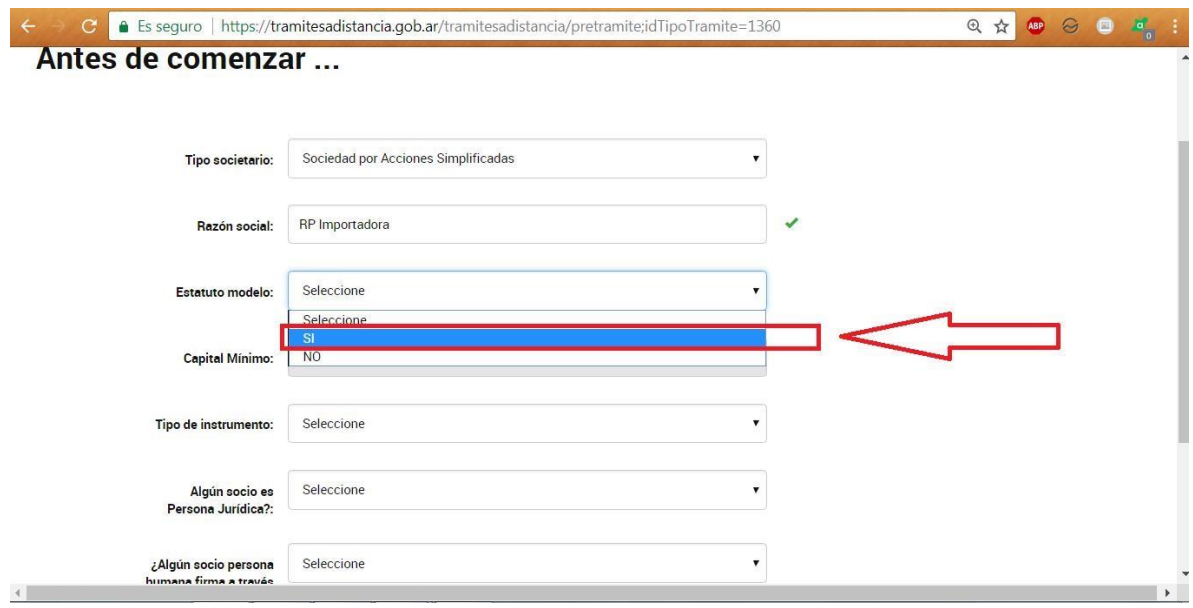

 $\triangleright$  Capital Mínimo<sup>36</sup>:

- $35$  RG 6/2017 IGJ Artículo 18° 52 Ver Dictamen, RG 7/2017 Artículo 12°.

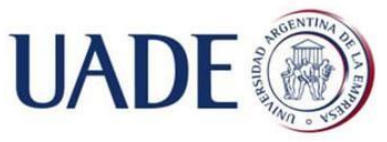

Piazza, Braian Alan Axel Si optamos por el capital mínimo, podemos justificar la integración del 25% del capital de la sociedad a través del pago del trámite de constitución. El

costo del trámite es de \$4430 a la fecha (siempre será el 25% de 2 salarios mínimos vitales y móviles), es decir tomamos el costo del trámite a cuenta del capital a aportar.

\*El monto del capital no puede constituirse en una causal de rechazo por parte de IGJ, siempre y cuando sea al menos el mínimo exigido por ley. No importa la relación entre este y el objeto de la sociedad<sup>37</sup>.

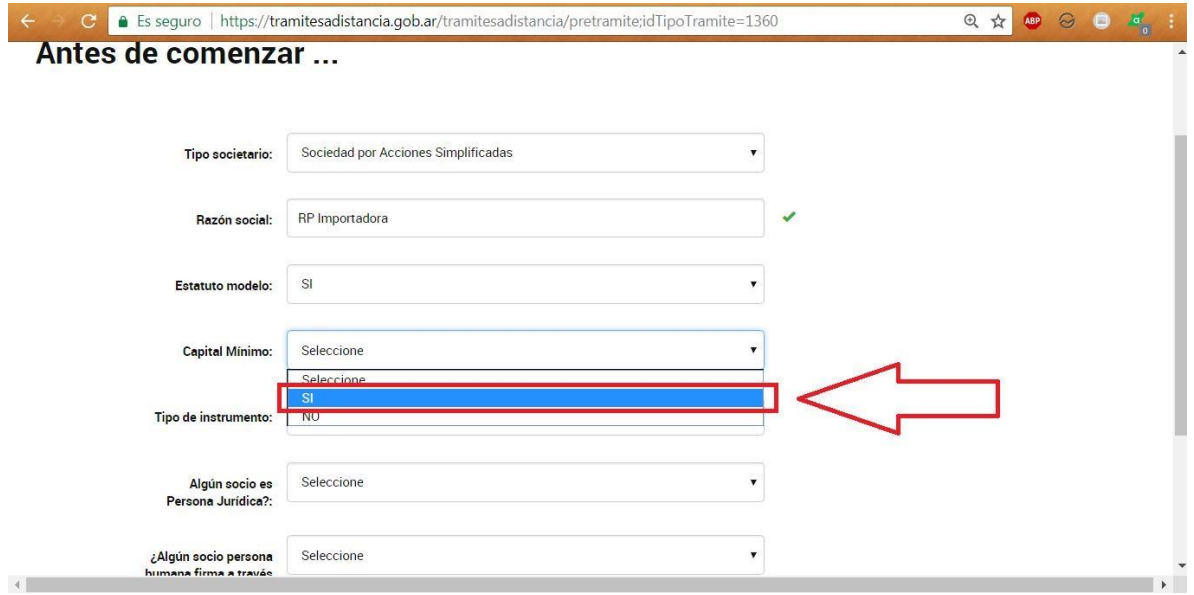

Tipo de instrumento: Ver 1.2.3 Requisitos de constitución.

1

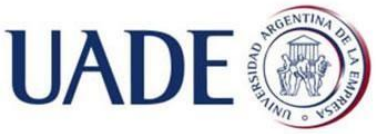

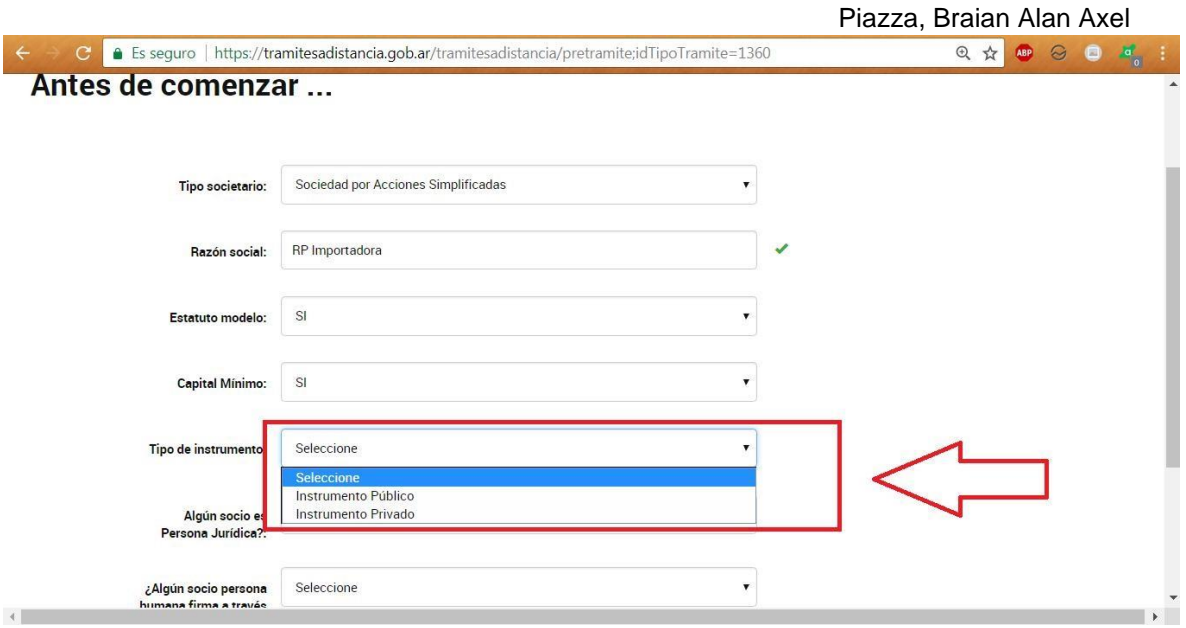

Para los escribanos, se adjunta un instructivo de firma digital para la constitución por instrumento público o privado.

#### Socio persona jurídica

Si colocamos que sí, nos pedirá que confirmemos si pertenece al artículo 299 de la [Ley General de Sociedades 19.550.](http://servicios.infoleg.gob.ar/infolegInternet/anexos/25000-29999/25553/texact.htm) [Para que](http://servicios.infoleg.gob.ar/infolegInternet/anexos/25000-29999/25553/texact.htm) la inscripción sea automática, uno de los requisitos es que los socios personas jurídicas no estén encuadrados en dicho artículo. En caso de pertenecer, la inscripción se realizará en el plazo de 24hs posteriores al día hábil de presentada la documentación necesaria<sup>38</sup>.

<sup>-</sup><sup>38</sup> RG 6/2017 IGJ Artículo 32° inc 2.

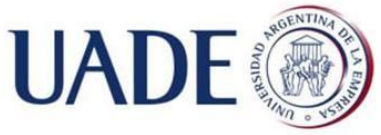

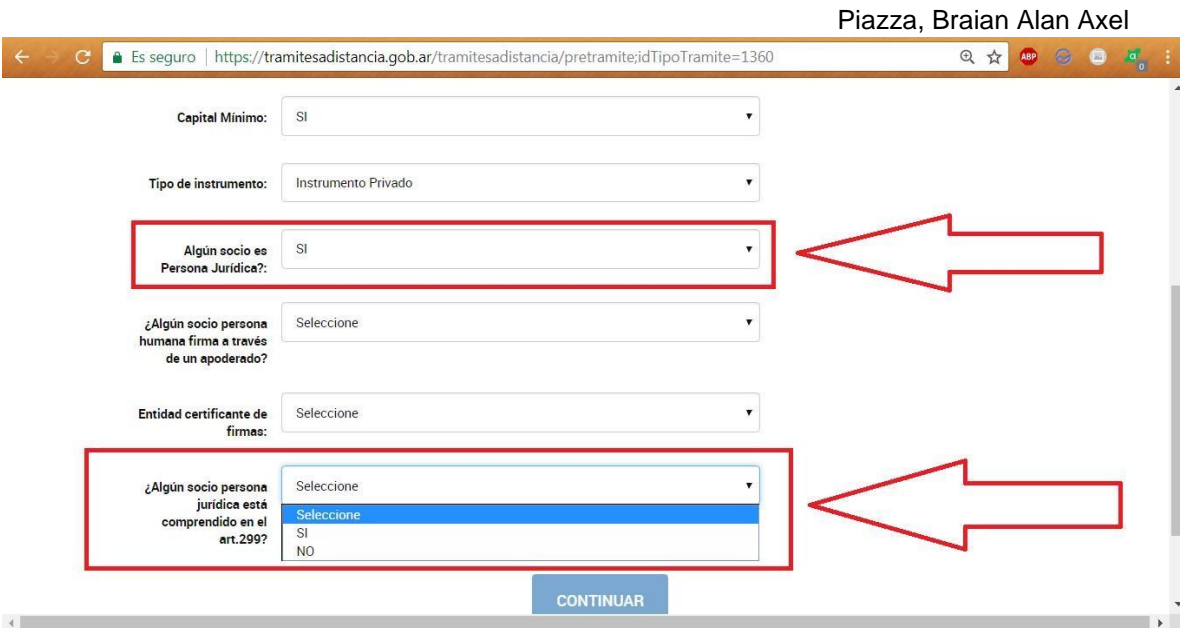

En este caso ninguno de los dos socios es persona jurídica.

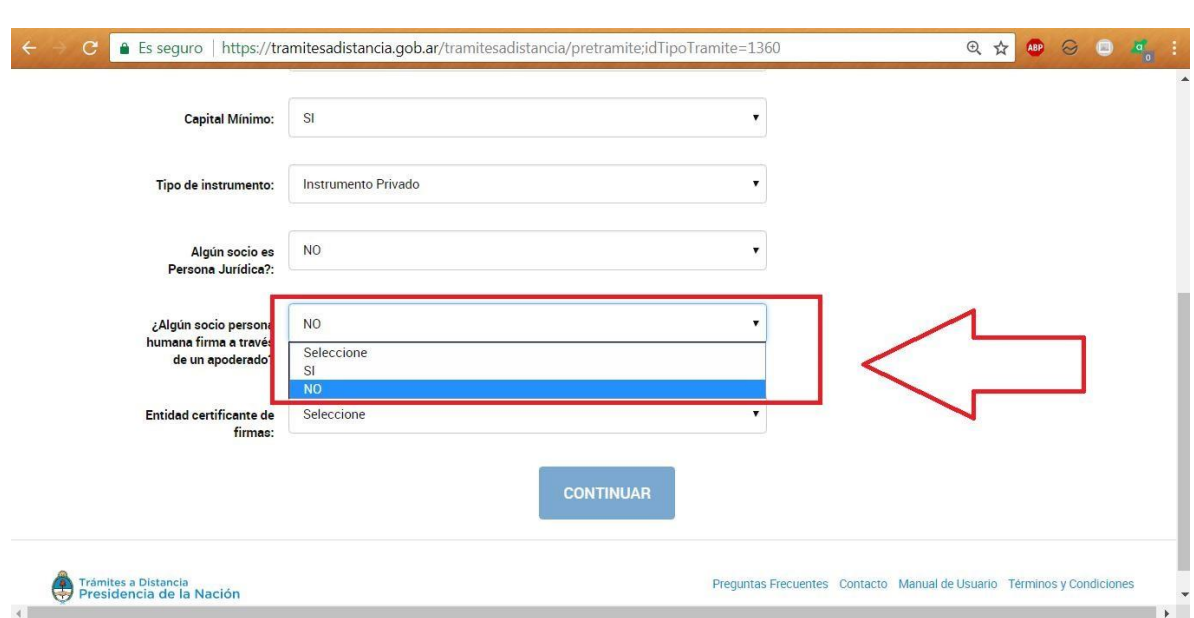

#### Apoderado

En este caso, ninguno de los socios firma a través de un apoderado.

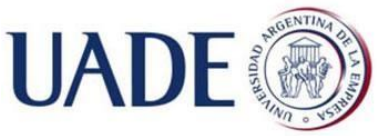

 $\triangleright$  Entidad certificante de firmas

SOCIEDAD POR ACCIONES SIMPLIFICADA: CONSTITUCIÓN DE LA SOCIEDAD ANTE INSPECCIÓN GENERAL DE JUSTICIA PARA LA IMPORTACIÓN Y VENTA DE PRODUCTOS ELECTRÓNICOS EN GENERAL MADARIAGA, PROVINCIA DE BUENOS AIRES.

Piazza, Braian Alan Axel

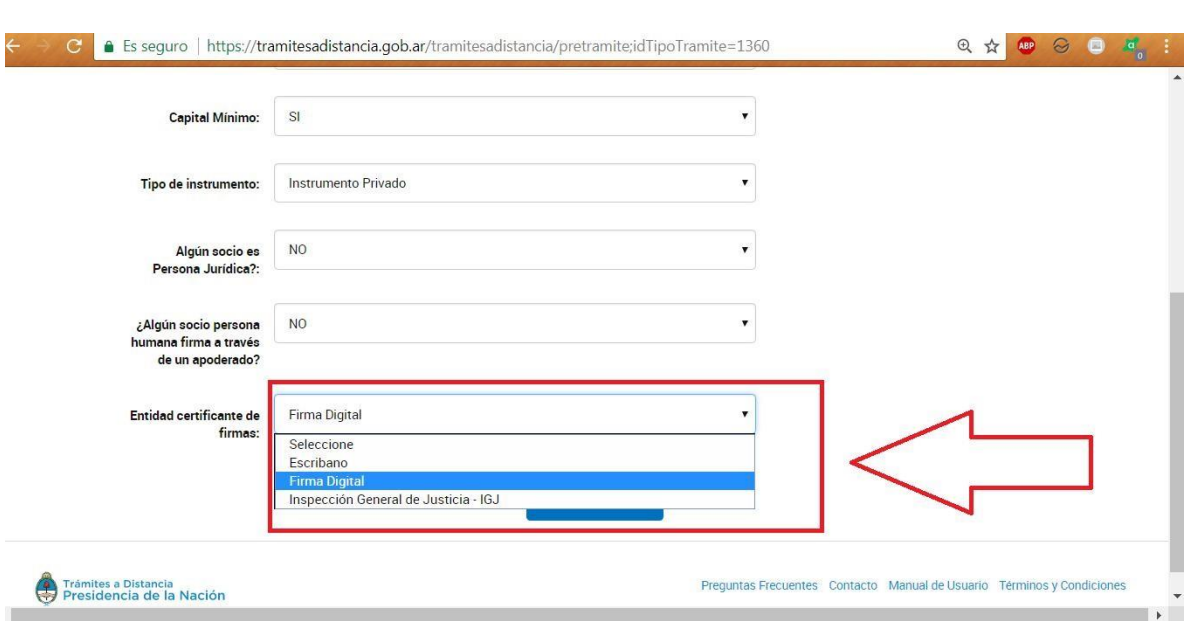

• Firma digital: Si lo hace por este método entonces hace todo el trámite en línea, agilizando y economizando el proceso como se mencionó anteriormente, con un plazo de aprobación por parte de IGJ de 24 hs desde presentado el trámite si se cumplen todos los requisitos. Hay que tener en cuenta que al firmar digitalmente se evita el costo y demora de certificación de firmas ante un escribano o IGJ (las otras 2 opciones). Para poder continuar completando la solapa siguiente es necesario que al menos uno de los socios tenga habilitada la firma digital, caso contrario no podrán continuar con el trámite.

Si al menos uno de los socios firmantes no tiene la firma digital pero deciden igualmente obtenerla para hacerla por este medio, entonces sí se pueden incrementar los plazos que pueden superar inicialmente a los de la certificación de firmas ante escribano o IGJ, dado que habrá que comprar el hardware –dispositivo- para certificar las firmas (lo que tiene un costo de \$1000 aprox); o instalar en una pc el software pertinente (sin costo adicional). Se adjuntan instructivos:

¿Qué es la firma digital y cómo se solicitan los certificados (Hardware y Softw[are?.](http://www.afip.gob.ar/firmaDigital/)
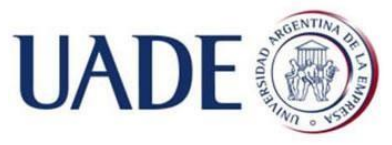

Piazza, Braian Alan Axel • Escribano: Presentarse a un estudio de un Escribano Público matriculado y continuar el trámite. Se adjunta un instructivo para los escribanos de CABA con el procedimiento a seguir.

• IGJ: Se debe solicitar turno y previo a concurrir debe estar abonado el trámite vía TAD. Para más información sobre turnos ingresar [aquí.](http://www.jus.gob.ar/igj/atencion-al-publico/turnos.aspx) Deben concurrir todos los miembros (administradores y socios) al mismo turno y en caso de concurrir un apoderado debe concurrir con el poder pertinente.

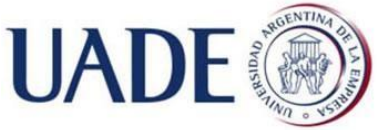

Piazza, Braian Alan Axel • Si durante la carga de datos, uno abandona la ventana, el trámite se puede continuar desde la pestaña "Mis Trámites" → "Borrador".

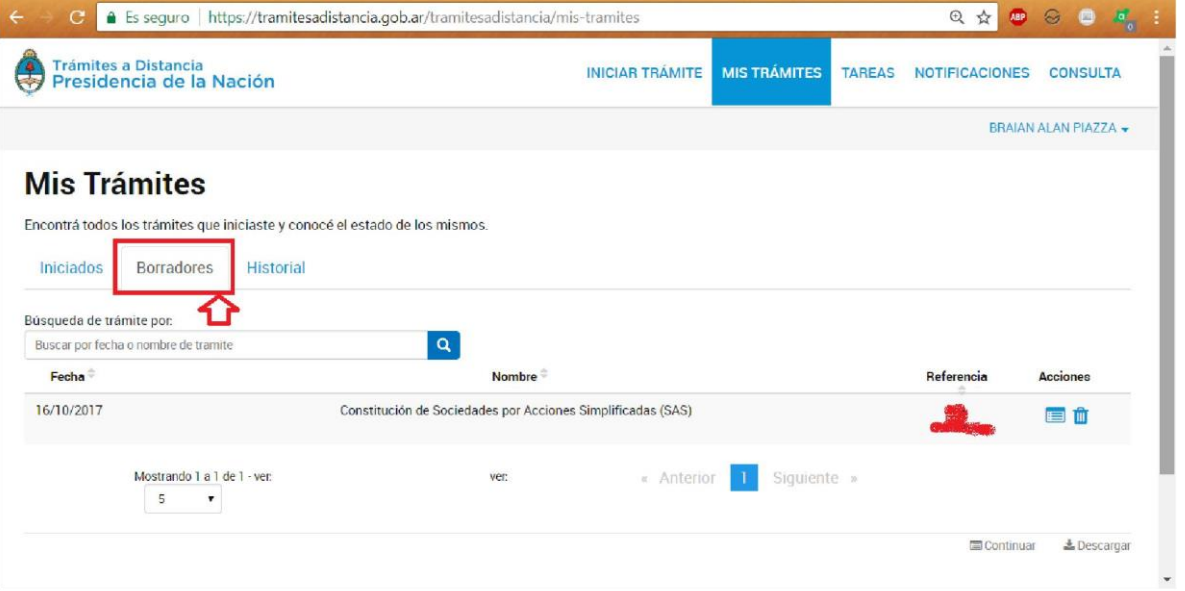

3º. Una vez completados los datos damos click en "Continuar". Aparecerá esta nueva pantalla.

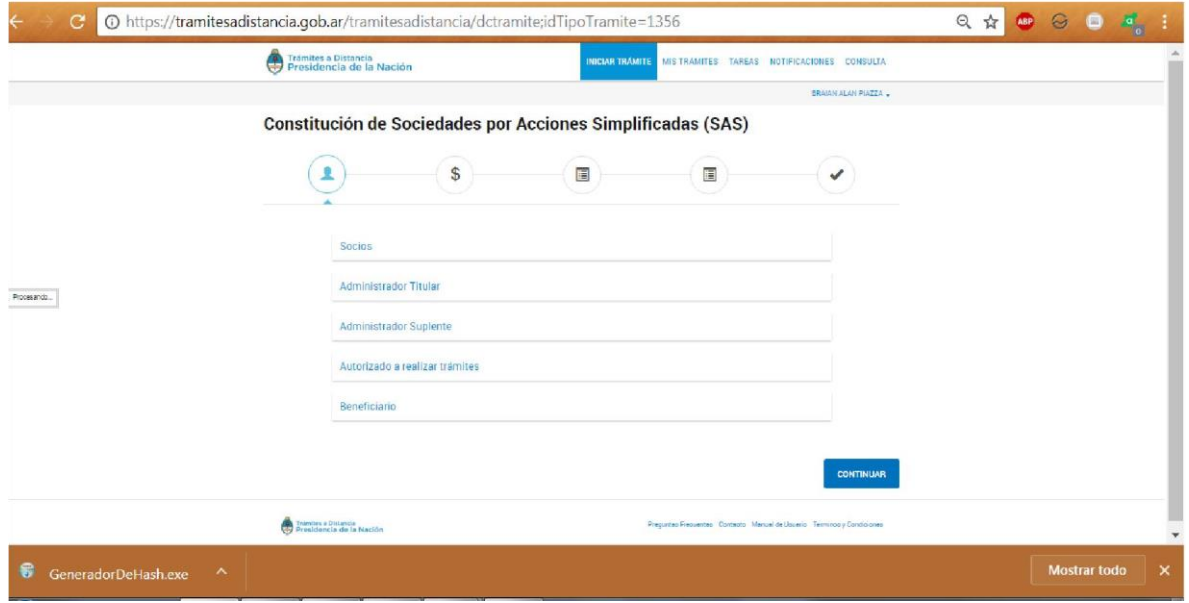

- 4º. Menú Socios.
- Ingresamos CUIT/CUIL/CDI, click en botón "Buscar".

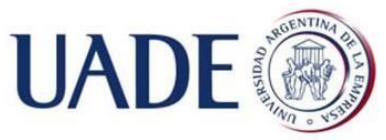

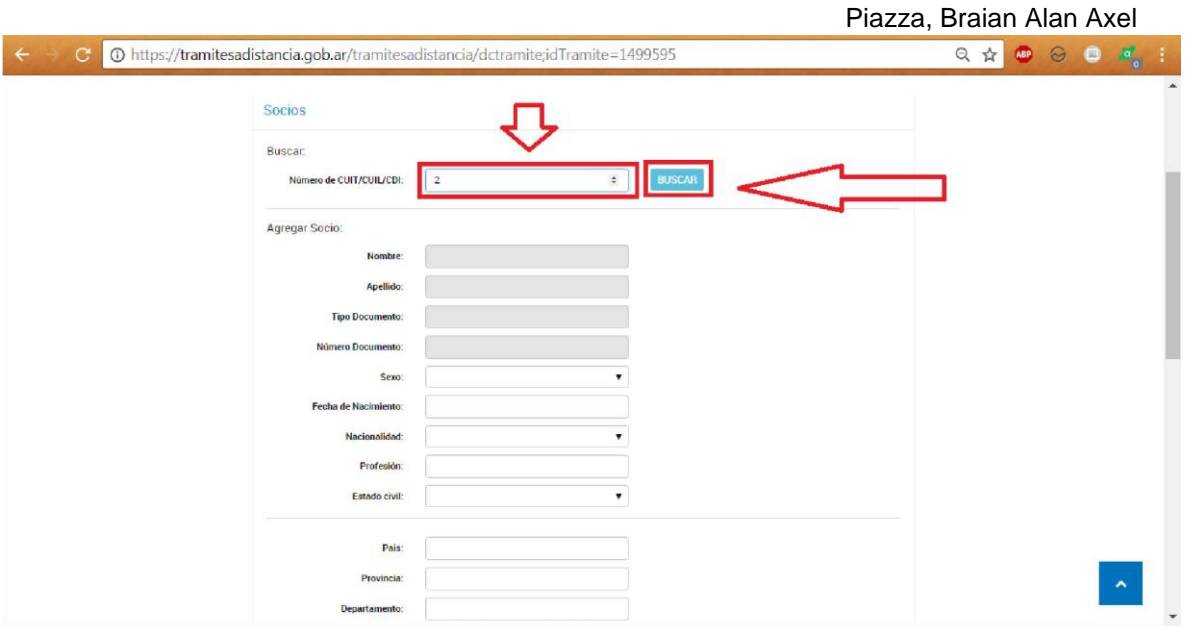

 $\Box$ Si el socio/administrador titular/administrador suplente no se dio de alta en el TAD, aparecerá una ventana como la siguiente, impidiéndonos cargarlo.

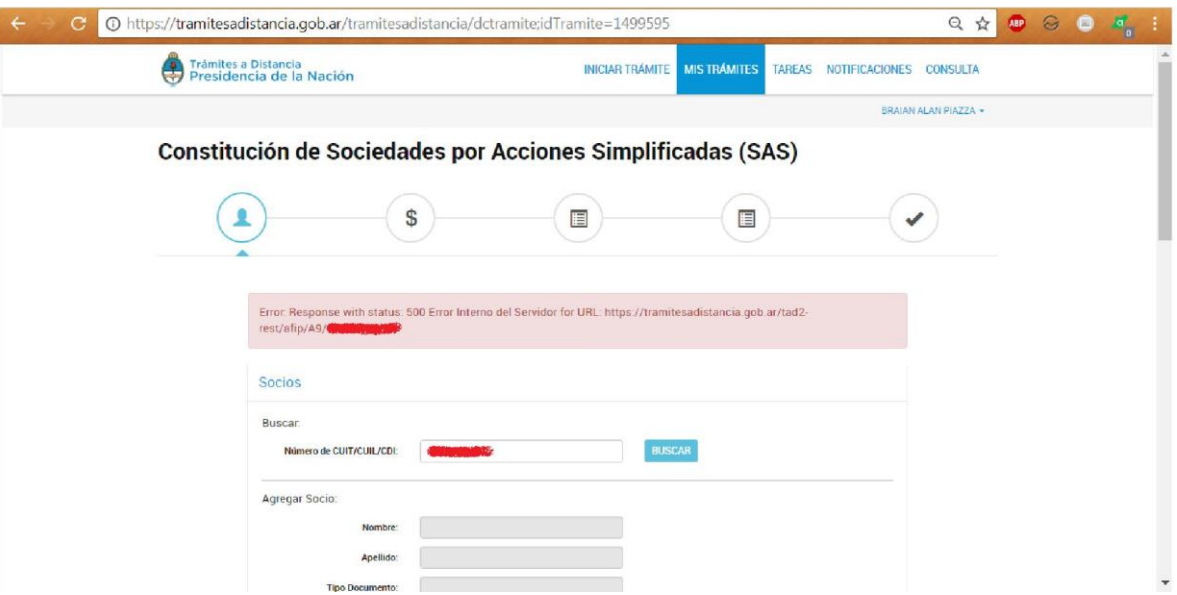

Caso contrario, el sistema automáticamente carga los datos asociados, debiendo completar manualmente en este caso en particular los ítems Nacionalidad y Estado Civil, permitiéndonos el sistema modificar el resto sin problemas de ser necesario.

Obsérvese que al final se pregunta si el socio en cuestión será el administrador titular o suplente, recordar lo explicado anteriormente respecto a

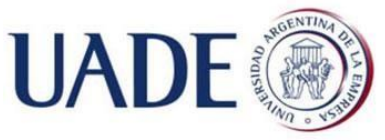

Piazza, Braian Alan Axel ellos. Si dice que sí, se cargarán automáticamente en las pestañas inferiores de "Administrador Titular" y "Administrador Suplente". Caso contrario luego las debe cargar.

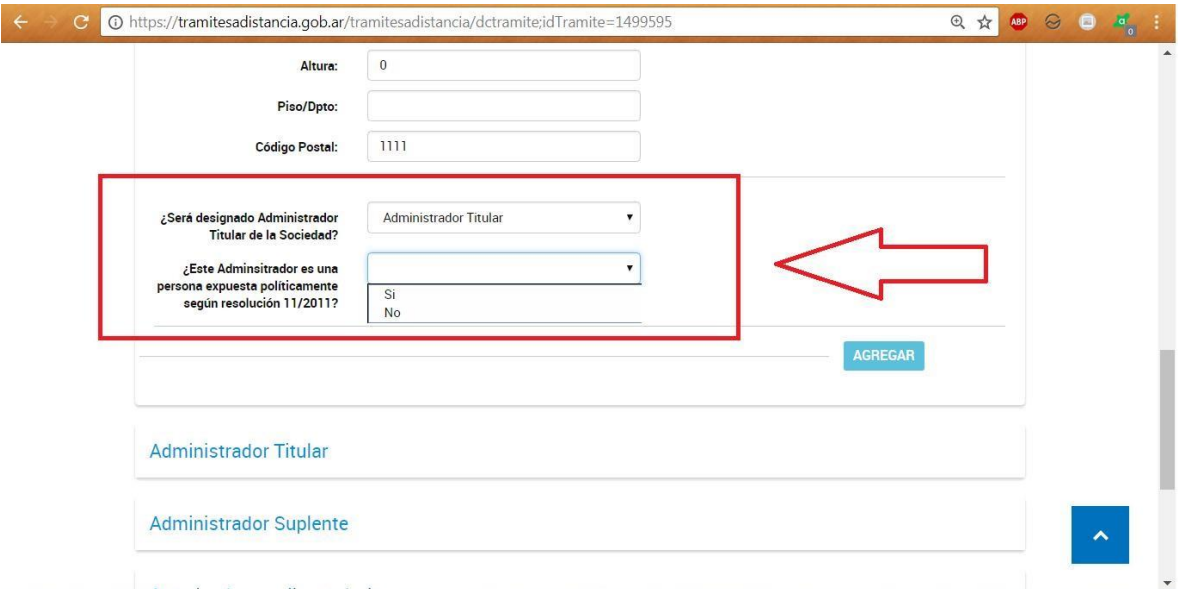

En caso de seleccionarlos, pregunta si es persona expuesta políticamente. Para saber si se está alcanzado, ver el artículo 1° de la Resolución 11/2011 UIF haciendo click [aquí.](http://servicios.infoleg.gob.ar/infolegInternet/anexos/175000-179999/177979/texact.htm) [S](http://servicios.infoleg.gob.ar/infolegInternet/anexos/175000-179999/177979/texact.htm)i lo está debe acompañar  $DDJJ^{39}$ .

 $\triangleright$  Finalizada la carga del socio  $\rightarrow$  botón "Agregar".

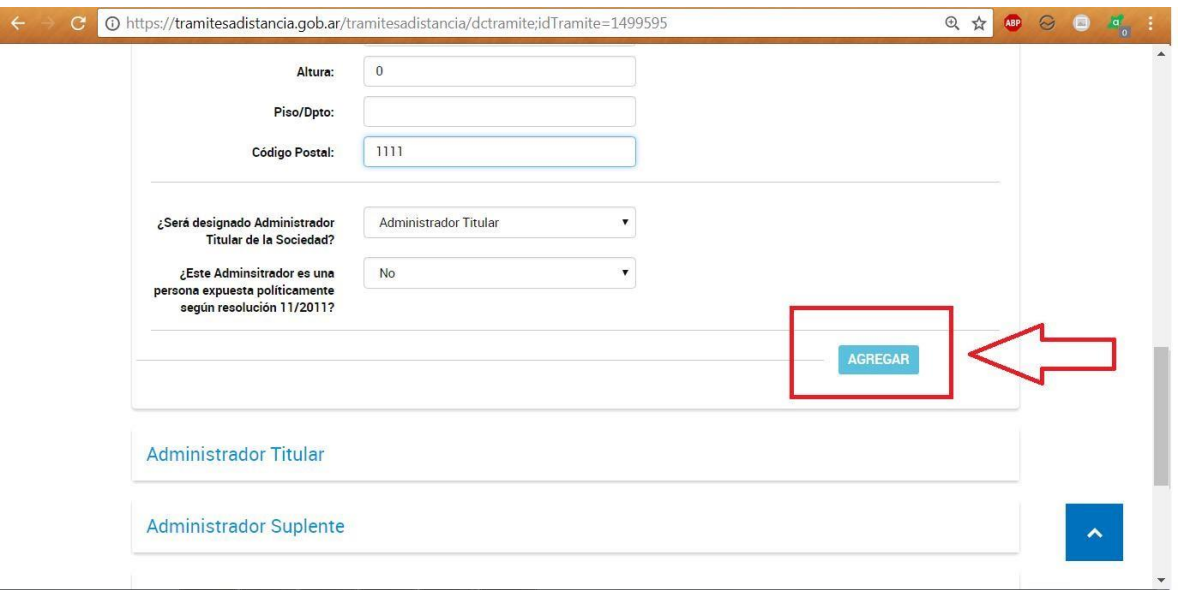

-

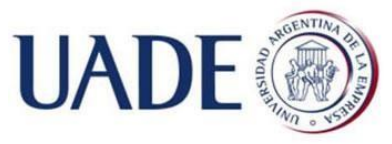

Piazza, Braian Alan Axel

Observese cómo se agregó el socio.

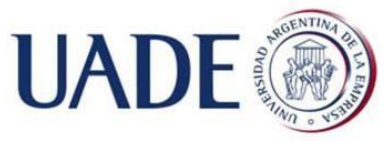

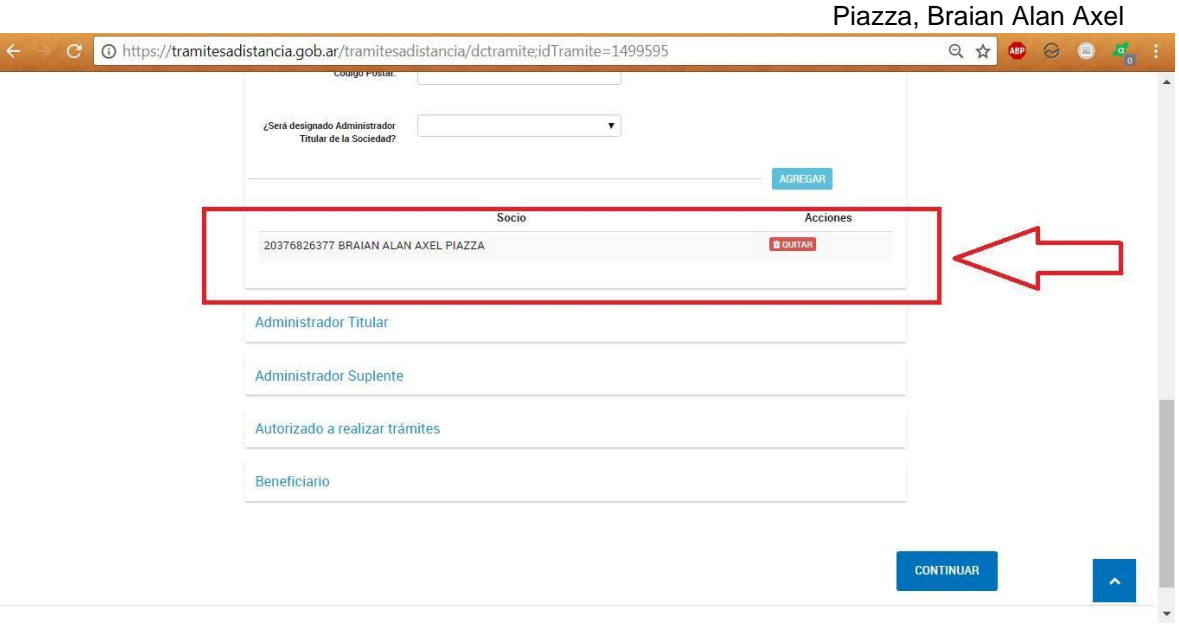

En la ventana de "Administrador Titular", si es que no agregamos ya a ningún socio en este rol, lo hacemos en esta ventana. Además debemos seleccionar dentro de los administradores titulares únicamente - al "Administrador de Relaciones AFIP", será la persona física autorizada a operar por la sociedad ante AFIP.

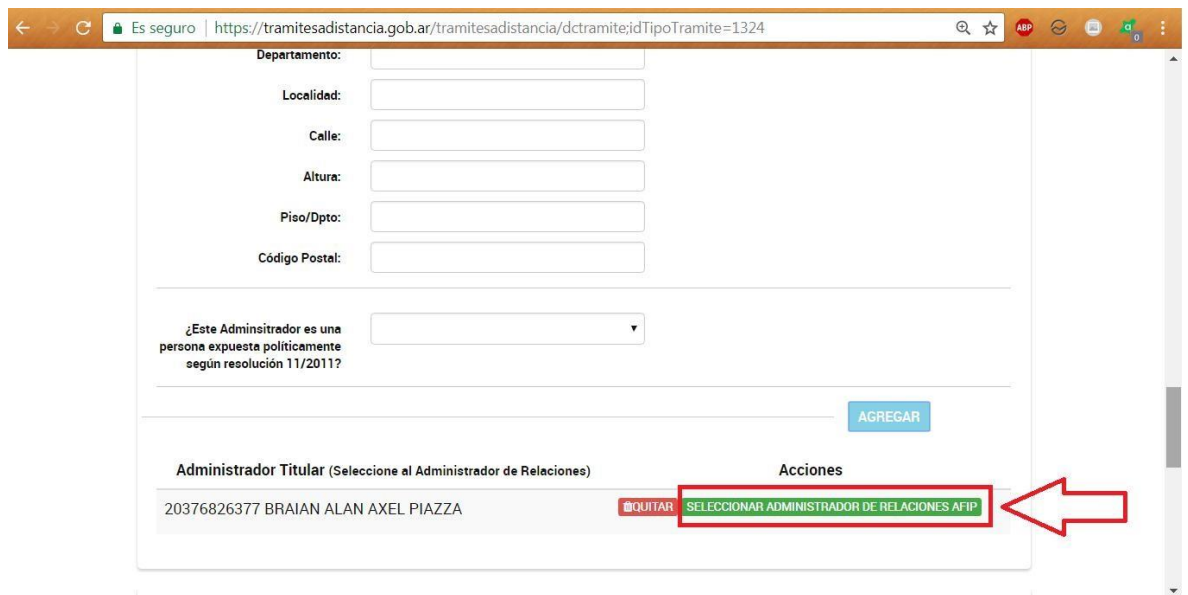

Al clickear este botón, surge un cartel:

 Ingresar un e-mail el cuál será el domicilio fiscal electrónico de la sociedad  $\rightarrow$  botón "Guardar". Para saber qué es el domicilio fiscal electrónico, click [aquí.](http://www.afip.gob.ar/noticias/images/infografiaDomicilioFiscal.jpg)

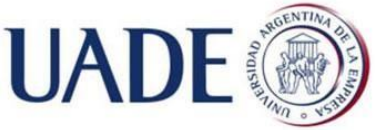

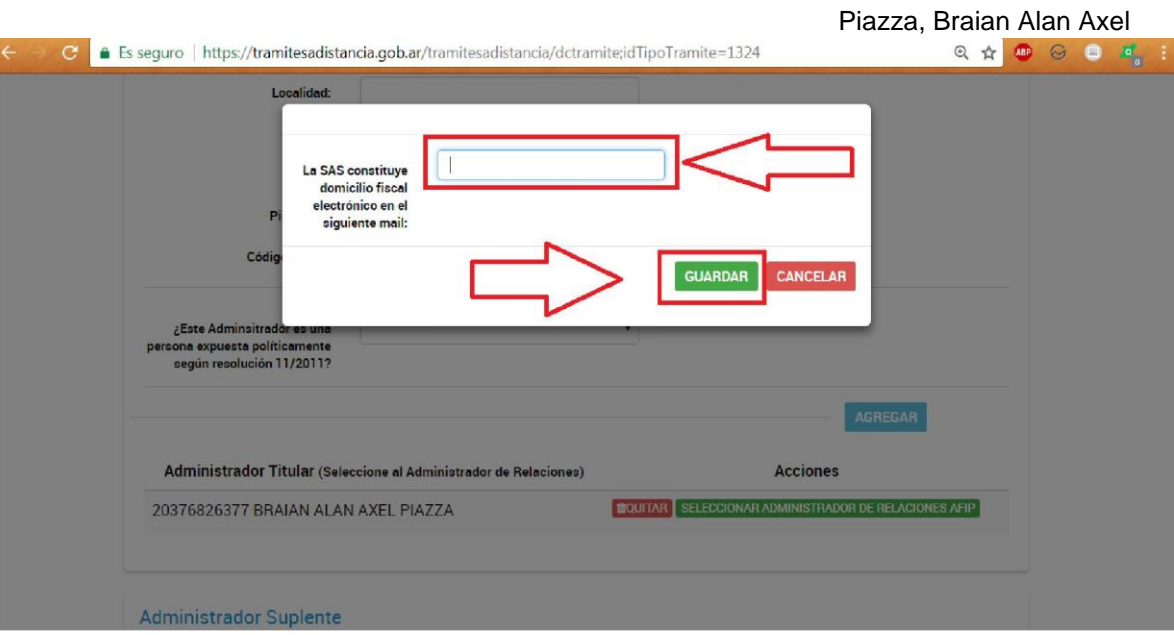

 $\triangleright$  Seleccionar al menos un administrador suplente.

Seleccionar a quien realizará los trámites.

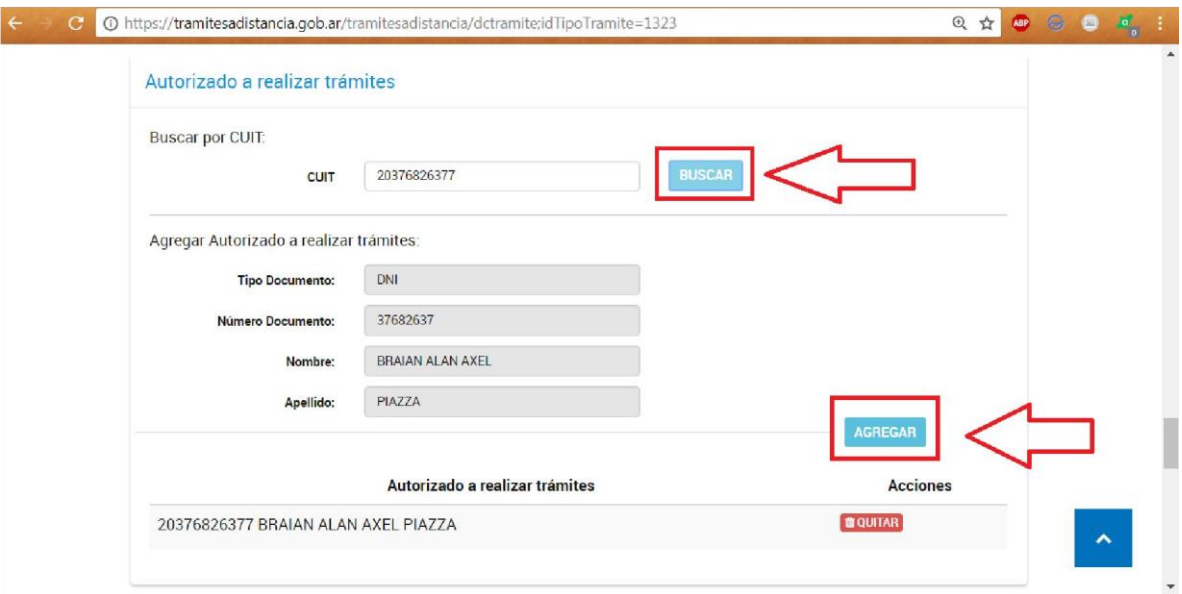

#### $\triangleright$  Beneficiario Final

El artículo 510 inc. 6 de la RG /2015 IGJ enuncia: "Beneficiario Final: Personas humanas que tengan como mínimo el veinte por ciento (20%) del capital o de los derechos de voto de una persona jurídica o que por otros medios ejerzan el control final, directo o indirecto sobre una persona jurídica u otra estructura jurídica.

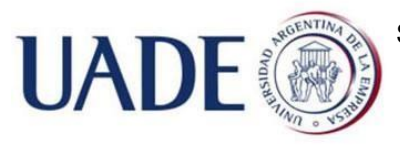

Piazza, Braian Alan Axel El objetivo de este requerimiento es permitir a IGJ conocer quién está realmente detrás de la sociedad, a efectos de prevenir el lavado de activos y la financiación del terrorismo<sup>40</sup>.

En función de lo explicado, en este caso los dos socios son personas humanas con una participación del 51% y 49% respectivamente, por lo que se procede a completar el formulario.

-

<sup>40</sup> RG 7/2015 IGJ Artículo 2° inc. 6 Título II.

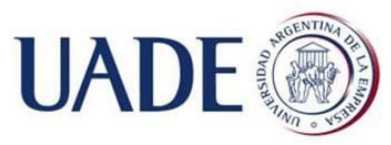

Piazza, Braian Alan Axel

- Botón "Continuar".
	- 5º. Menú Acciones

• Deberá completar la cantidad de acciones que pertenecen a cada socio. Si se adoptó el estatuto modelo este establece el valor nominal de cada acción en \$1 y un derecho a voto, si además se adoptó el capital mínimo este es de \$17720 a la fecha tal como se explicó; entonces la cantidad de acciones a dividir entre los socios no puede ser distinta a 17720, caso contrario no dejará proseguir.

Recomendación: En caso de ser dos socios se recomienda que uno tenga la mayoría de acciones con derecho a voto, evitando una distribución en 50% y 50%, ya que en caso de desacuerdo o conflicto no habrá una mayoría que se imponga, dificultando la resolución del mismo y pudiendo paralizar el accionar societario.

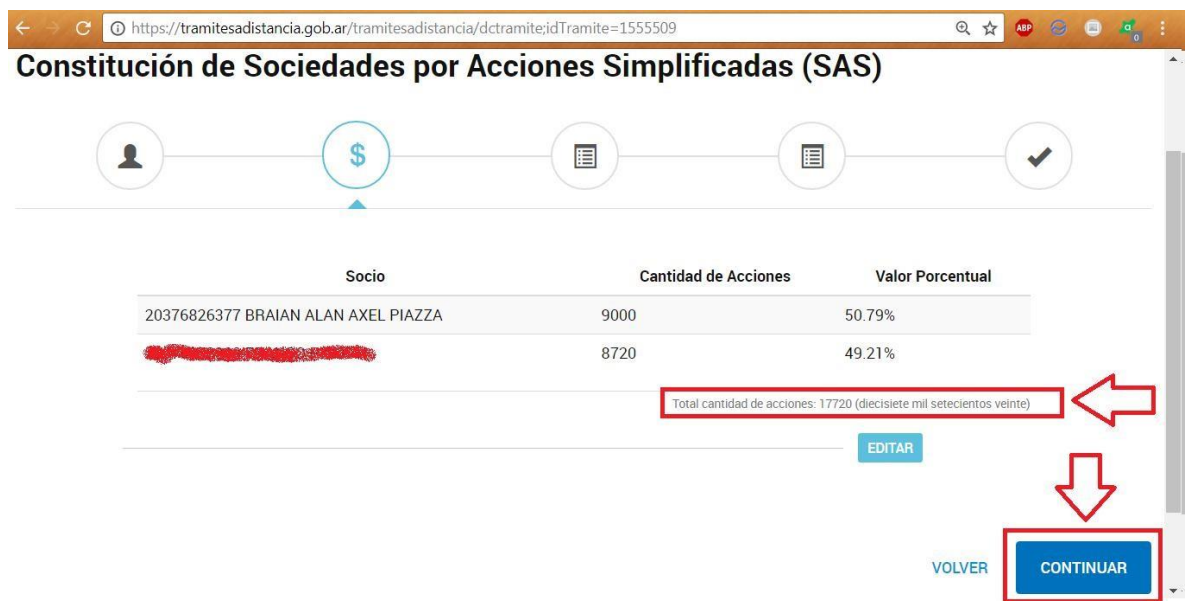

- 6º. En la siguiente pantalla tenemos los datos de la SAS.
- Fecha de acto constitutivo: es la fecha en la que se firmará el instrumento que se está confeccionando.

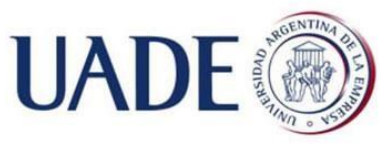

Piazza, Braian Alan Axel Fecha de cierre del ejercicio: Esta fecha será de suma importancia teniendo en cuenta lo que se conoce como planificación fiscal, a fin de atenuar la carga impositiva o diferirla en el tiempo<sup>41</sup>.

En este caso se puede elegir entre 4 fechas:

- 31 de marzo
- 30 de junio
- 31 de octubre
- 31 de diciembre

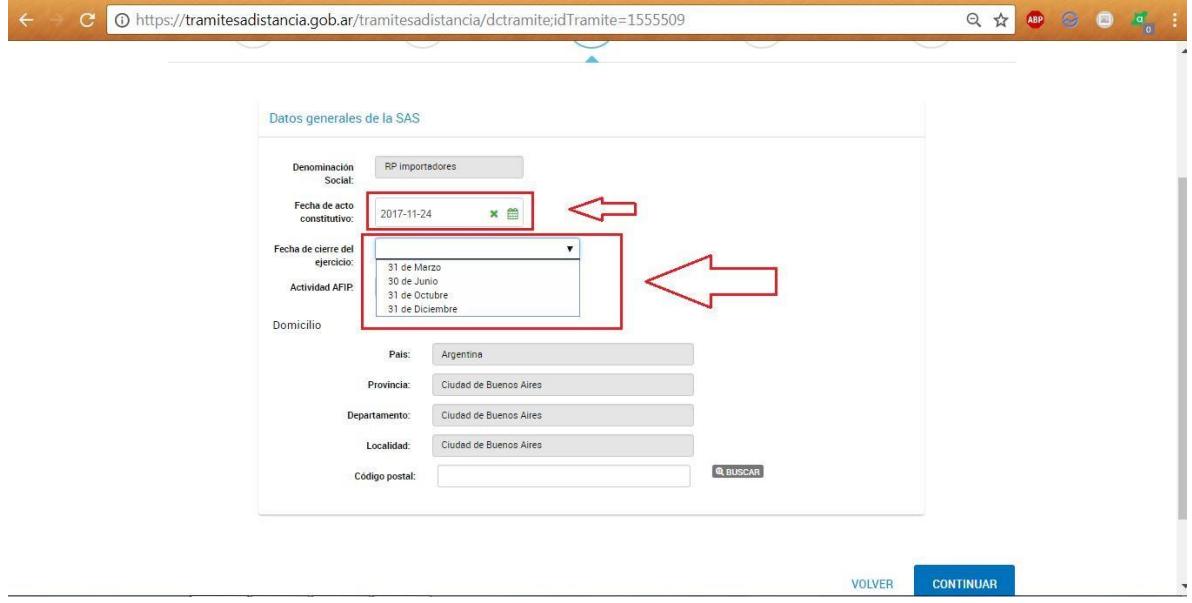

La sociedad elige el 31 de marzo como fecha de cierre.

Seleccionar la actividad económica a desarrollar.

En este caso se permite la imputación de una sola actividad, entonces esta será la actividad principal. Se deberían poder agregar más actividades las cuales serían secundarias. Para definir cuál es la principal y cuál la secundaria, AFIP establece que será la principal la que proporciona mayores ingresos, y las secundarias las que le siguen por el mismo concepto<sup>42</sup>. A fin de facilitar la

1

<sup>&</sup>lt;sup>41</sup> Larroudé, Alejandro H. (2017) "Planificación fiscal al cierre de

ejercicio". <sup>42</sup> RG 3537/13 AFIP "Definiciones" Anexo

I.

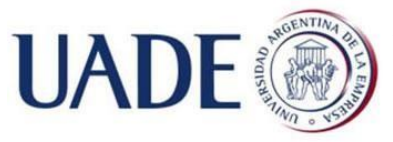

Piazza, Braian Alan Axel ubicación de la misma, se adjunta un link al nomenclador ("buscador") de actividades de AFIP por palabra clave.

La sociedad elige la actividad número:

• 475300: Venta al por menor de electrodomésticos, artefactos para el hogar y equipos de AUDIO y video

Si optara por la venta al por mayor, le correspondería la siguiente actividad:

• 464502: Venta al por mayor de equipos de AUDIO, video y televisión

 $\triangleright$  Ingresar el código postal de CABA  $\rightarrow$  "Buscar".

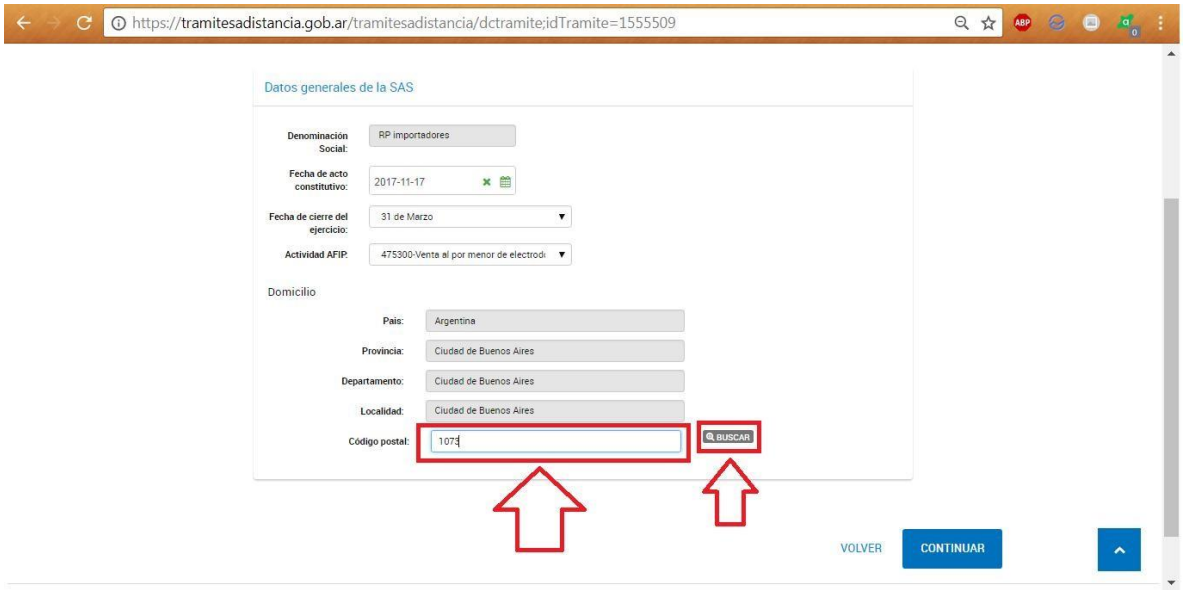

Automáticamente desplegará la/s calle/s asociada/s al código.

 $\triangleright$  Completar altura y piso/dpto de corresponder  $\rightarrow$  "Continuar".

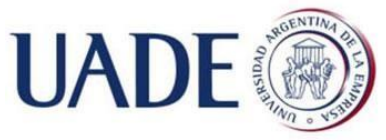

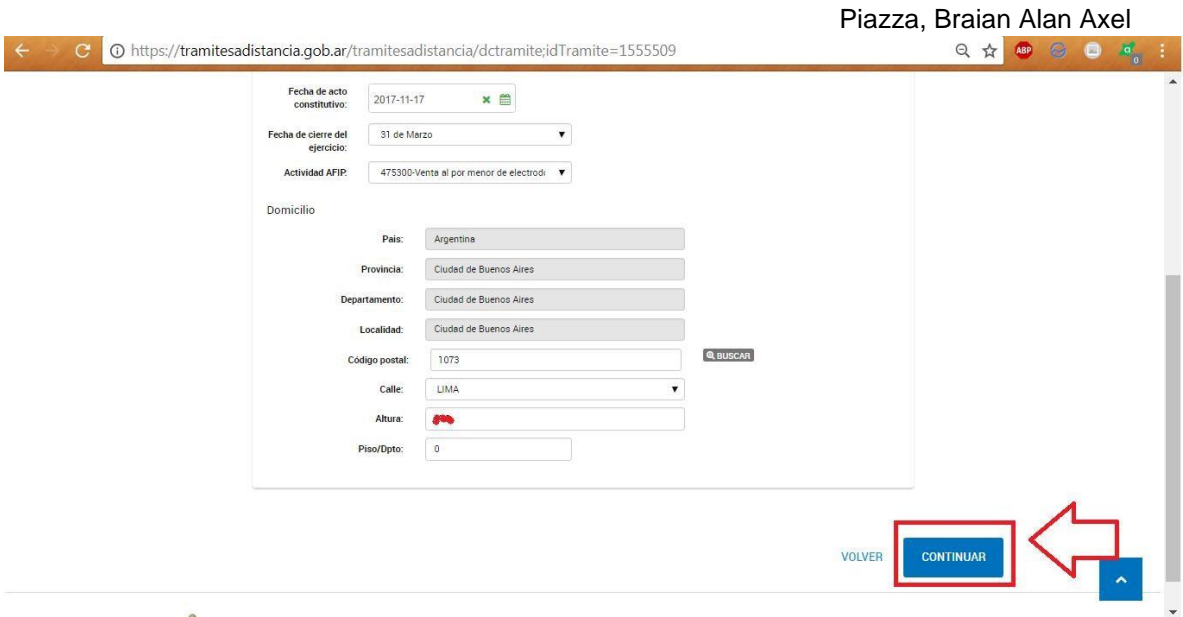

#### 7º. Descargar el instrumento constitutivo.

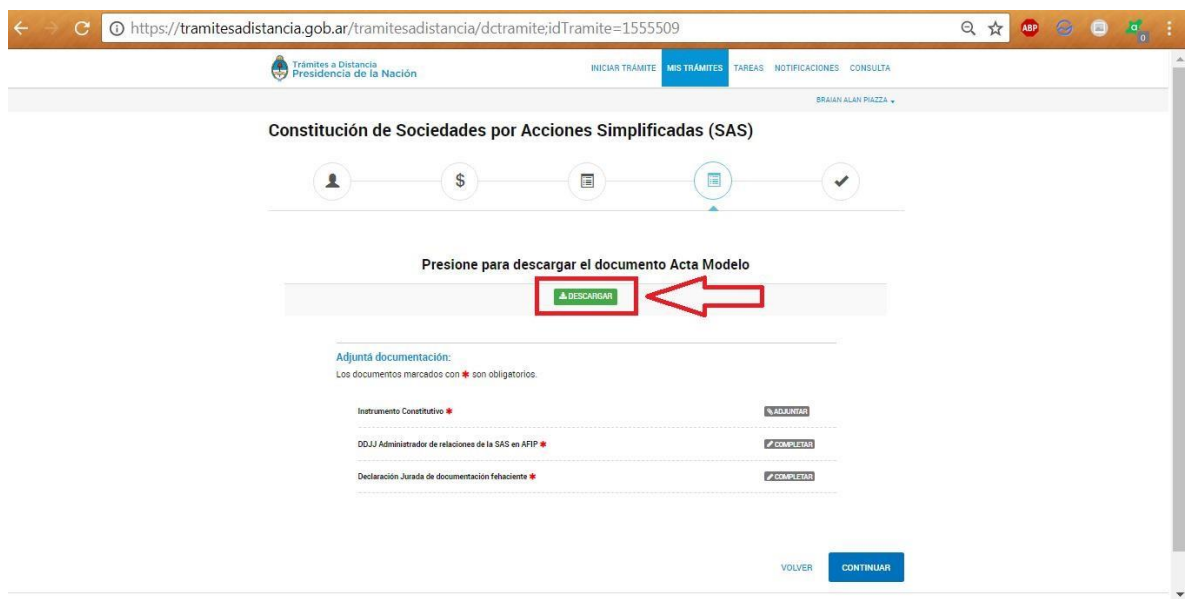

- $\Box$ Se adjunta el estatuto correspondiente a esta sociedad en el anexo Estatuto de la sociedad.
- Si es correcto, se procede a firmarlo por los socios y administradores:
- Si se optó por firma digital: los socios verifican en el buzón de TAD la notificación para firmar. Firmarán de acuerdo al orden de firma que se les

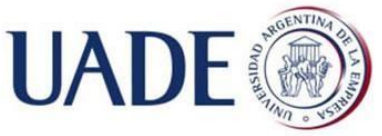

-

SOCIEDAD POR ACCIONES SIMPLIFICADA: CONSTITUCIÓN DE LA SOCIEDAD ANTE INSPECCIÓN GENERAL DE JUSTICIA PARA LA IMPORTACIÓN Y VENTA DE PRODUCTOS ELECTRÓNICOS EN GENERAL MADARIAGA, PROVINCIA DE BUENOS AIRES.

Piazza, Braian Alan Axel dio. Recordar que el último socio firmante debe ser el que tenga firma digital.

- Ante IGJ: Ya se explicó anteriormente. Después de pagar el trámite, sacar turno y dirigirse allí el día citado para certificar firmas.
- Ante Escribano Público: certificar las firmas en el estudio. El escribano es quien firma digitalmente. Se adjunta instructivo sobre cómo hacerlo.
- Se adjunta el instrumento firmado. Si la entidad certificante de firma es IGJ, entonces no se adjunta $43$ .

<sup>&</sup>lt;sup>43</sup> Gilardo, Hernán. "Paso a paso: cómo inscribir las SAS ante la IGJ mediante la plataforma de Trámites a Distancia". IProfesional.

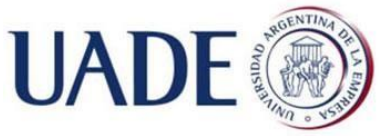

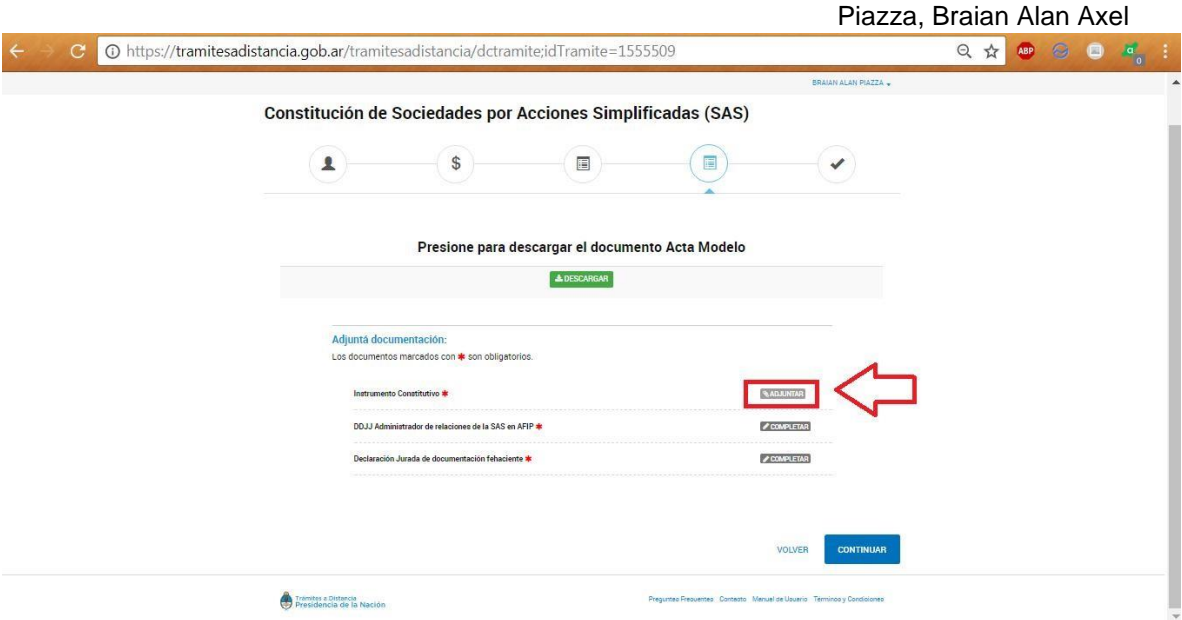

Completar los dos campos restantes, aceptando las declaraciones juradas.

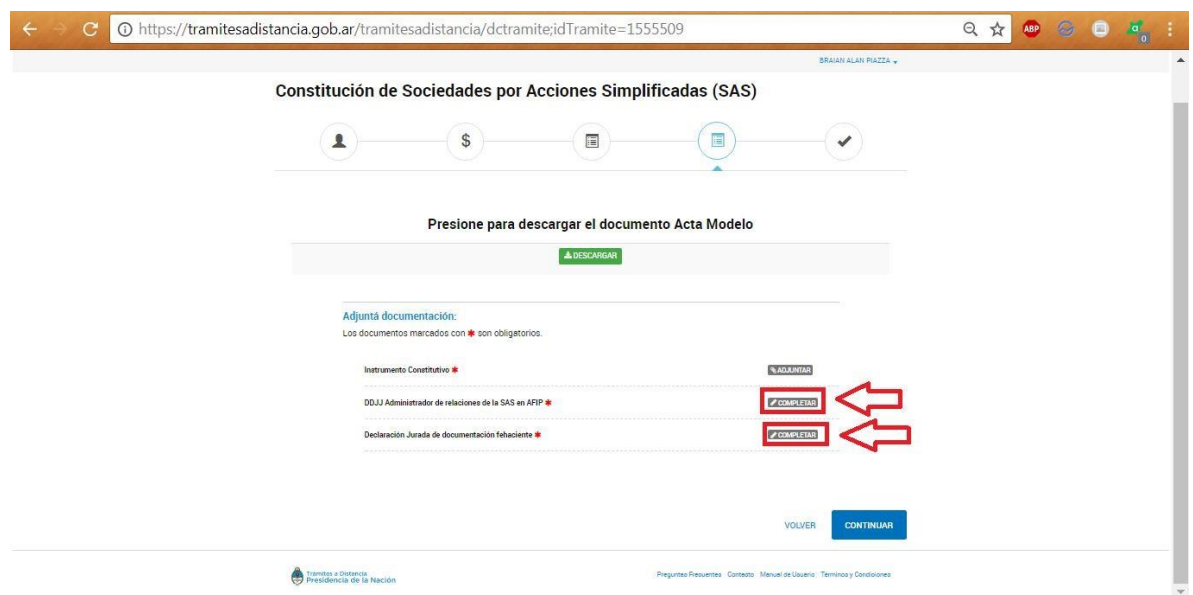

 $\triangleright$  Una vez finalizada la aceptación de las Declaraciones Juradas  $\rightarrow$  botón "Continuar".

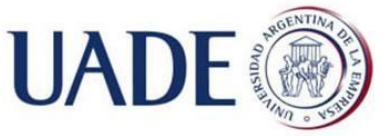

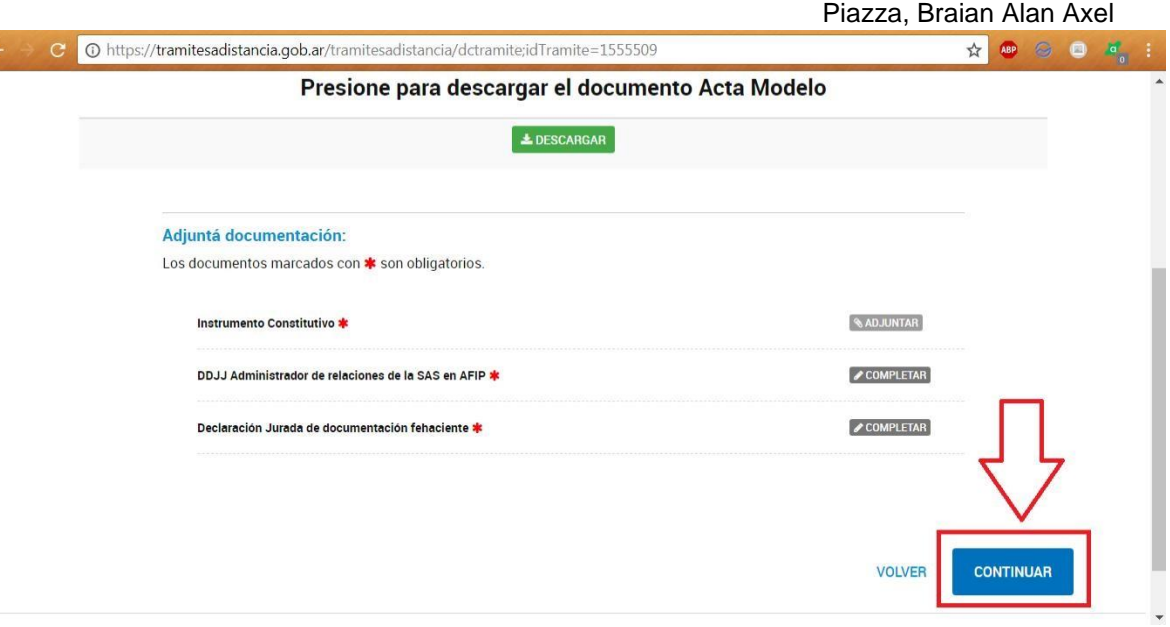

8º. Efectuar el pago del trámite. Contempla los gastos de inscripción y publicación automática en el Boletín Oficial.

9º. Aprobada la solicitud por IGJ (de manera automática si se hizo íntegramente el trámite en línea cómo se explicó y se cumplen todos los requisitos), se recibe el estatuto digital inscripto y la CUIT de la SAS en el buzón de TAD. De esta forma, la SAS ya se encuentra habilitada para comenzar a operar.

### 1.3.4 Fiscalización e Inscripciones ante IGJ.

### $\triangleright$  Fiscalización<sup>44</sup>

La SAS no estará sujeta a la fiscalización de esta entidad de contralor durante su funcionamiento, disolución o liquidación ni siquiera cuando el capital supere el monto establecido en el artículo 299 de la Ley General de Sociedades -\$10.000.000 al momento de realizar este trabajo-.

### $\triangleright$  Inscripción<sup>45</sup>

1

Las inscripciones en el Registro Público de la constitución, cambio de sede, prórroga, reconducción, reformas, reglamentos, variaciones de

<sup>44</sup> RG 6/2017 IGJ, "Anexo A", artículo

<sup>2°.</sup>  <sup>45</sup> RG 6/2017 IGJ, "Anexo A", artículo 3°.

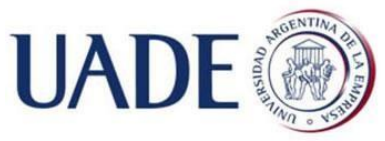

Piazza, Braian Alan Axel

capital, transformación, fusión, escisión, designación y cese de administradores y de miembros del consejo de vigilancia, en su caso, disolución, liquidación, cancelación registral y demás actos concernientes a la operatoria de las SAS que requieran inscripción, serán tramitados a través del Sistema de Gestión Documental Electrónica (GDE).

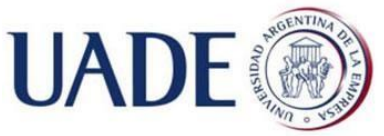

Piazza, Braian Alan Axel

### Parte Segunda: Impuestos Nacionales

# 2.1 Alta Administrador de Relaciones de AFIP<sup>46</sup>

El Administrador de Relaciones permite a los contribuyentes (ej la SAS en este caso), designar (y dar de baja) a usuarios (ej los administradores de la SAS) para que utilicen los servicios con clave fiscal actuando en su nombre ante AFIP.

### Procedimiento

El representante legal de la SAS, debe contar con clave de seguridad nivel 3 y acudir a una delegación AFIP con un [formulario Multinota \(206\)](http://www.afip.gob.ar/genericos/formularios/archivos/pdf/f206m.pdf) [y la](http://www.afip.gob.ar/genericos/formularios/archivos/pdf/f206m.pdf)  documentación necesaria que a continuación se detallará.

\*Puede concurrir a presentar la documentación ante AFIP en lugar del representante legal, un tercero autorizado, debiendo este último concurrir con el formulario 3283 que certifica dicha autorización.

En caso de que el tercero no se encuentre autorizado, a fin de lograrlo, debe acudir el representante legal con el tercero a apoderar a una delegación AFIP, pedir el formulario 3283 y llenarlo. Luego lo firman certificando las firmas delante del funcionario de AFIP y a partir de allí queda materializada la autorización para trámites futuros.

- Documentación necesaria:
- DNI Original del representante legal y copia.
- Estatuto original o Copia autenticada (ante escribano público, entidad bancaria, juez de paz o autoridad policial), y copia.
- Documentación que lo acredite como representante legal –estatuto, acta de asamblea, sentencia judicial). La designación debe estar inscripta ante el Registro Público de Comercio Competente (IGJ) y copia.

<sup>-</sup><sup>46</sup> Fuente AFIP:

https://servicios1.afip.gov.ar/genericos/guiaDeTramites/VerGuia.aspx?tr=1 9

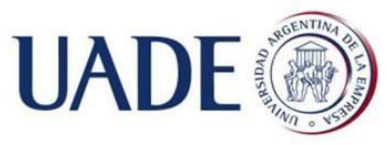

Piazza, Braian Alan Axel

\*Además AFIP le requerirá a la persona física –Representante legal-, el registro digital de la fotografía, firma y huella dactilar, así como la exhibición del documento de identidad para ser "escaneado". La registración de los datos biométricos no se considerará perfeccionada hasta tanto se ratifique la fotografía, la firma y el documento de identidad "escaneado", mediante el servicio con clave fiscal "Aceptación de datos biométricos" de la página web de AFIP. Se brinda un instructivo sobre cómo realizar la aceptación de los datos biométricos.

En caso de ya tener tomados los datos biométricos previamente, esta instancia no será necesaria. En el caso práctico que estamos ejecutando para este trabajo, el administrador ya los tiene cargados y aceptados.

# 2.2 Alta Sistema Registral

1º. Ingresar a la página de AFIP con la clave fiscal.

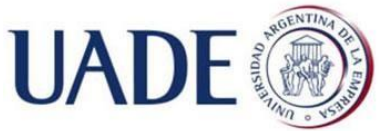

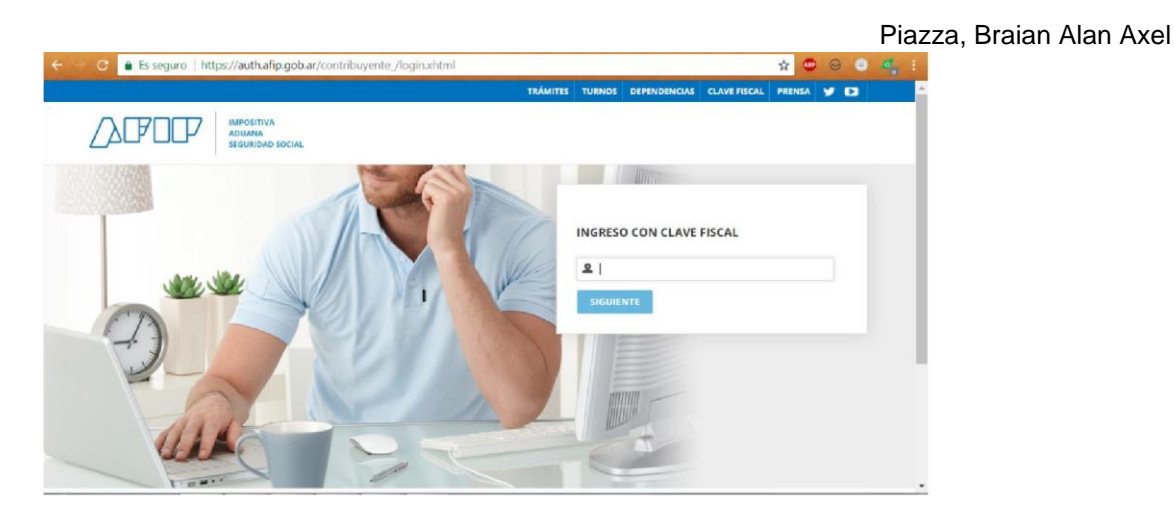

2º. Seleccionar "Administrador de Relaciones de Clave Fiscal".

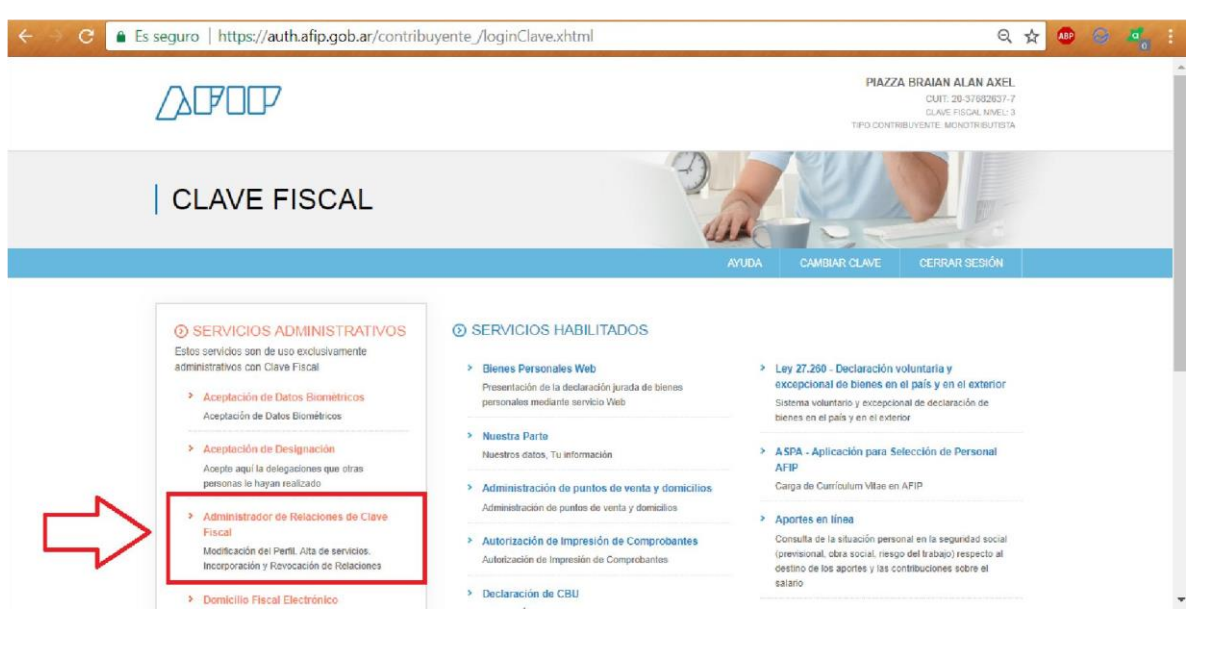

3º. Seleccionar "Adherir Servicio"

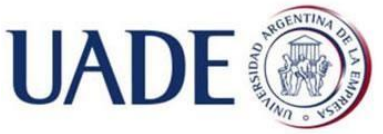

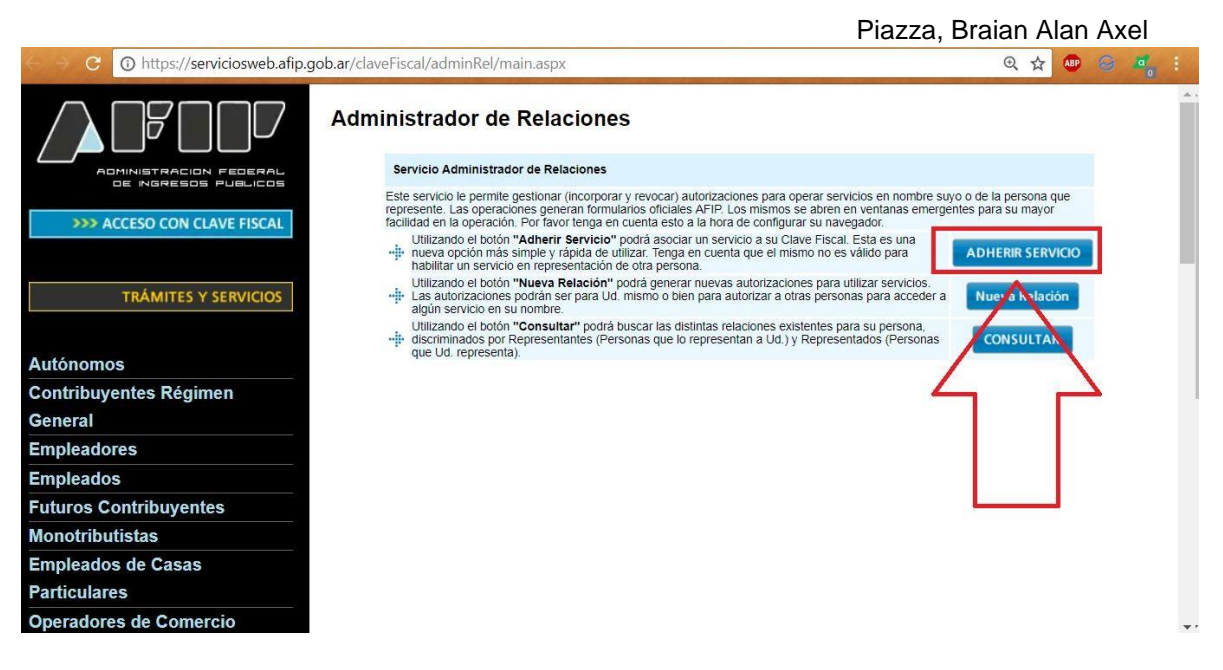

#### 4<sup>o</sup>. Seleccionar "AFIP"  $\rightarrow$  "Servicios interactivos".

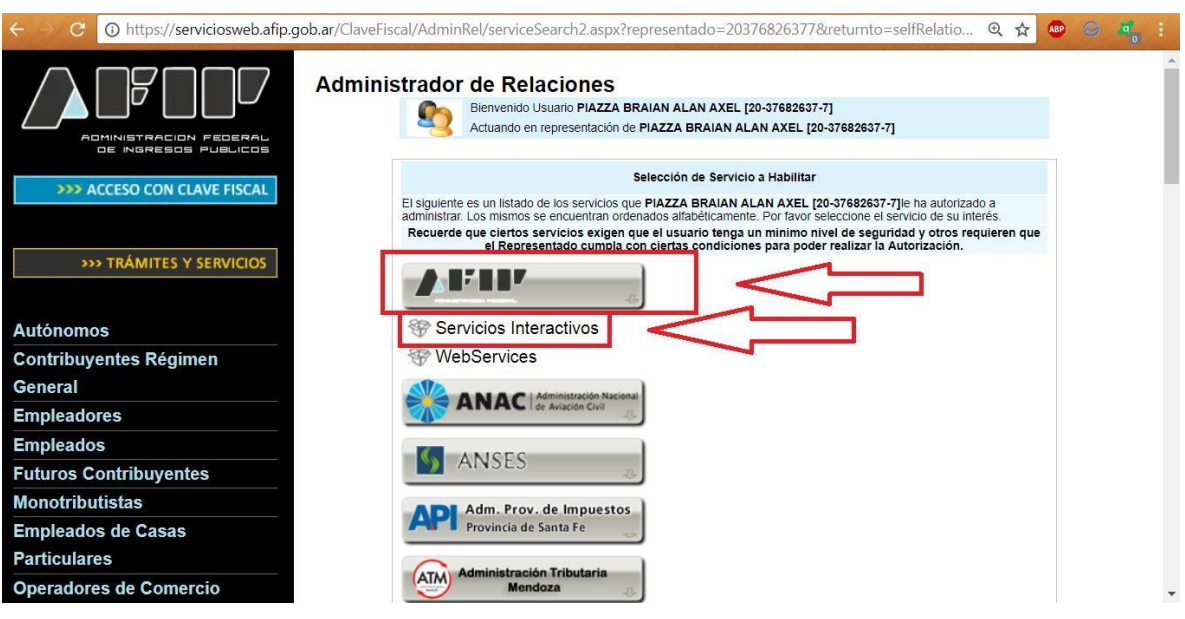

5º. Seleccionar "Sistema Registral".

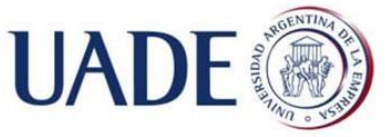

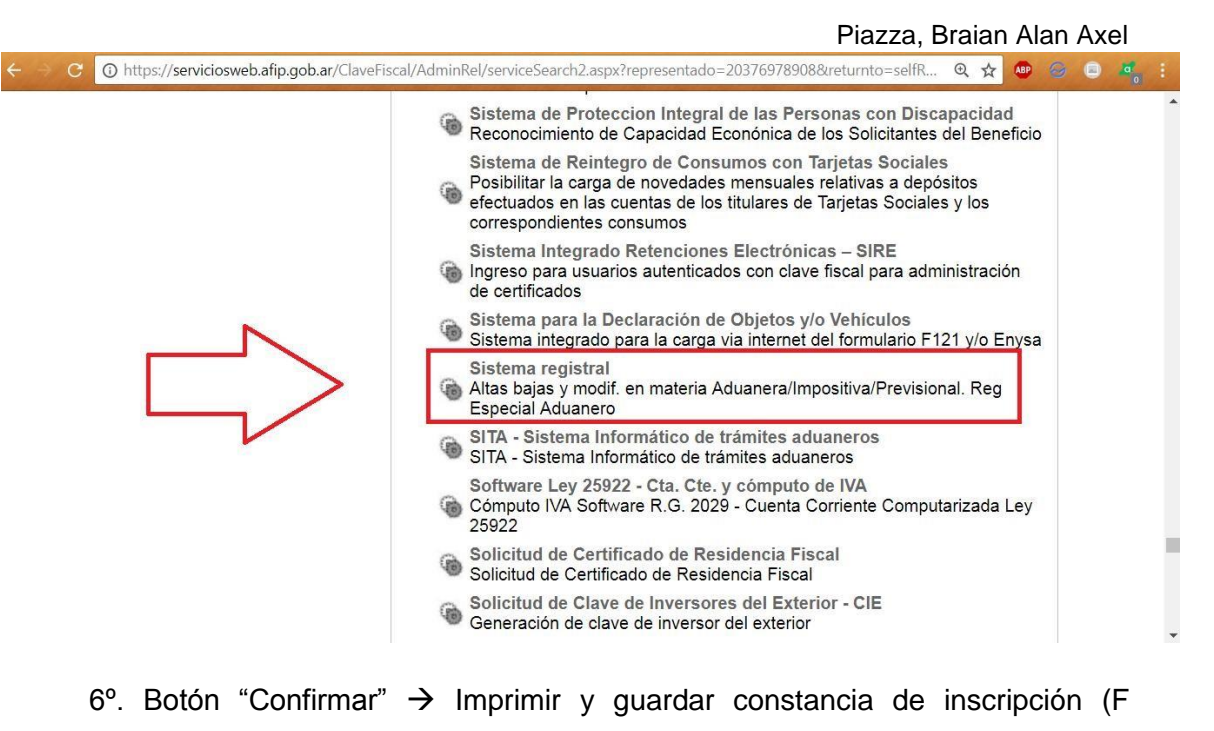

3883/E)

# 2.3 Alta Impuestos Nacionales (AFIP)

Es seguro | https://auth.afip.gob.ar/contribuyente /login.xhtml ☆◎ 888 **SEGURIDAD SOC** INGRESO CON CLAVE FISCAL  $2$ 

1º. Para todos ellos se debe ingresar desde la página de AFIP con la clave fiscal.

2º. Seleccionar desde la página de inicio "Sistema Registral".

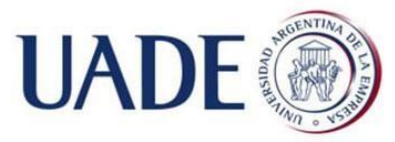

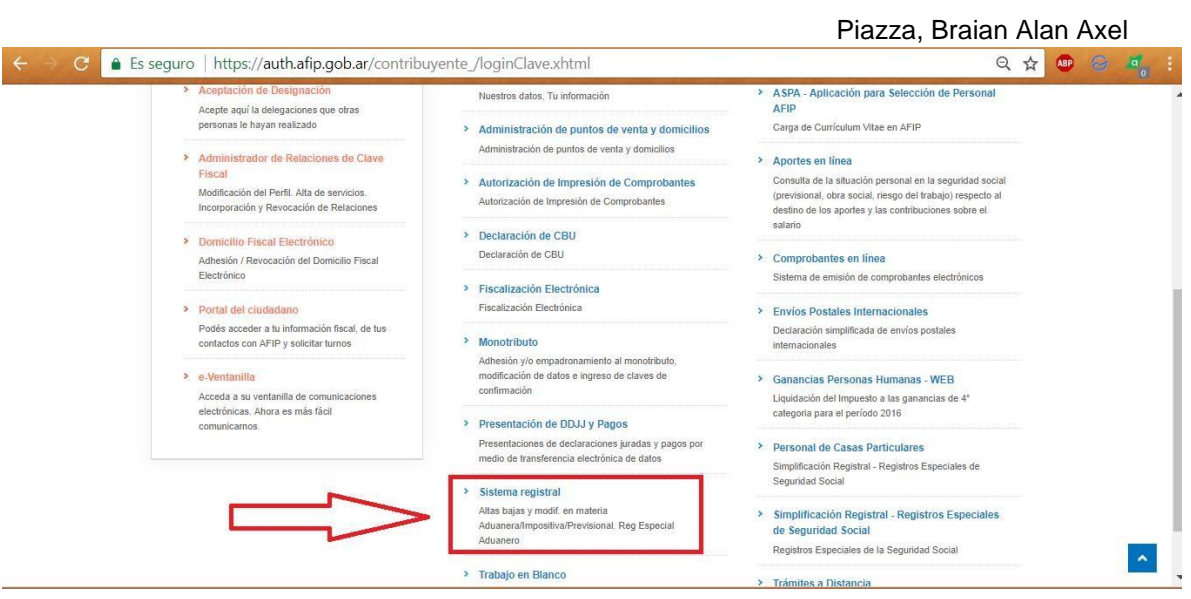

3º. Seleccionar "Registro Tributario" > botón "Ingresar" en "Alta de impuestos".

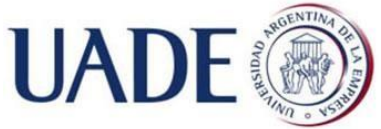

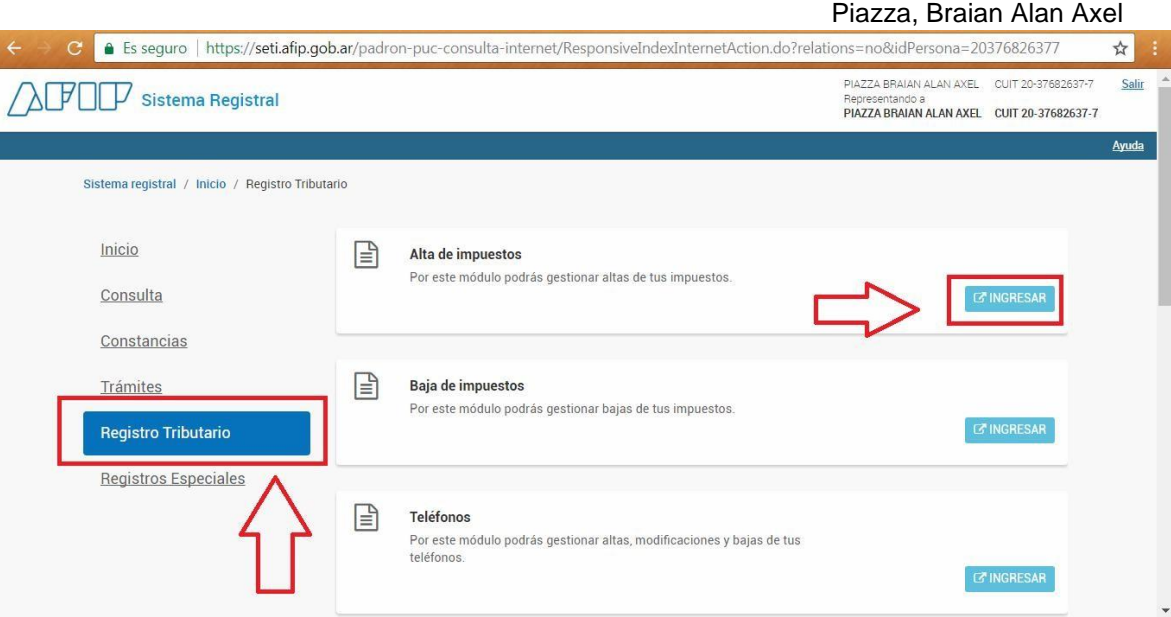

4º. Elegir a la SAS para dar de alta los impuestos correspondientes.

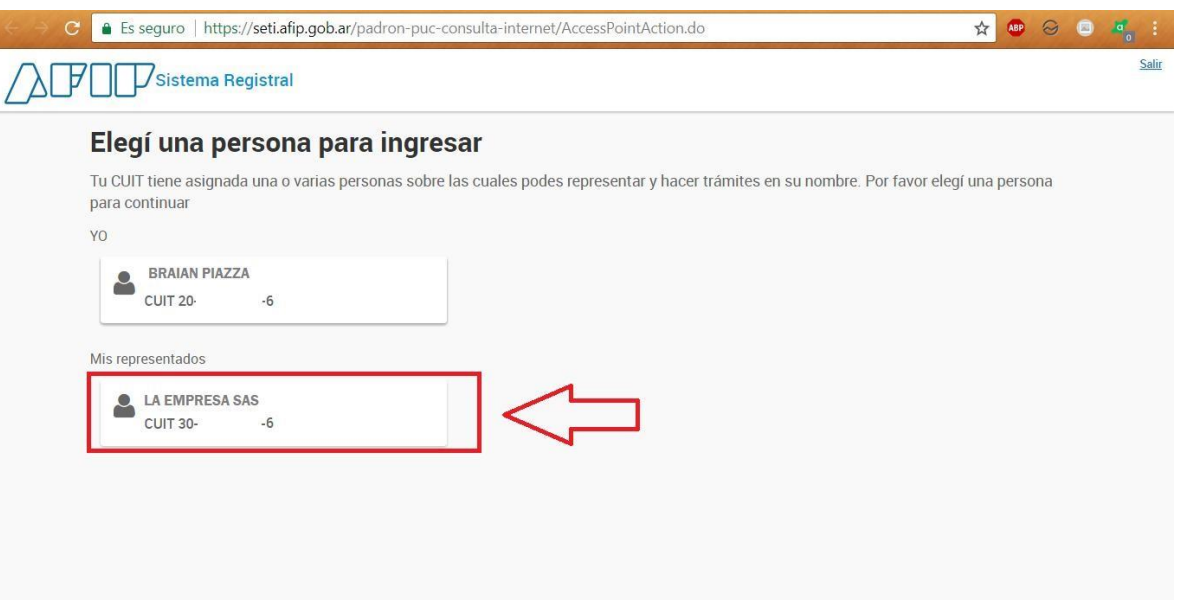

5º. Seleccionar los impuestos.

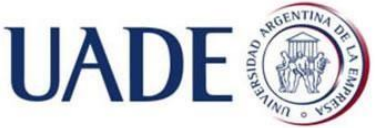

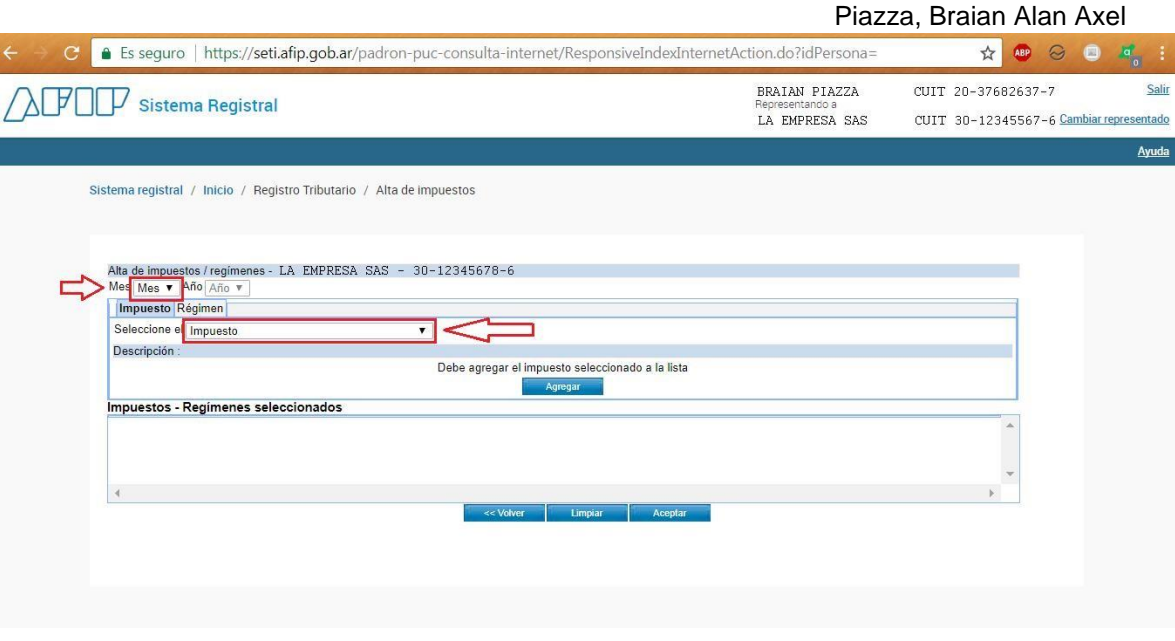

6º. Seleccionado el impuesto → botón "Agregar". Finalizada la carga → botón "Aceptar".

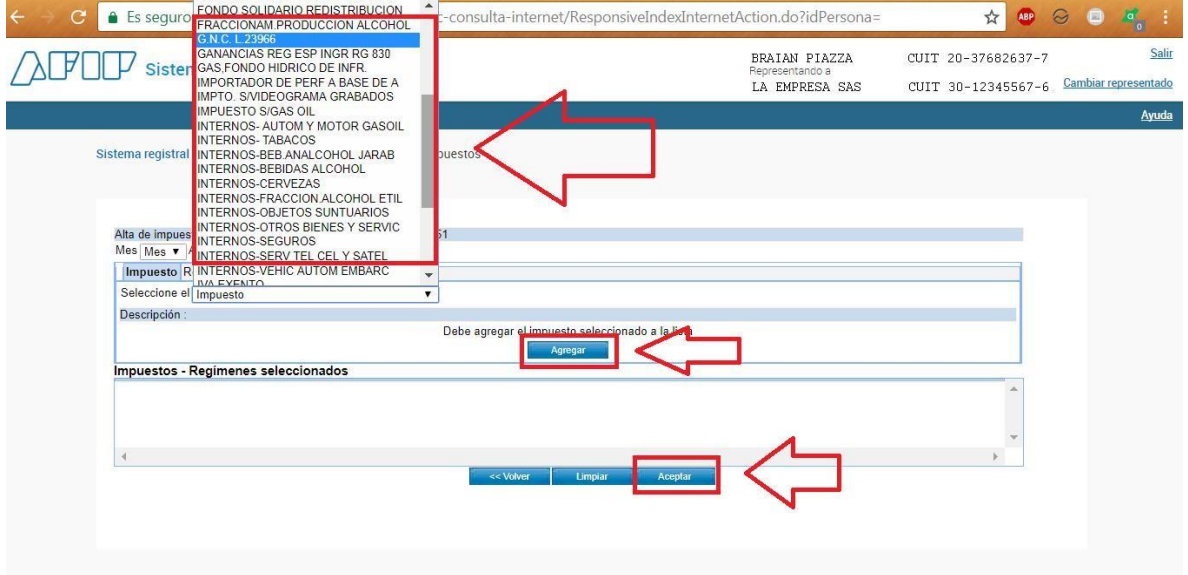

# 2.4 Impuesto al valor agregado<sup>47</sup>

La actividad de importación está alcanzada por el artículo 1 inc.c) y la SAS como importador por el artículo 4.c) de la ley. El hecho imponible se perfecciona cuando la importación sea definitiva, de acuerdo al artículo 5° inc.

-

<sup>&</sup>lt;sup>47</sup> Ley 23349 "Impuesto al Valor

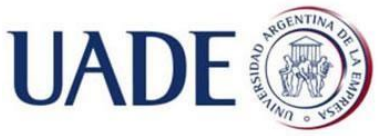

Piazza, Braian Alan Axel f). La obligación tributaria nace cuando se dispone la autorización del despacho a plaza<sup>65</sup>. La alícuota a aplicar será del 21% de acuerdo al artículo 28° de la ley.

La actividad de venta de equipos de audio en el territorio nacional, se encuadra en la venta de cosas muebles en el artículo 1° inc. a); mientras que la SAS queda encuadrada en el artículo 4° inc. a). El hecho imponible de la venta, de acuerdo a lo enunciado en el artículo 5° inc. a), se perfecciona con la entrega del bien o emisión de la factura respectiva – en tanto existan los bienes y hayan sido puestos a disposición del comprador de acuerdo al artículo 6°. La alícuota a aplicar será del 21% de acuerdo al artículo 28° de la ley.

## 2.5 Impuesto a las ganancias

En la actualidad es un tema de debate sobre el tratamiento impositivo que se le debe dar a las ganancias de la SAS. Hay dos posibilidades, que tribute por el artículo 69 inc. a) o por el artículo 49 inc.a). A fin de comparar las diferencias entre un artículo y otro se elabora la siguiente tabla:

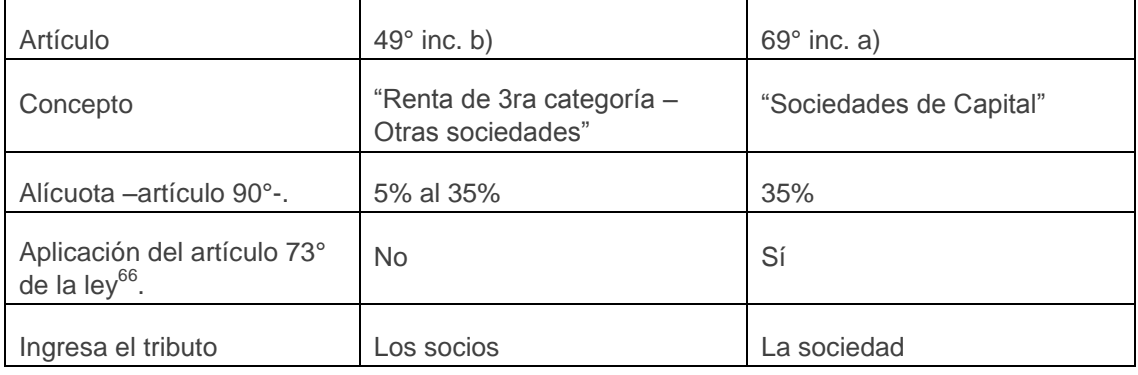

<sup>65</sup> Celdeiro, Ernesto C. "Impuesto al Valor Agregado. Explicado y Comentado". Ed. Errepar. Bs As. Pág 73.

<sup>66</sup> Toda transferencia de fondos o bienes de la sociedad a terceros, que no responda a operaciones realizadas en interés de la empresa, se presume ganancia gravada con interés no menor al fijado por el BNA para descuentos comerciales ó la variación del IPM + 8% anual, el que resulte mayor. Ley 20628 "Impuesto a las Ganancias" Artículo 73°.

Entre las opiniones favorables a hacer tributar a las SAS por el artículo 69° inc a., se encuentran la de Gomez, Quian, Rodriguez & Almoño (citados

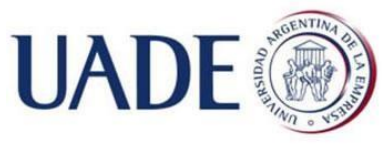

Piazza, Braian Alan Axel

por Olveira<sup>48</sup>, 2017); quienes afirman que "No hay razones técnicas para que no sea así, y el hecho de que el artículo 69 de la Ley de Impuesto a las Ganancias (LIG), que enumera a las sociedades que tributan al 35%, no las nombre es sólo porque son posteriores. Pero tienen un patrimonio diferente de sus asociados"

Por otra parte Sanguinetti, Volman & López Chiesa (citados por Olveira, 2017), afirman que por no estar taxativamente enumeradas en el artículo 69° inc. a) deben tributar por el artículo 49° inc. b).

# 2.6 Impuesto a la ganancia mínima presunta<sup>68</sup>.

La SAS se encuentra alcanzada por el artículo 2 inc. a) de la ley. Cuando los activos de la sociedad en el país excedan la suma de \$200000<sup>49</sup>, se les aplica una alícuota del 1%<sup>50</sup>. Este impuesto puede deducirse como pago a cuenta del Impuesto a las Ganancias, en caso de que el impuesto determinado por ganancias supere al de ganancia mínima presunta.

AFIP recientemente comunicó que en el caso de que la sociedad arroje pérdida en sus estados contables respecto a un ejercicio determinado y a su vez un quebranto en la declaración jurada del impuesto a las ganancias correspondiente al período fiscal en cuestión, se considerará que no existe renta presunta gravada y por lo tanto no se debe ingresar este impuesto $51$ .

2.7 Impuesto a los bienes personales –acciones y participaciones-.

No se encuentra alcanzada.

El artículo sin número agregado a continuación del artículo 25° de la ley 23966, comprende a las sociedades regidas por la ley 19550; sin embargo las SAS se rigen por la ley 27349, es por ello que no se encuentran alcanzadas.

 $\overline{a}$ 

<sup>&</sup>lt;sup>48</sup> Olveira, Dolores. "El Gobierno no sabe cómo cobrarle Ganancias a las nuevas sociedades SAS". El Cronista. 68 Ley 25063 "Impuestos"- Parte pertinente-.

Exención para montos menores. Ley en su artículo 3 inc.

a).  $50^{\circ}$  Ley en su artículo 13°,

alícuota.

<sup>&</sup>lt;sup>51</sup> RG 4083-E/2017 AFIP.

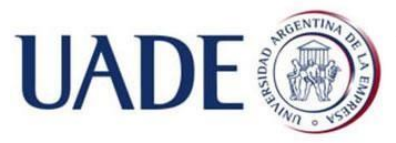

Piazza, Braian Alan Axel

Parte Tercera: Importación

# 3.1 Alta Registro Especial Aduanero<sup>52</sup>

Los Registros Especiales Aduaneros están compuestos por los "Operadores de Comercio Exterior", entendiéndose como tal a los importadores y exportadores, auxiliares del comercio y del servicio aduanero, sus apoderados generales y dependientes, los proveedores de a bordo, técnicos de reparaciones, lavaderos y demás personas de existencia física o ideal que cumplieren su actividad profesional, técnica o comercial en relación con el servicio aduanero o en zona primaria aduanera<sup>53</sup>.

Es por ello que se debe dar alta a la sociedad en este Registro.

### 3.1.1 Proceso de inscripción

1º. Desde el inicio de la página de AFIP, seleccionar "Sistema Registral".

1

<sup>52</sup> Fuente:

http://www.afip.gob.ar/registroAduanero/

<sup>53</sup> Extracción textual. "Registros Especiales Aduaneros" AFIP (2017). Para más información http://www.afip.gob.ar/registroAduanero/

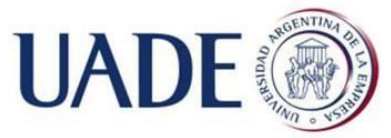

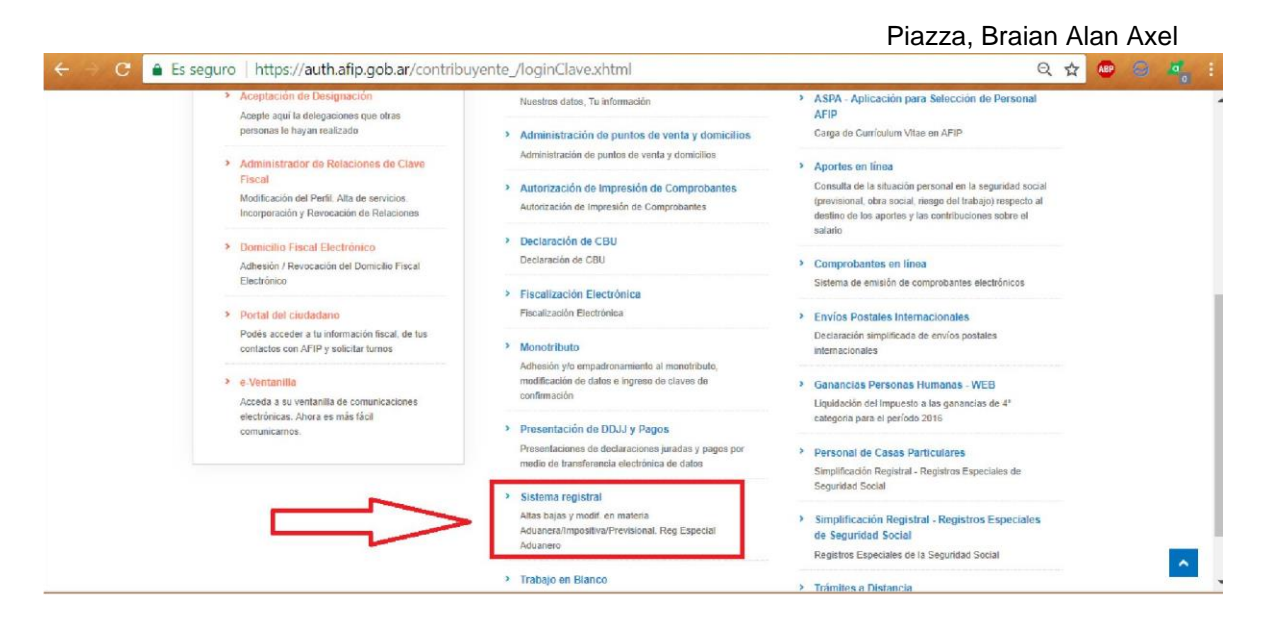

#### 2º. Seleccionar "Registros Especiales".

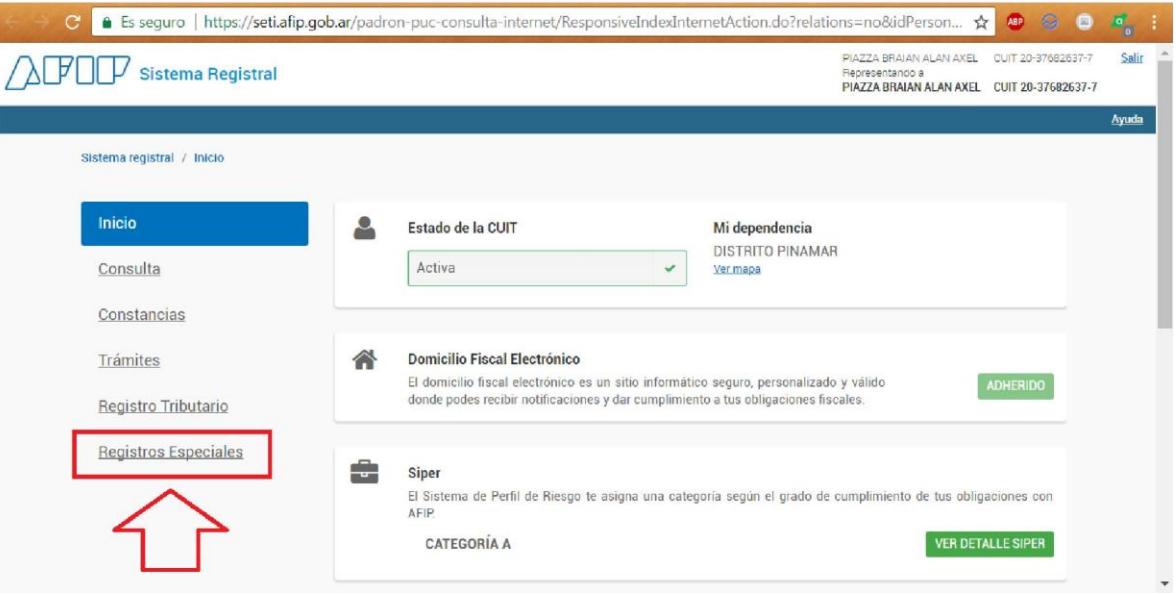

3°. Seleccionar "Desplegar"  $\rightarrow$  " F420 Registro de Operaciones de comercio Exterior".

4º.

5<sup>o</sup>. Seleccionar "Inicio"  $\rightarrow$  "Importador/Exportador"  $\rightarrow$  botón "Aceptar".

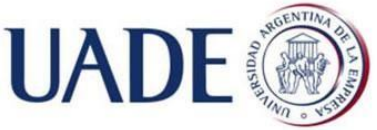

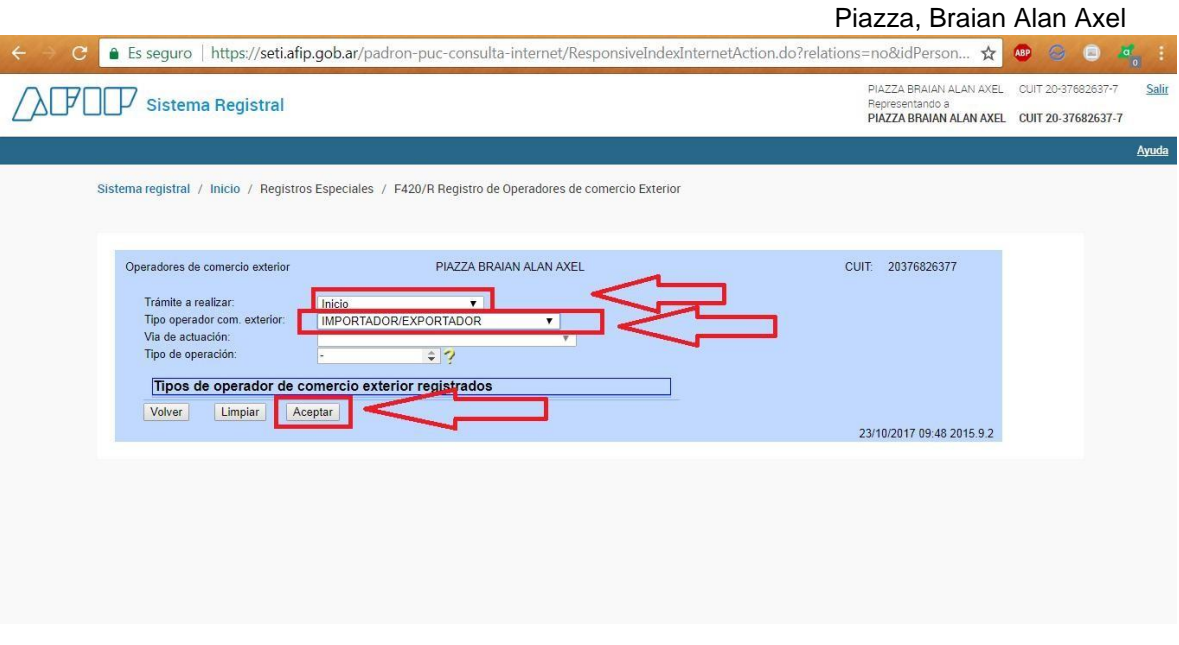

6º. Imprimir y guardar constancia.

7º. Constitución del domicilio Especial Aduanero y asociación/vinculación con la o las aduanas a través de las cuales se va a operar: Se adjunta [instructivo](http://www.cda.org.ar/index.php/noticias/destacadas/29060-bit-94-constitucion-del-domicilio-especial-aduana-y-su-vinculacion) con los pasos a realizar en este punto.

8º. De esta manera se habrá presentado el formulario 420R (INICIO). Se deben cumplir los requisitos particulares y dentro de los 30 días posteriores a la presentación del mencionado formulario se debe aportar documentación complementaria (Letra D) ante cualquier dependencia de la Aduana y realizar el "Alta" (se explica más abajo).

\*Con la letra A se da un control por sistemas, de manera automática, en base a registros informáticos de AFIP. Con la letra I, el interesado debe presentar una Declaración Jurada.

### 3.1.2 Requisitos para la inscripción y permanencia

 $\triangleright$  Para la inscripción y permanencia se deben cumplir los siguientes requisitos generales y particulares $54$ 

-

<sup>&</sup>lt;sup>54</sup> Anexo RG 2570 AFIP

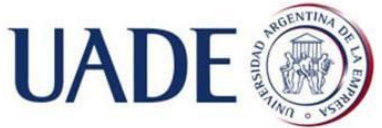

Piazza, Braian Alan Axel

| Requisitos generales                                                                                                    | Acreditación |
|----------------------------------------------------------------------------------------------------|--------------|
|                                                                                                    |              |
| Alta en el Impuesto al Valor Agregado                                                                                                    | Α            |
|                                                                                                    |              |
| Alta en el Impuesto a las Ganancias                                                                                                    | A            |
| No encontrarse en estado de falencia <sup>55</sup>                                                                                                    | A            |
| No encontrarse concursado <sup>56</sup> . Sólo para Auxiliares del<br>Comercio y del Servicio Aduanero y demás sujetos.                                                                    | A            |
| Tener firma, foto, huella dactilar y documento de identidad<br>registrados digitalmente en el "Sistema Registral".                                                                         | A            |
| Los socios, no registrar antecedentes en el Registro de<br>Infractores.                                                                                                    | A            |
| Tener declarados los socios y los integrantes de los órganos<br>de administración y fiscalización, en ejercicio, según el tipo<br>societario de que se trate.                              | D            |
| Poseer el alta en el Sistema de Comunicación y Notificación<br>Electrónica Aduanera (SICNEA). Ver debajo, Alta Sistema<br>de Comunicación y Notificación Electrónica Aduanera<br>(SICNEA). | A            |
| Poseer el alta en el Sistema Informático de Trámites<br>Aduaneros (SITA). Ver debajo, Alta Sistema Informático de<br>Trámites Aduaneros (SITA).                                            | Α            |
|                                                                                                    |              |
| <b>Requisitos Particulares</b>                                                                                                    |              |

<sup>&</sup>lt;sup>55</sup> Falencia: Deudor que ya no cumple con sus compromisos. Sinónimo de insolvencia, quiebra. Enciclopedia Jurídica.

-

 $\frac{56}{56}$  Ley 24552 "De concursos y quiebras" Art 1°.

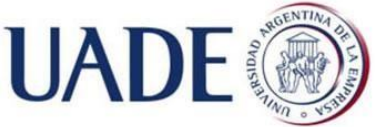

Piazza, Braian Alan Axel

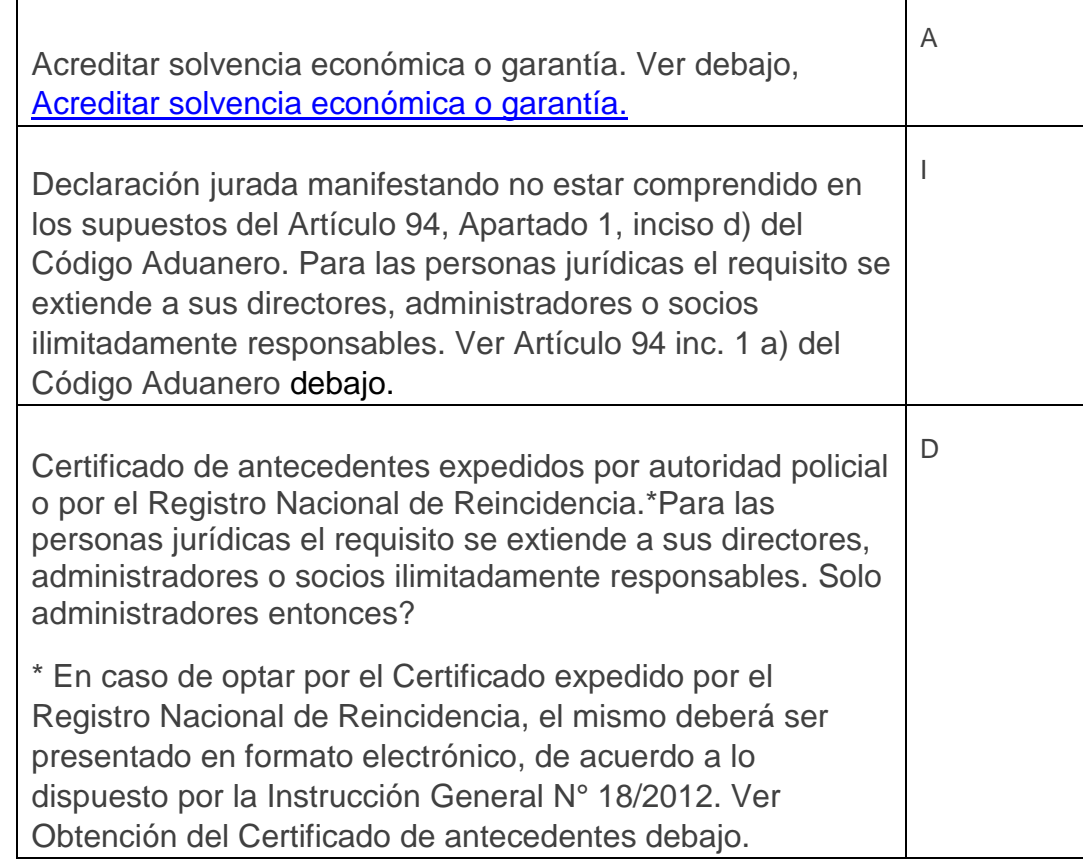

- Documentación complementaria a presentar
- Presentación de Estatuto
- Obtención del Certificado de antecedentes

#### 3.1.2.2 Procedimiento para la obtención del Certificado de antecedentes

Hay dos maneras de realizarlo, presencial ante una sede o a distancia por correo postal. Se adjunta instructivo con los pasos a realizar y costos.

\*Se recomienda presencial a fin de disminuir costos, dado que por correo postal, mandatario o representante legal es necesaria la intervención de un Escribano público, incrementando los plazos y el costo.

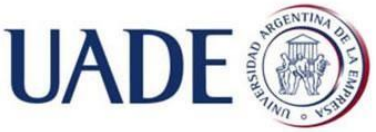

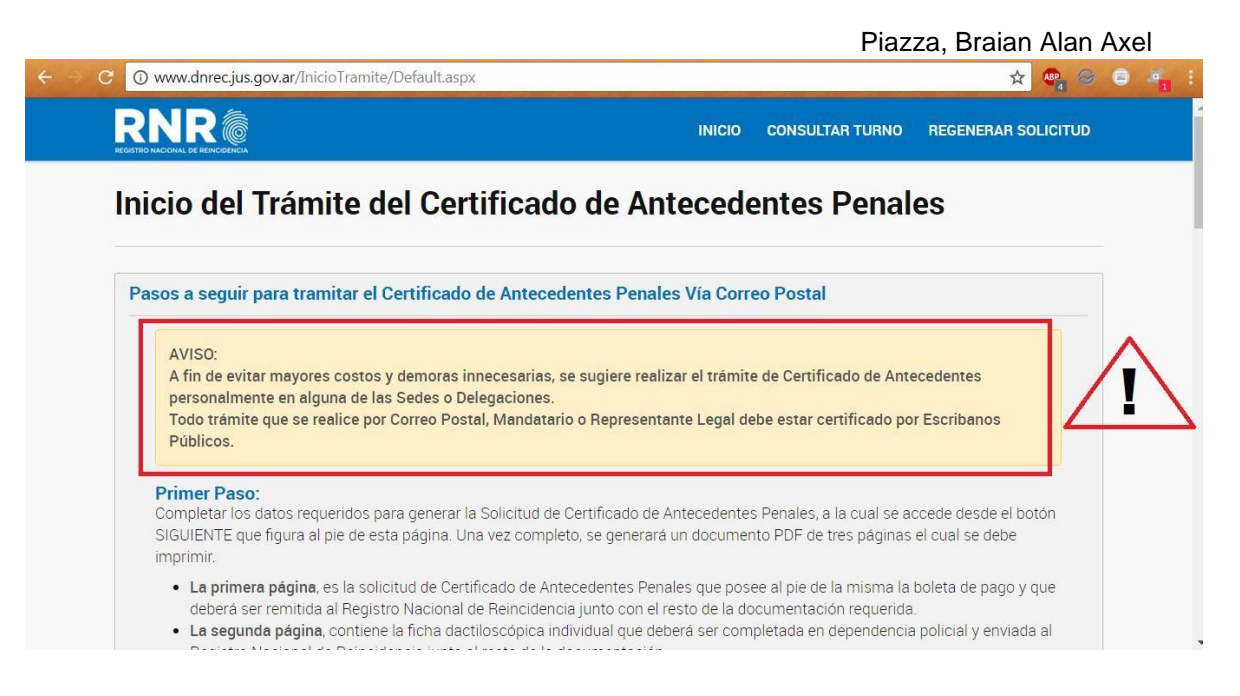

Primer paso para cualquier medio: Ingresar a la siguiente [página.](http://www.dnrec.jus.gov.ar/)

Presencial: "Inicio"  $\rightarrow$  "Argentina"  $\rightarrow$  Seleccionar provincia  $\rightarrow$  Seleccionar localidad con sede más cercana  $\rightarrow$  Seleccionar sede y obtener turno.

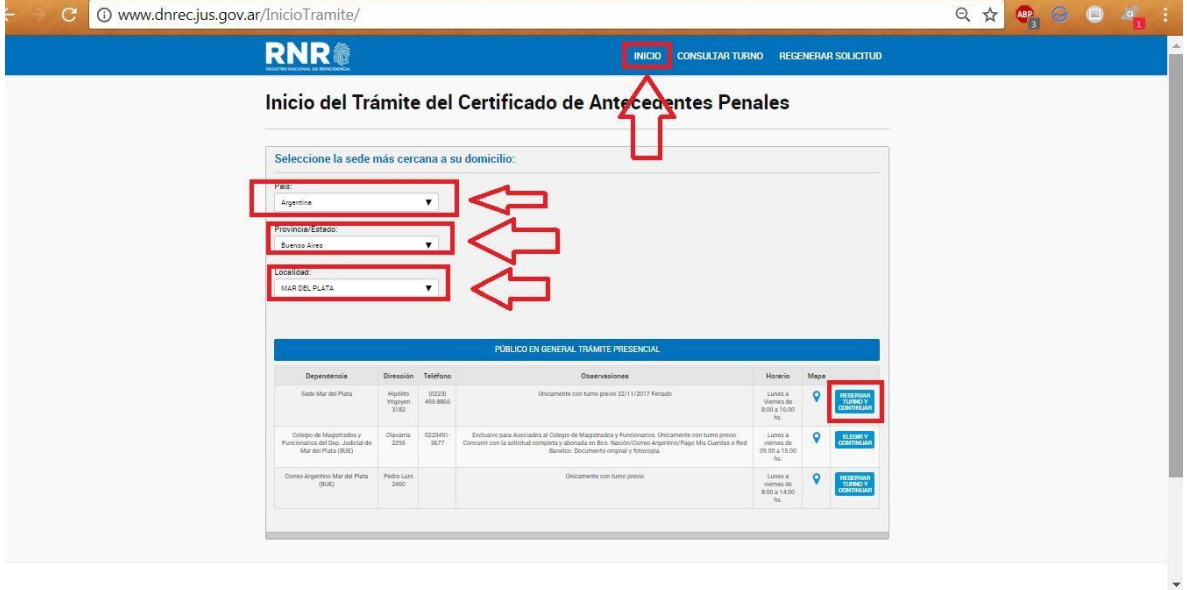

Continuar los pasos que se indican.

 $\triangleright$  A distancia: "Inicio"  $\rightarrow$  "Argentina"  $\rightarrow$  Seleccionar provincia  $\rightarrow$  "Otras  $localidades"$   $\rightarrow$  Seleccionar sede y obtener turno.

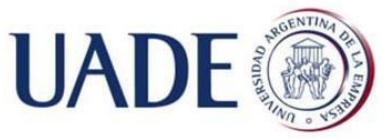

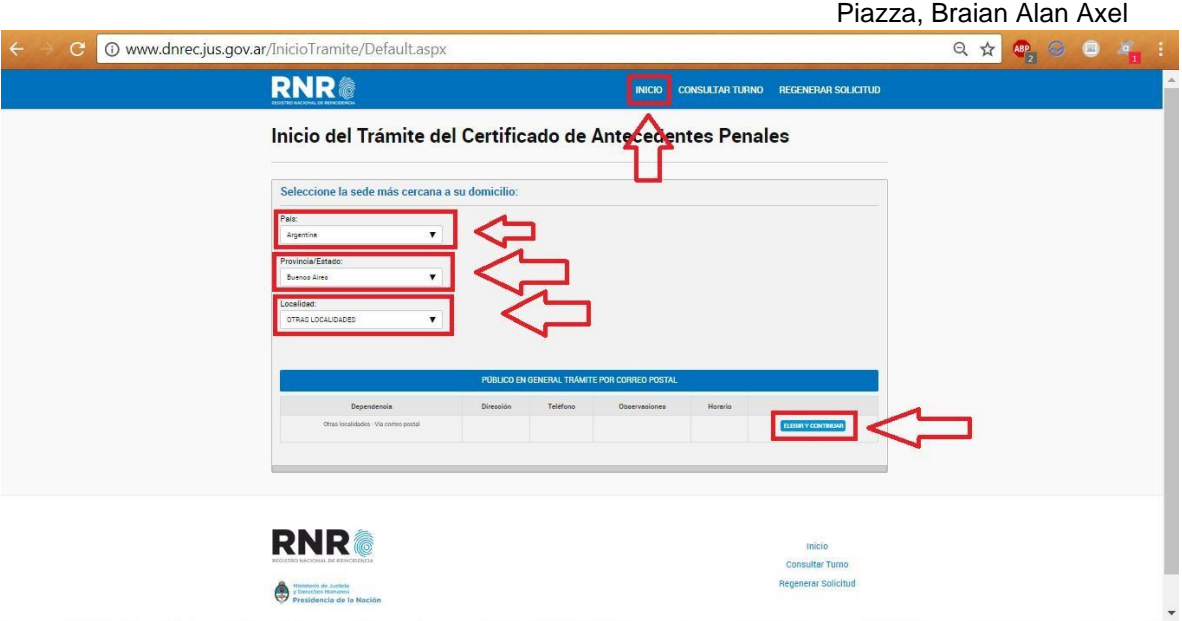

Continuar los pasos que se indican.

#### 3.1.2.3 Alta Sistema de Comunicación y Notificación Electrónica Aduanera (SICNEA).

Mediante este sistema la Dirección General de Aduanas podrá comunicar y notificar a los Operadores de Comercio Exterior los actos inherentes a los procesos de gestión y control, como también los que se detallan en el Anexo II de la Resolución General 3.474<sup>57</sup>.

1º. Desde la página de AFIP → "Sistema Registral"

-

<sup>57</sup> Extracción textual ABC AFIP.

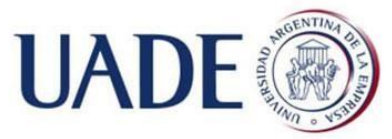

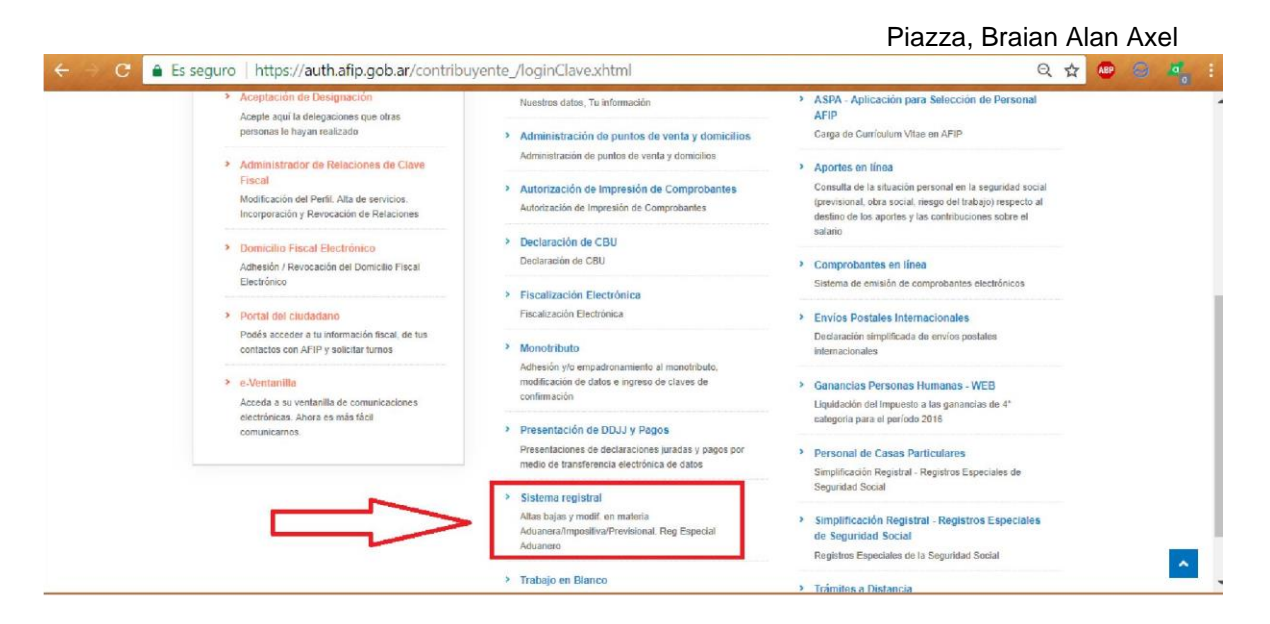

2º. Seleccionar "Registros Especiales".

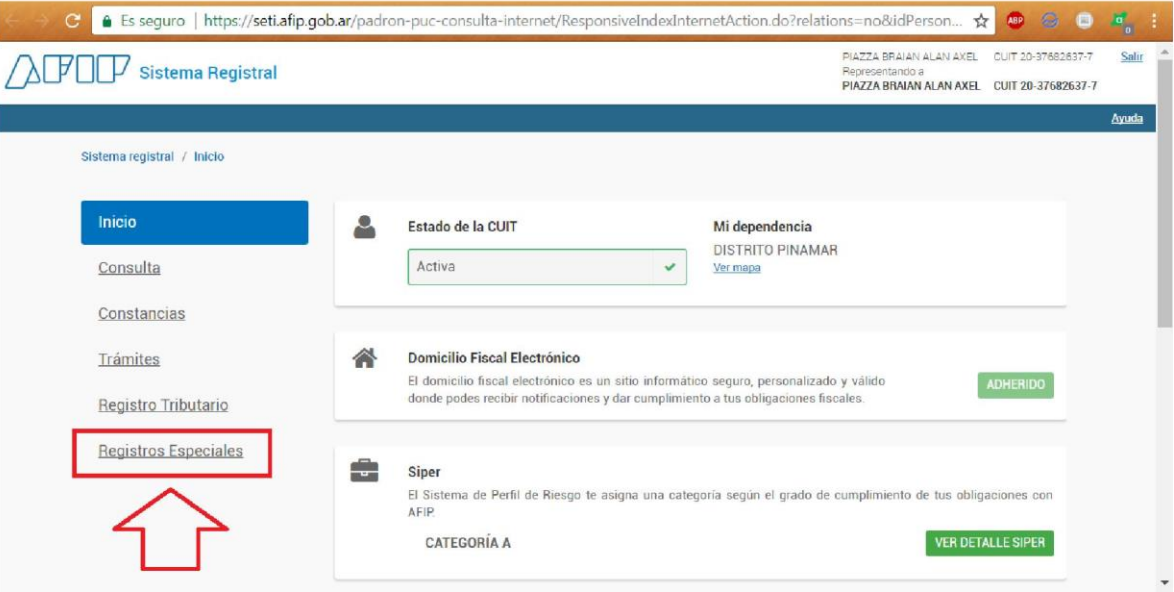

3°. Seleccionar "Desplegar"  $\rightarrow$  " F420 Registro de Operaciones de comercio Exterior".

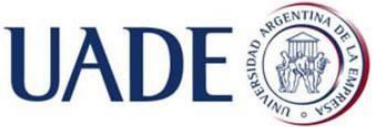

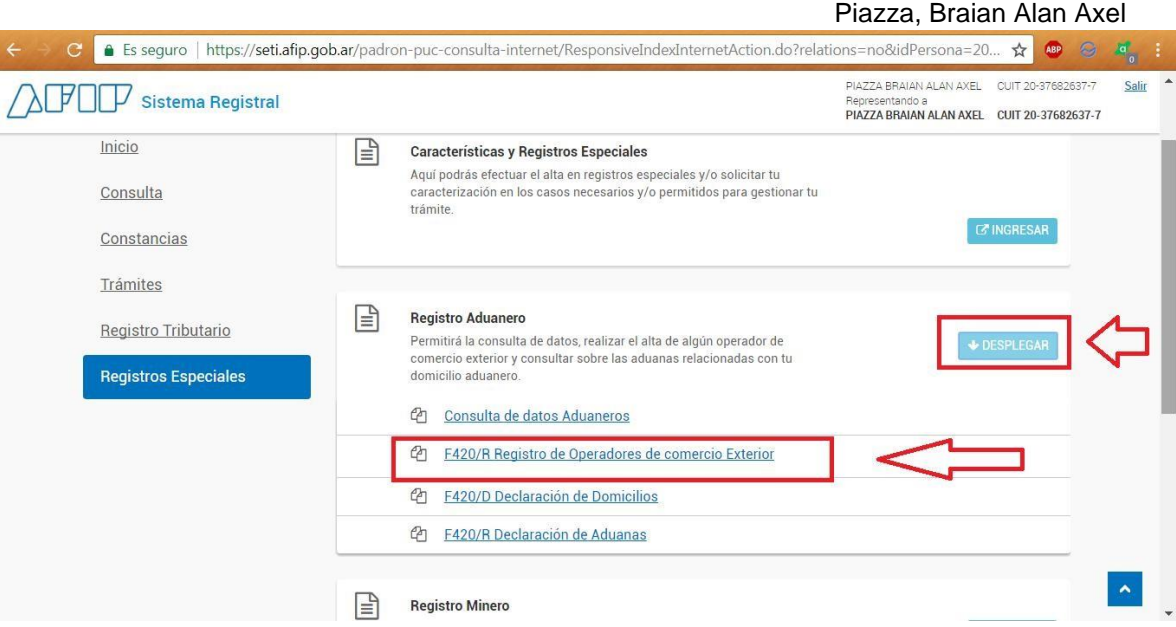

#### 4<sup>o</sup>. Seleccionar "Adhesión al SICNEA" → Botón "Aceptar".

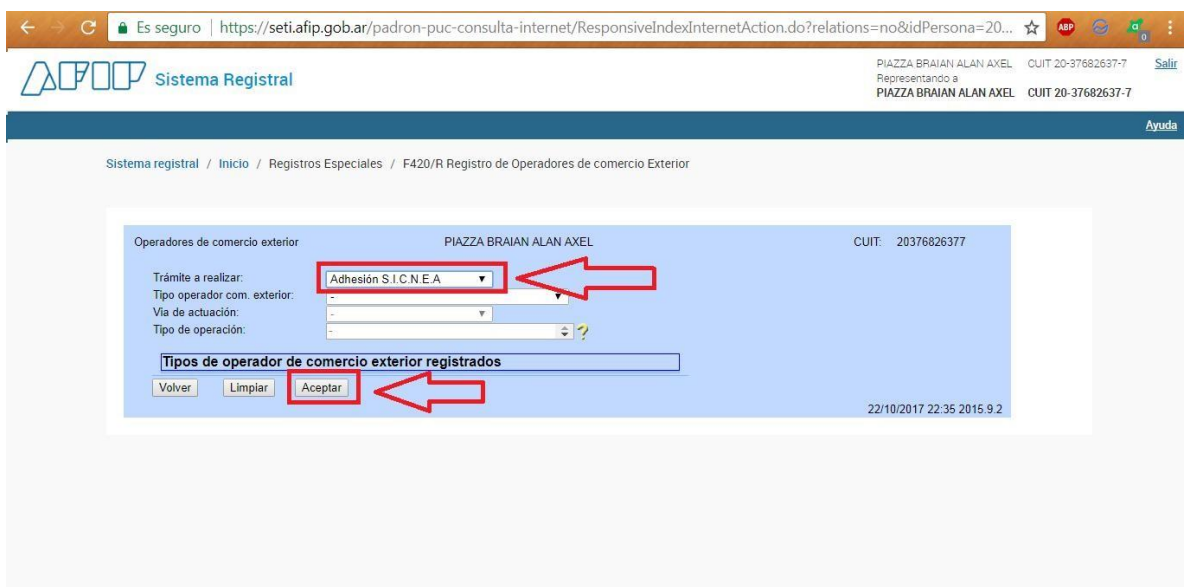

5º. Aceptar el formulario electrónico de adhesión que se muestra en pantalla.

- 6º. Confirmar la operación: botón "Aceptar".
- 7º. Imprimir o guardar constancia.

8º. En la página de inicio de AFIP luego de ingresar con la clave fiscal, seleccionar "Administrador de Relaciones de Clave Fiscal".

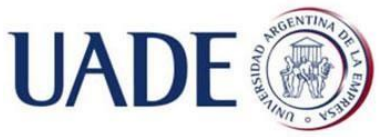

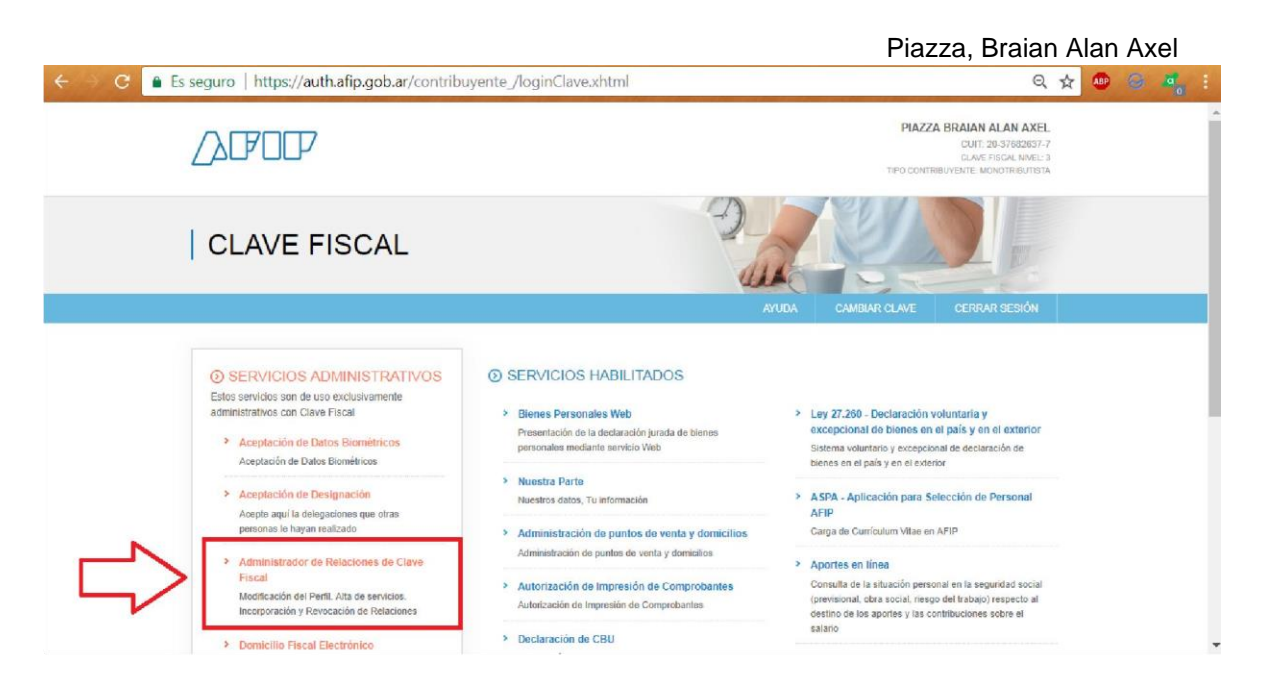

## 9º. Seleccionar "Adherir Servicio"

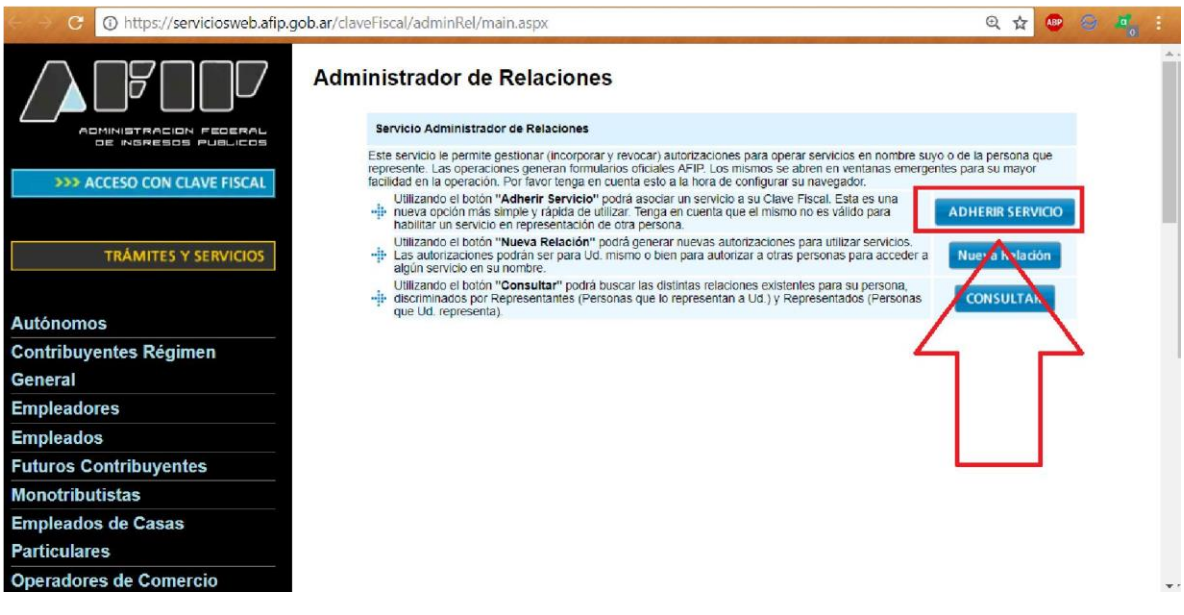

10<sup>o</sup>. Seleccionar "AFIP"  $\rightarrow$  "Servicios interactivos".
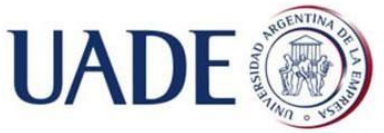

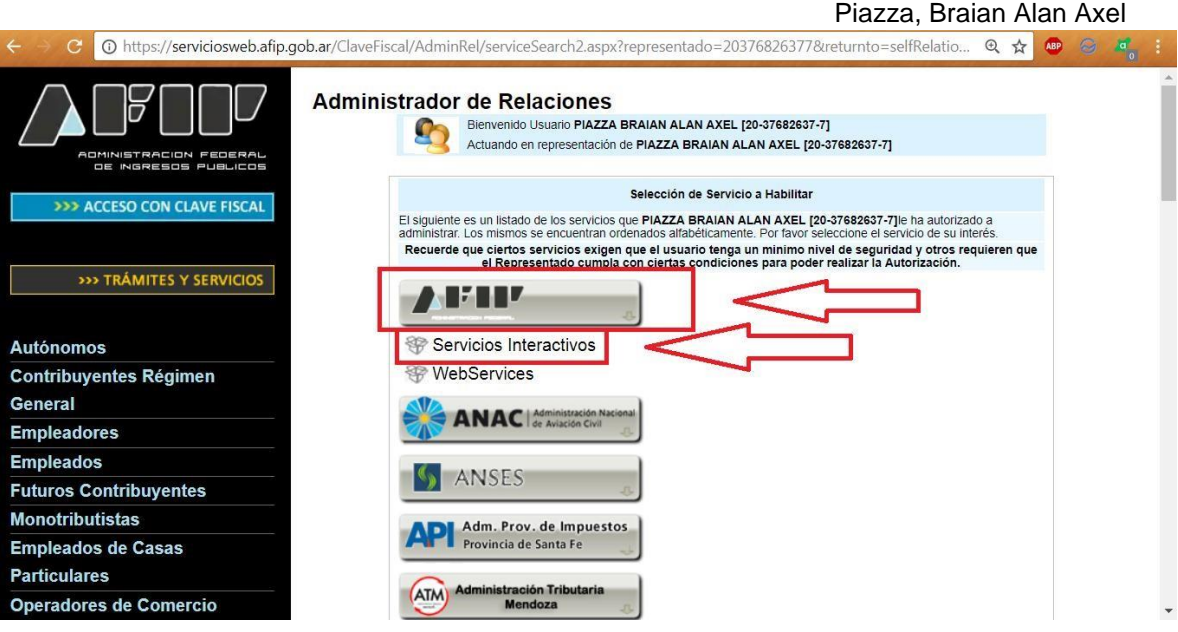

### 11º. Seleccionar:

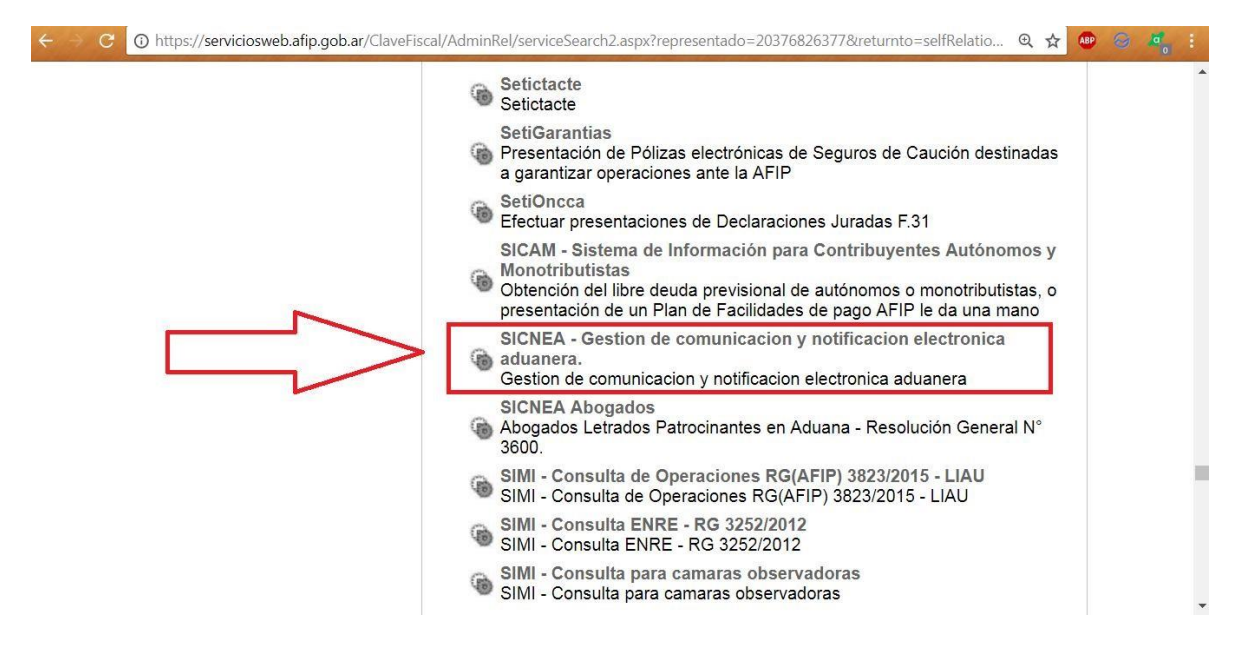

### 3.1.3 Alta Sistema Informático de Trámites Aduaneros (SITA).

El SITA es Es una aplicación que permite a los Operadores de Comercio Exterior efectuar, mediante transmisión electrónica, las comunicaciones y presentaciones inherentes a cada trámite que se realice ante AFIP, así como la remisión de los documentos, en formato digital, vinculados a las presentaciones.

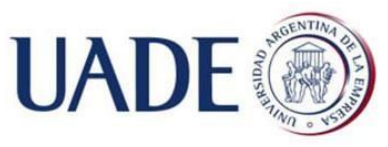

Piazza, Braian Alan Axel

La implementación del SITA permite incrementar la certeza y transparencia en la gestión de los trámites efectuados y, con ello, brindar a los administrados mejores servicios y consolidar, entre otros criterios de gestión, una "Aduana con menos papeles"<sup>58</sup>.

 $\Box$ El alta se realizará de manera automática con la inscripción al SICNEA.

### 3.1.3.2 Acreditar solvencia económica o garantía.

**▶ Concepto.** 

Evaluada por AFIP al momento de la inscripción; y reevaluada anualmente en forma automática y objetiva - a fin de determinar la permanencia en el registro- en función de la información que posee en sus bases de datos (declaraciones juradas correspondientes a los impuestos al valor agregado, a las ganancias y a los bienes personales presentadas hasta el último día del mes en que se produce el vencimiento general). El importe se determinará por el monto bruto de ventas y del patrimonio de la DDJJ de IVA y de ganancias.

\* Cuando el sujeto se encuentre exento o no alcanzado por el impuesto al valor agregado, el monto de las ventas brutas se obtendrá de la declaración jurada del impuesto a las ganancias del año fiscal inmediato anterior. No es el caso de esta sociedad.

El 10 de julio de cada año AFIP informará si a la fecha cumple con el requerimiento de solvencia.

En este caso al no poder acreditar solvencia económica por estar comenzando el primer año fiscal de la sociedad, debe constituir una garantía. Los montos establecidos en el [Anexo I de](http://servicios.infoleg.gob.ar/infolegInternet/anexos/260000-264999/261703/resgral3885.pdf) la RG 3885/2016, son para la solvencia mínima de \$300000 y para la garantía de \$30000.

 $\triangleright$  Garantías aceptadas por AFIP<sup>59</sup>:

• Depósito de dinero en efectivo. Aquí el [instructivo](http://www.cda.org.ar/index.php/boletines/bit/26830-bit-n-64-instructivo-para-inscribir-a-un-importador-exportador) [de](http://www.cda.org.ar/index.php/boletines/bit/26830-bit-n-64-instructivo-para-inscribir-a-un-importador-exportador) cómo hacerlo por este medio.

 $\overline{a}$ 

<sup>58</sup> Extracción textual página web

AFIP.

<sup>&</sup>lt;sup>59</sup> Fuente: http://www.afip.gob.ar/constiyDevoluGarantias/.

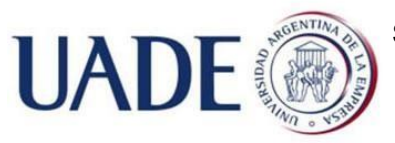

Piazza, Braian Alan Axel • Depósito de dinero en plazo fijo en el Banco de la Nación Argentina.

- Póliza de seguros de caución.
- Aval bancario.
- Caución de títulos públicos.
- Aval de sociedades de garantía recíproca.
- Letra caucional.
- Declaración jurada del exportador.
- Documento suscripto por el interesado o por terceros.
- Afectación de la Coparticipación Federal.
- Aval del Tesoro Nacional.
- Hipoteca.
- Prenda con registro.
- 3.1.4 Finalización del proceso de inscripción
	- 1º. Acceder a "Sistema Registral" desde la página de AFIP.

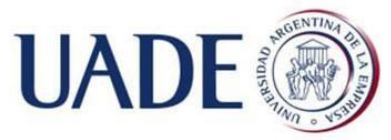

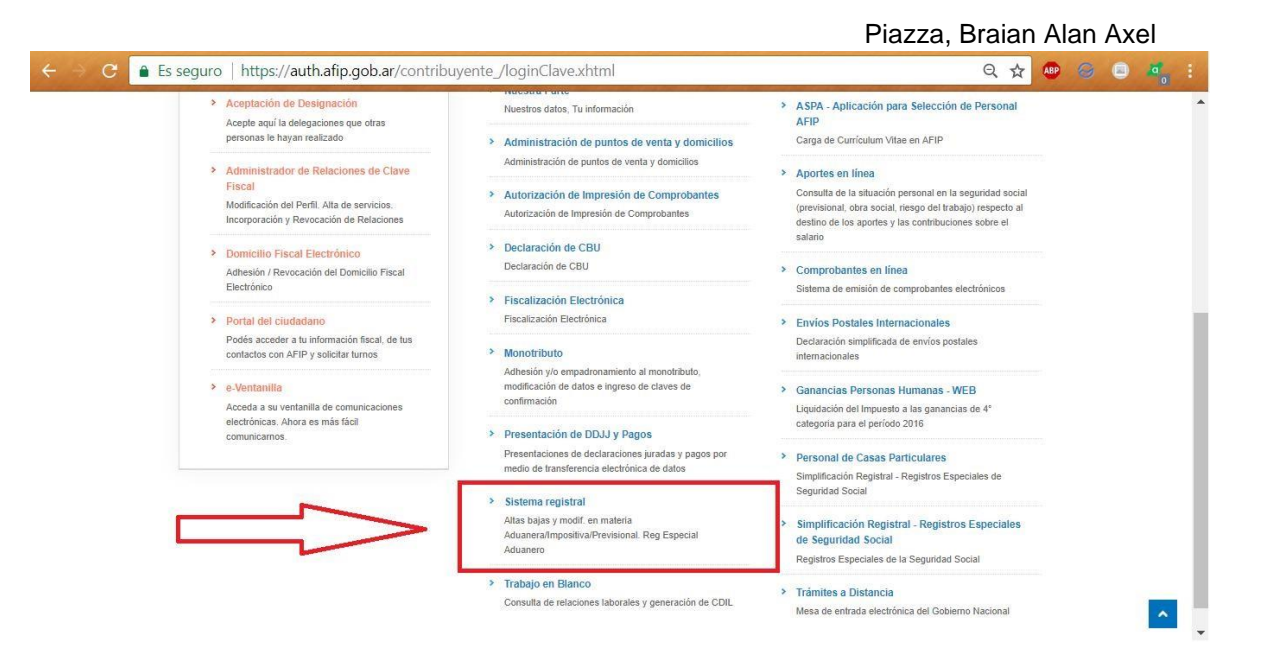

### 2º. Seleccionar "Registros Especiales".

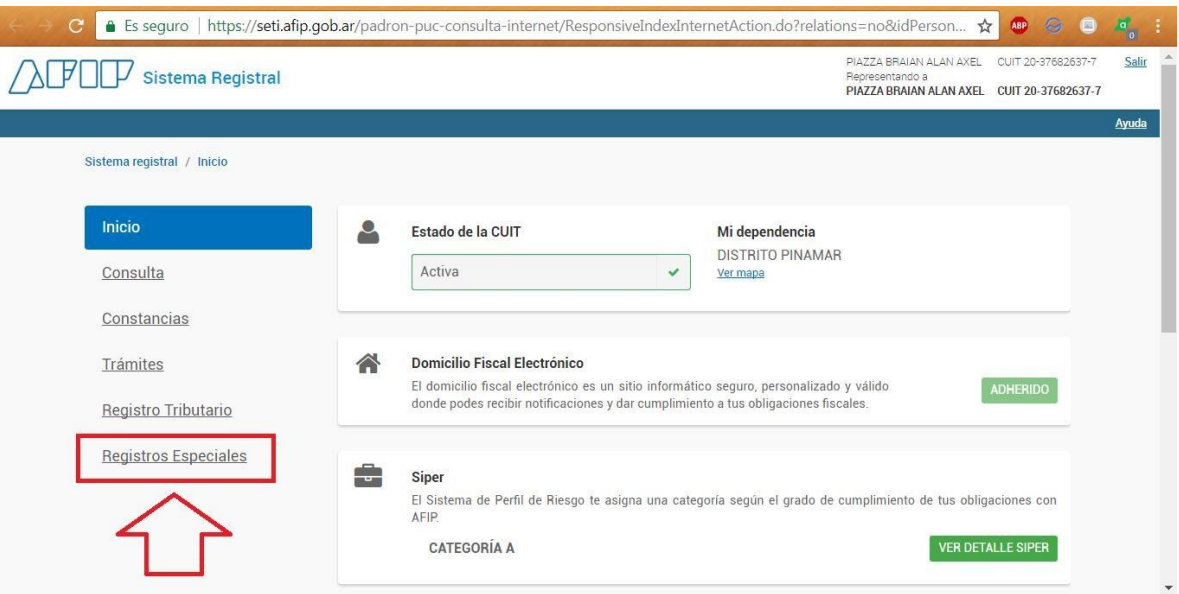

3<sup>o</sup>. Seleccionar "Registros Especiales"  $\rightarrow$  "Registro Aduanero"  $\rightarrow$  botón "Desplegar" F420/R Registro de Operadores Comercio Exterior"

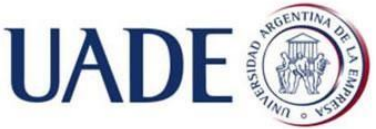

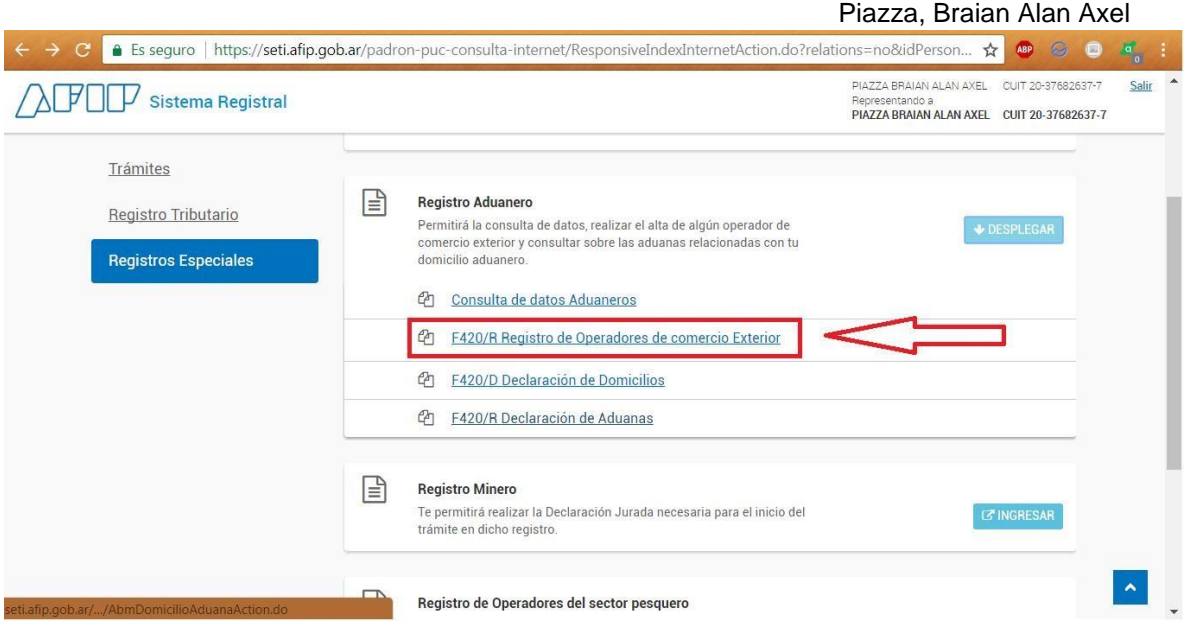

## 4º. Seleccionar "Alta"  $\rightarrow$  "Importador/Exportador"  $\rightarrow$  botón "Aceptar".

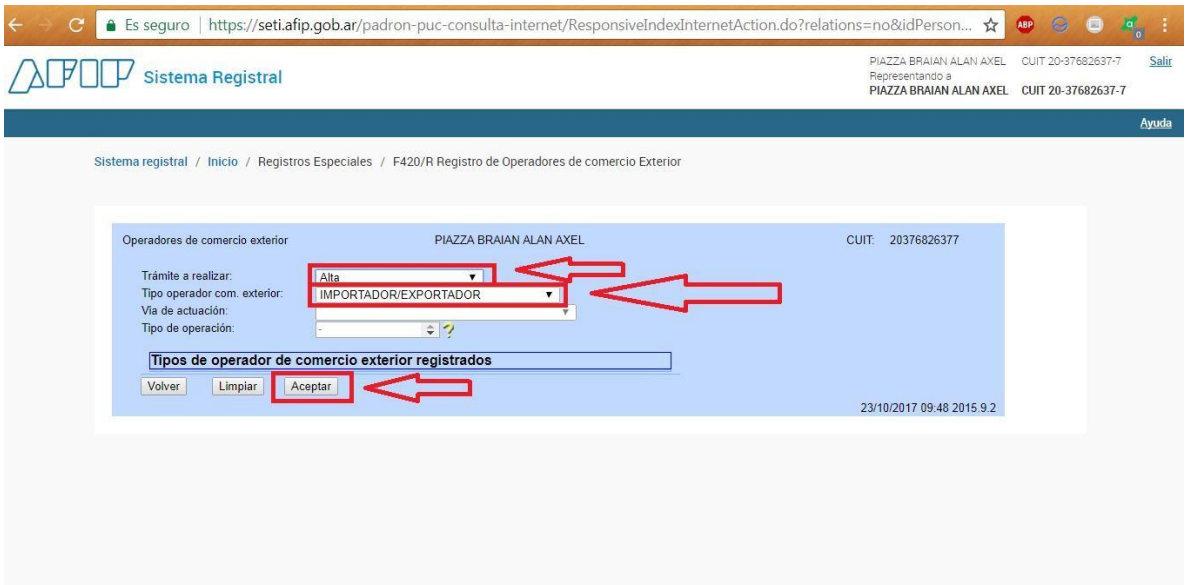

- 5º. Artículo 94 inc. 1 a) del Código Aduanero
	- Aceptar la Declaración Jurada indicando que no se está comprendido en el artículo que a continuación se detalla:
	- Haber sido condenado por algún delito aduanero, impositivo o previsional, siempre que no haya transcurrido el doble del máximo

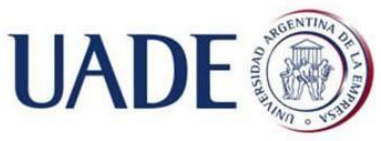

Piazza, Braian Alan Axel de la pena prevista en la ley para dicho delito desde el momento de cumplida la condena;

- Haber sido socio ilimitadamente responsable, director o administrador de cualquier sociedad o asociación, cuando la sociedad o la asociación de que se tratare hubiera sido condenada por cualquiera de los ilícitos mencionados en el punto 1). Se exceptúa de esta inhabilitación a quienes probaren haber sido ajenos al acto o haberse opuesto a su realización;
- Estar procesado judicialmente o sumariado en jurisdicción de la ADMINISTRACION FEDERAL DE INGRESOS PUBLICOS, entidad autárquica en el ámbito del MINISTERIO DE ECONOMIA, por cualquiera de los ilícitos indicados en el punto 1) mientras no fuere sobreseído o absuelto por sentencia o resolución firme. No obstante lo dispuesto precedentemente, podrán inscribirse en el REGISTRO DE IMPORTADORES Y EXPORTADORES en la medida que otorguen garantías suficientes en resguardo del interés fiscal;
- Haber sido sancionado con la eliminación de cualquiera de los demás registros previstos en el Artículo 9º, apartado 2. Inciso I) del Decreto Nº 618/97, hasta que se hallare en condiciones de reinscribirse;
- Ser fallido;
- Estar inhibido judicialmente para administrar o disponer de sus bienes mientras esta situación subsistiere;
- Estar inhabilitado para importar o exportar.

\*Aquellos que sean eliminados por alguna de estas causas pueden ser reinscriptos si se encuadran en lo indicado en el artículo 99 del mismo código.

- 6º. El sistema puede emitir:
- Constancia de alta en el registro especial.

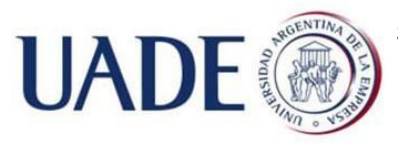

Piazza, Braian Alan Axel

- **Error: Aviso con los requisitos faltantes.** 
	- Si se da a), imprimir y guardar la constancia de Alta. Si se da b) satisfacer el requisito faltante (recordar hacerlo dentro del plazo de 30 días desde presentado el "INICIO" del trámite efectuado más arriba).
	- A partir de aquí la sociedad contrata a un despachante de aduana para la tramitación de altas en los restantes sistemas de importación de AFIP, oficialización y carga de declaraciones aduaneras, la nomenclatura de los productos a informar y tarifar, y demás servicios que tienen que ver con el despacho aduanero. Es necesario proceder a autorizar al despachante en el Administrador de Relaciones Fiscales, para lo cual se adjunta el siguient[e](http://cda.org.ar/index.php/boletines/bit/3868-bit-nd-26-autorizacion-electronica-al-despachante) [instructivo.](http://cda.org.ar/index.php/boletines/bit/3868-bit-nd-26-autorizacion-electronica-al-despachante)

Parte Cuarta: Impuestos Provinciales

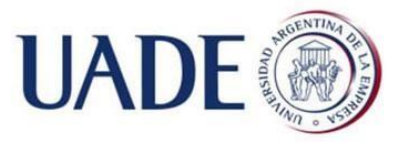

Piazza, Braian Alan Axel

### 4.1 Alta ARBA IIBB.

En este caso, nuestra sociedad tiene jurisdicción Sede en CABA, ya que su domicilio legal se radicó en CABA, por lo que en principio hay que darla de alta en AGIP y tributar únicamente por esa jurisdicción. Pero al tener una sucursal en la provincia de Buenos Aires también ejerce actividad en esa jurisdicción, por lo que corresponde dar su alta en Convenio Multilateral.

El trámite se inicia online y se finaliza personalmente. Ambas instancias la pueden realizar el administrador o administrador suplente siempre y cuando posean clave fiscal.

- 1º. Hay que dar de alta el servicio "Convenio Multilateral Padrón Web" en el sitio web de AFIP y luego ingresar a[l](http://www.comarb.gov.ar/padronweb33) ["sistema Padrón Web"](http://www.comarb.gov.ar/padronweb33) [de la](http://www.comarb.gov.ar/padronweb33) Comisión Arbitral de Convenio Multilateral.
- Simular un alta en convenio multilateral excede los alcances de este trabajo, pero se adjunta un [instructivo](http://www.cpcesj.org.ar/web/admin/subeimagenes/uploads/articulo_24_GJP-CONVENIO%20MULTILATERAL.pdf) [de](http://www.cpcesj.org.ar/web/admin/subeimagenes/uploads/articulo_24_GJP-CONVENIO%20MULTILATERAL.pdf) cómo hacer el trámite online íntegramente.

2º. Finalizado el trámite ante la Comisión Arbitral de Convenio Multilateral, es necesario finalizarlo personalmente dirigiéndose a:

- Consejo Profesional de Ciencias Económicas de la Ciudad de Buenos Aires, con atención exclusiva a matriculados.
- Colegio de Graduados en Ciencias Económicas Delegación AGIP.
- $\Box$ Documentación a presentar:
	- $\checkmark$  DNI original y fotocopia del representante legal (administrador o apoderado).
	- $\checkmark$  Estatuto y constancia de inscripción ante IGJ. Original y fotocopia.
	- $\checkmark$  Actas y/o modificaciones al estatuto aprobadas por IGJ. Original y fotocopia.
	- $\checkmark$  Constancia de cuit del representante legal y de la SAS.

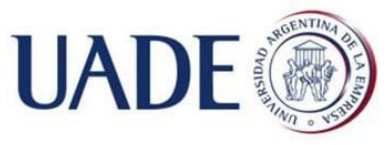

Piazza, Braian Alan Axel Formulario "CM01" de solicitud de inscripción en el Convenio

Multilateral: presentar los formularios emitidos por el sistema "Padron Web".

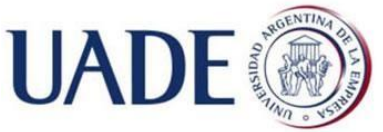

Piazza, Braian Alan Axel

### Parte Quinta: Habilitaciones y tasas municipales

### 5.1 Alta habilitación municipal, tasas.

Habilitación municipal

A fin de llevar a cabo la actividad, la idea entre los socios es contar con un local de venta al público desde un comercio ubicado en la localidad de General Juan Madariaga, para lo cual se requiere habilitar el mismo.

1º. Se debe dirigir a la oficina de Obras Públicas y solicitar el Estatuto de la sociedad

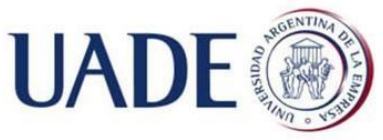

Piazza, Braian Alan Axel

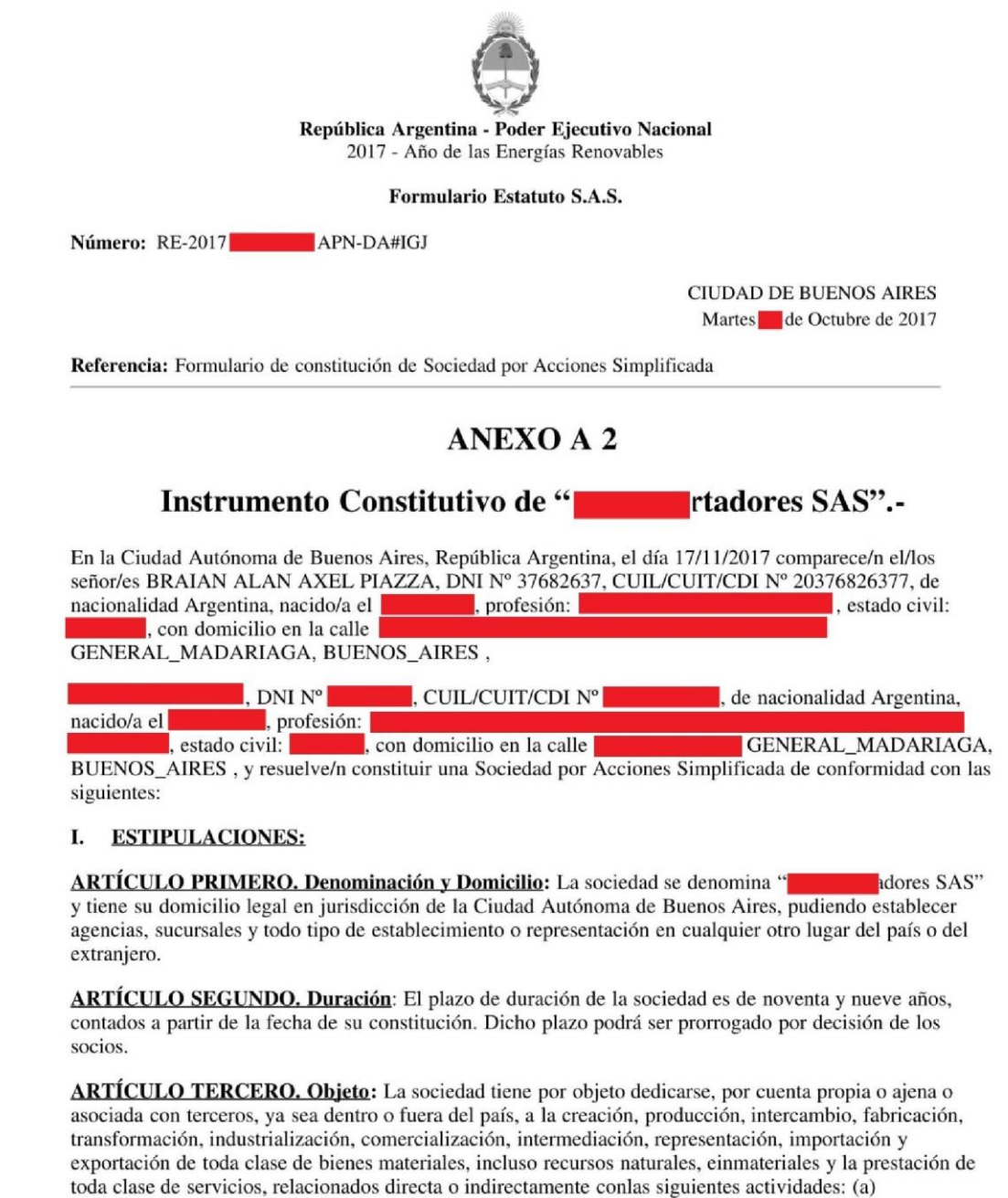

Agropecuarias, avícolas, ganaderas, pesqueras, tamberas yvitivinícolas; (b) Comunicaciones, espectáculos,

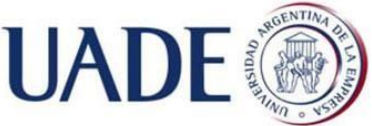

Piazza, Braian Alan Axel

editoriales y gráficas en cualquier soporte: (c)Industrias manufactureras de todo tipo; (d) Culturales y educativas; (e) Desarrollo de tecnologías investigación e innovación y software; (f) Gastronómicas. hoteleras y turísticas; (g) Inmobiliarias yconstructoras; (h) Inversoras, financieras y fideicomisos; Petroleras, gasíferas, forestales mineras y energéticas en todas sus formas; (j) Salud, y (k) Transporte. La sociedad tiene plenacapacidad de derecho para realizar cualquier acto jurídico en el país o en el extranjero, realizartoda actividad lícita, adquirir derechos y contraer obligaciones. Para la ejecución de las actividadesenumeradas en su objeto, la sociedad puede realizar inversiones y aportes de capitales a personashumanas y/o jurídicas, actuar como fiduciario y celebrar contratos de colaboración; comprar, vender y/o permutar toda clase de títulos y valores; tomar y otorgar créditos y realizar toda clasede operaciones financieras, excluidas las reguladas por la Ley de Entidades Financieras y toda otraque requiera el concurso y/o ahorro público

ARTÍCULO CUARTO. Capital: El Capital Social es de \$ 17720 (diecisiete mil setecientos veinte), representando por igual cantidad de acciones ordinarias escriturales, de \$1 (pesos uno), valor nominal cada una y con derecho a un voto por acción. El capital social puede ser aumentado por decisión de los socios conforme lo dispone el artículo 44 de la Ley Nº 27.349.

Las acciones escriturales correspondientes a futuros aumentos de capital podrán ser ordinarias o preferidas, según lo determine la reunión de socios. Las acciones preferidas podrán tener derecho a un dividendo fijo preferente de carácter acumulativo o no, de acuerdo a las condiciones de emisión. Podrá acordársele también una participación adicional en las ganancias líquidas y realizadas y reconocérsele prioridad en el reembolso del capital, en caso de liquidación. Cada acción ordinaria conferirá derecho de uno a cinco votos según se resuelva al emitirlas. Las acciones preferidas podrán emitirse con o sin derecho a voto, excepto para las materias incluidas en el artículo 244, párrafo cuarto, de la Ley General de Sociedades Nº 19.550, sin perjuicio de su derecho de asistir a las reuniones de socios con voz.

ARTÍCULO QUINTO. Mora en la integración. La mora en la integración de las acciones suscriptas se producirá al sólo vencimiento del plazo. La sociedad podrá optar por cualquiera de las alternativas previstas en el artículo 193 de la Ley General de Sociedades Nº 19.550.

ARTÍCULO SEXTO: Transferencia de las acciones: La transferencia de las acciones es libre, debiendo comunicarse la misma a la sociedad.

**ARTÍCULO SÉPTIMO: Órgano de administración.** La administración y representación de la sociedad está a cargo de una o más personas humanas, socios o no, cuyo número se indicará al tiempo de su designación, entre un mínimo de uno (1) y un máximo de cinco (5) miembros. La administración de la sociedad tiene a su cargo la representación de la misma. Si la administración fuera plural, los administradores la administrarán y representarán en forma indistinta. Duran en el cargo por plazo indeterminado. Mientras la sociedad carezca de órgano de fiscalización deberá designarse, por lo menos, un administrador suplente. Durante todo el tiempo en el cual la sociedad la integre un único socio, éste podrá ejercer las atribuciones que la ley le confiere a los órganos sociales, en cuanto sean compatibles, incluida la administración y representación legal. Cuando la administración fuere plural, las citaciones a reunión del órgano de administración y la información sobre el temario, se realizarán por medio fehaciente. También podrá efectuarse por medios electrónicos, en cuyo caso, deberá asegurarse su recepción. Las reuniones se realizarán en la sede social o en el lugar que se indique fuera de ella, pudiendo utilizarse medios que permitan a los participantes comunicarse simultáneamente entre ellos. Para la confección del acta rigen las previsiones del tercer párrafo del artículo 51 de la Ley Nº 27.349. Las resoluciones se adoptarán por mayoría absoluta de votos de los miembros presentes. Los administradores podrán autoconvocarse para deliberar sin necesidad de citación previa, en cuyo caso las resoluciones adoptadas serán válidas si asisten la totalidad de los miembros y el temario es aprobado por mayoría absoluta. Todas las resoluciones deberán incorporarse al Libro de Actas. Quien ejerza la representación de la sociedad obliga a ésta por todos los actos que no sean notoriamente extraños al objeto social.

ARTÍCULO OCTAVO: Órgano de Gobierno. Las reuniones de socios se celebrarán cuando lo requiera cualquiera de los administradores. La convocatoria de la reunión se realizará por medio fehaciente.

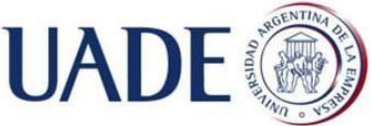

Piazza, Braian Alan Axel

También puede realizarse por medios electrónicos, en cuyo caso deberá asegurarse su recepción. Las reuniones podrán realizarse en la sede social o fuera de ella, utilizando medios que les permitan a los socios y participantes comunicarse simultáneamente entre ellos, quedando sujetas a los requisitos del artículo 53, segundo párrafo, de la Lev Nº 27.349. Las resoluciones que importen reformas al instrumento constitutivo o la disolución de la sociedad se adoptarán por mayoría absoluta de capital. Las resoluciones que no importen modificación del contrato, tales como la designación y la revocación de administradores, se adoptaran por mayoría de capital presente en la respectiva reunión. Aunque un socio representare el voto mayoritario para adoptar resoluciones en ningún caso se exigirá el voto de otro socio. Sin periuicio de lo expuesto, serán válidas las resoluciones sociales que se adopten por el voto de los socios, comunicado al órgano de administración a través de cualquier procedimiento que garantice su autenticidad, dentro de los diez (10) días de habérseles cursado consulta simultánea a través de un medio fehaciente o las que resulten de declaración escrita en la que todos los socios expresen el sentido de su voto. Cuando la sociedad tenga socio único las resoluciones del órgano de gobierno serán adoptadas por éste. Todas las resoluciones deberán incorporarse al Libro de Actas. Los socios podrán autoconvocarse y sus resoluciones serán válidas si se encontrara presente la totalidad del capital social y el orden del día fuera aprobado por unanimidad.

**ARTÍCULO NOVENO: Órgano de Fiscalización.** La sociedad prescinde de la sindicatura.

ARTÍCULO DÉCIMO: Ejercicio Social. El ejercicio social cierra el día 31 de Marzo de cada año, a cuya fecha se elaborarán los estados contables conforme a las normas contables vigentes. El órgano de administración deberá poner los estados contables a disposición de los socios, con no menos de quince (15) días de anticipación a su consideración por la reunión de socios.

ARTÍCULO UNDÉCIMO: Utilidades, reservas y distribución. De las utilidades líquidas y realizadas se destinarán: (a) el cinco por ciento (5%) a la reserva legal, hasta alcanzar el veinte por ciento (20%) del capital social; (b) el importe que se establezca para retribución de los administradores y síndicos y en su caso; (c) al pago de dividendos a las acciones preferidas en su caso; y (d) el remanente, previa deducción de cualquier otra reserva que los socios dispusieran constituir, se distribuirá entre los mismos en proporción a su participación en el capital social, respetando, en su caso, los derechos de las acciones preferidas.

ARTÍCULO DÉCIMO SEGUNDO: Disolución y liquidación. Producida la disolución de la sociedad, la liquidación será practicada por el o los administradores actuando a estos efectos conforme lo establecido en el artículo séptimo del presente. Cancelado el pasivo, y reembolsado el capital respetando el derecho de las acciones preferidas en su caso, el remanente, si lo hubiera, se distribuirá entre los socios en proporción al capital integrado.

ARTÍCULO DÉCIMO TERCERO: Solución de controversias. Cualquier reclamo, diferencia, conflicto o controversia que se suscite entre la sociedad, los socios, sus administradores y, en su caso, los miembros del órgano de fiscalización, cualquiera sea su naturaleza, quedará sometido a la jurisdicción de los tribunales ordinarios con competencia en materia comercial con sede en la Ciudad Autónoma de Buenos Aires.

### **ILDISPOSICIONES TRANSITORIAS:**

En este acto los socios acuerdan:

**1. SEDE Social:** Establecer la sede social en la calle LIMA de la Ciudad Autónoma de Buenos Aires.

2. CAPITAL SOCIAL: El/los socio/s suscribe/n el 100% del capital social de acuerdo con el siguiente detalle: BRAIAN ALAN AXEL PIAZZA, suscribe la cantidad de 9000 acciones ordinarias escriturales, de un peso valor nominal cada una y con derecho a un voto por acción.

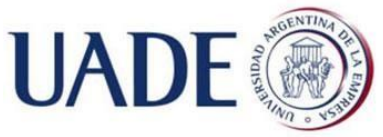

Piazza, Braian Alan Axel

suscribe la cantidad de 8720 acciones ordinarias escriturales, de un peso valor nominal cada una y con derecho a un voto por acción.

El capital social se integra en un veinticinco por ciento (25%) en dinero efectivo, acreditándose tal circunstancia mediante la constancia de pago de los gastos correspondientes a la constitución de la sociedad, debiendo integrarse el saldo pendiente del capital social dentro del plazo máximo de dos (2) años, contados desde la fecha de constitución de la sociedad.

3. DESIGNACIÓN DE MIEMBROS DEL ÓRGANO DE ADMINISTRACIÓN Y DECLARACIÓN SOBRE SU CONDICIÓN DE PERSONA EXPUESTA POLÍTICAMENTE: Designar Administrador/es titular/es a: BRAIAN ALAN AXEL PIAZZA, DNI Nº 37682637 CUIL/CUIT/CDI Nº 20376826377 de nacionalidad Argentina, nacido/a el con domicilio real en la calle , GENERAL MADARIAGA, BUENOS AIRES quien acepta el

cargo que le ha sido conferido, constituye domicilio especial en la sede social y manifiesta bajo forma de declaración jurada que No es Persona Expuesta Políticamente, de conformidad a lo establecido en las Resoluciones de la Unidad de Información Financiera, Resolución UIF Nº 11/11

CUIL/CUIT/CDI Nº  $LDNI N<sup>o</sup>$ Administrador suplente a:  $\mathbf{d}$  de nacionalidad Argentina, nacido/a el , con domicilio real en la calle GENERAL\_MADARIAGA, BUENOS\_AIRES quien acepta el cargo que le ha sido conferido, constituye domicilio especial en la sede social y manifiesta bajo forma de declaración jurada que No es Persona Expuesta Políticamente, de conformidad a lo establecido en las Resoluciones de la Unidad de Información Financiera, Resolución UIF Nº 11/11

La representación legal de la sociedad será ejercida por el/los administradores designados.

4. DECLARACIÓN JURADA DE BENEFICIARIO FINAL: , Nº, CUIL/CUIT/CDI Nº, de nacionalidad, con domicilio en,, manifiesta en carácter de declaración jurada que reviste el carácter de beneficiario final de la presente persona jurídica en un %. BRAIAN ALAN AXEL PIAZZA, en mi carácter de representante legal declaro bajo juramento que no hay persona humana que posea el carácter de beneficiario final, en los términos del artículo 510 inciso 6 de la Resolución General Nº 07/2015 de la Inspección General de Justicia.

5. PODER ESPECIAL. Otorgar poder especial a favor de BRAIAN ALAN AXEL PIAZZA, DNI Nº37682637 para realizar conjunta, alternada o indistintamente todos los trámites legales de constitución e inscripción de la sociedad ante el Registro Público, con facultad de aceptar o proponer modificaciones a este instrumento constitutivo, incluyendo el nombre social, otorgar instrumentos públicos y/o privados complementarios y proceder a la individualización de los libros sociales y contables ante el Registro Público. Asimismo, se los autoriza para realizar todos los trámites que sean necesarios ante entidades financieras, la Administración Federal de Ingresos Públicos (A.F.I.P.), Dirección General Impositiva, Administración Gubernamental de Ingresos Públicos de la Ciudad Autónoma de Buenos Aires (A.G.I.P.), Direcciones Generales de Rentas y Administración Nacional de Aduanas y/o todo otro organismo público o privado, quedando facultados incluso para solicitar la publicación del aviso en el diario de publicaciones legales.

Digitally signed by GESTION DOCUMENTAL ELECTRONICA - GDE<br>DN: en-GESTION DOCUMENTAL ELECTRONICA - GDE, c-AR, o-MINISTERIO DE MODERNIZACION<br>ours ECRETARIA DE MODERNIZACION ADMINISTRATIVA, serisflumber-CUIT 30715117564<br>Date: **BRAIAN ALAN PIAZZA** 20376826377

2º. Certificado de Uso Conforme que adjunto en Anexo. Se completa el recuadro marcado.

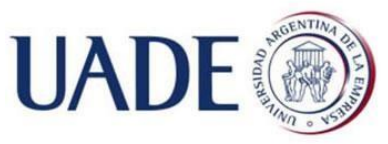

Piazza, Braian Alan Axel 3º. Una vez completo, se paga<sup>60</sup> el inicio del expediente en Ingresos Públicos.

- 4º. Una vez abonado el trámite, dirigirse a Mesa de Entrada donde se deja el certificado y se inicia la tramitación del 1er expediente. El expediente se envía internamente a Obras públicas, donde se verifica si se cumplen los requisitos de zonificación. De aprobarse se cita al interesado y se hace entrega del certificado.
- 5º. Luego con el certificado aprobado dirigirse a Inspección de Comercio, para lo cual también deben cumplirse los requisitos de habilitación que se detallan en el anexo respectivo Obras públicas. Requisitos de habilitación y formularios a presentar. En Inspección de comercio nos entregarán 4 formularios que debemos completar y que se encuentran en el anexo mencionado anteriormente.
- 6º. Con toda la documentación hasta aquí referida se conforma un expediente el cual se entrega al interesado, el cual debe dirigirse a abonar en Ingresos Públicos una segunda tasa también de \$80, y luego de ello deja en Mesa de entrada el expediente.
- 7º. Si el expediente está completo pasa internamente a Inspección. En esta instancia el inspector coordina con el interesado el momento de la visita física al comercio, para verificar que se cumplan los restantes requisitos. Si todo está bien, Inspección de Comercio aprueba finalmente el expediente, acto seguido se informa al usuario que la habilitación se encuentra aprobada.

8º. Abonar en Ingresos Públicos:

- Por única vez la tasa por Habilitación de Comercios e Industrias: el costo varía de acuerdo a la zonificación y dentro de esta dependiendo de la actividad y los metros de superficie afectados a la actividad.
- Tasa por Inspección de Seguridad e Higiene: el importe bimestral.
- $\triangleright$  Sellado del libro de actas<sup>61</sup>.

-

<sup>60</sup> Valor de \$80 al

<sup>17/10/2017.</sup> 

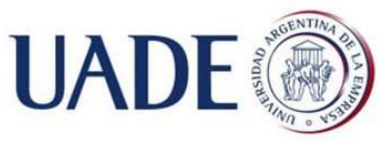

Piazza, Braian Alan Axel 9º. Dirigirse a Inspección de Comercio a fin de sellar el libro de actas y retirar la habilitación.

 $\triangleright$  Tasa por Inspección de Seguridad e Higiene (SEH)<sup>62</sup>: Base Imponible de acuerdo a la actividad y rubro principal. En este caso, el comercio se grava al 0,5% de lo declarado en IIBB, con un importe mínimo a tributar. De cobro bimestral. Ver ejemplo de 6.6 en Anexo.

1

<sup>&</sup>lt;sup>61</sup> Valor de

<sup>\$240,25.</sup> 

<sup>62</sup> S240,20.<br><sup>62</sup> Capítulo IV Ordenanza impositiva 2411/16 y Capítulo IV Ordenanza fiscal 2410/16.

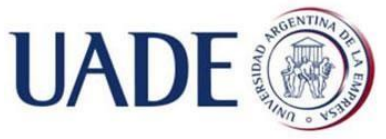

Piazza, Braian Alan Axel

# Metodología de investigación

El trabajo fué de tipo descriptivo con el fin de alcanzar los objetivos propuestos.

Para la realización del presente trabajo se recopiló información pertinente desde distintos sitios web, fundamentalmente instituciones gubernamentales, como así también se trabajó con libros que ayudarán a darle un marco teórico-académico idóneo para cumplir con determinadas características y requisitos.

El objetivo del planteo de esta metodología fué sentar bases sólidas sobre las cuales fundamentar la conclusión a partir de un análisis minucioso de los datos obtenidos.

- La investigación constó de las siguientes etapas:
	- 1º. Obtención de datos brindados por instituciones públicas.
	- 2º. Obtención de información proveniente de papers, reviews, libros y trabajos de Investigación de nivel académico.
	- 3º. Entrevistas en dependencias públicas a sus funcionarios.
	- 4º. Recopilación y procesamiento de la información.
	- 5º. Arribo de la conclusión.
	- 6º. Redacción y modificaciones de este documento.

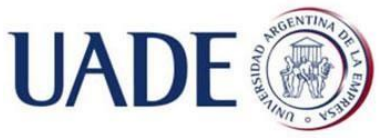

Piazza, Braian Alan Axel

# CONCLUSIONES

Teniendo en cuenta lo analizado a lo largo del trabajo, se ha llegado a las siguientes conclusiones:

- Fue observado que la constitución de una SAS –en este caso ante IGJtomó más tiempo de las 24 horas publicitadas al comienzo. Este plazo puede prolongarse y los gastos monetarios pueden elevarse rápidamente si el emprendedor local no sigue ciertos criterios rígidos que fueron explicados en este trabajo. De todas formas, los procesos se ven facilitados por la gran cantidad de instructivos que son volcados a la web por parte de diferentes organismos oficiales. Esto se aprecia como una medida sumamente positiva para los usuarios.
- Este tipo societario resulta ventajoso respecto de otros -como la sociedad anónima tradicional y la sociedad de responsabilidad limitada- tanto en su constitución, plazos y costos como en la flexibilización del funcionamiento de sus órganos societarios; ejemplo de esto último lo constituyen la citación y celebración de las reuniones de socios por medios electrónicos y en un lugar distinto al de la sede social. Otra ventaja es la implementación de registros contables digitales. Además, se pueden constituir con un capital de 2 salarios mínimos vitales y móviles y se puede tomar a cuenta del mismo el costo del trámite inicial.
- La inscripción en la actividad importadora resultó ser más compleja por encontrarse la información referida a la misma de manera más dispersa o con falta de detalles en los instructivos de AFIP, detalles que se debieron recopilar de distintos sitios. De todas maneras, debemos tener en cuenta que se pudo ejecutar y finalizar el trámite exitosamente.
- Respecto a trámites provinciales (AGIP –Ingresos Brutos/Convenio Multilateral), el organismo cuenta con instructivos perfectamente elaborados que facilitaron las inscripciones.
- A nivel municipal no se encontró información detallada en sitios de internet, por lo que se debió acudir personalmente a las dependencias, en

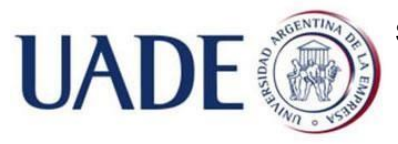

Piazza, Braian Alan Axel

las cuales el personal explicó el procedimiento. Sería recomendable la elaboración de una página web e instructivos a fin de atraer, promover y facilitar el desarrollo de emprendimientos en la zona.

 Finalmente se recomienda a los emprendedores buscar el asesoramiento de los profesionales (contadores en lo contable-impositivo, abogados en lo societario y despachantes de aduanas en lo referido a las operaciones aduaneras) para tener un panorama amplio y una guía respecto a las primeras decisiones a tomar, a fin de evitar inconvenientes futuros por tomar dichas decisiones con desconocimiento en los temas pertinentes.

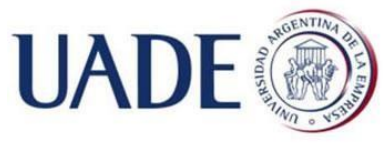

Piazza, Braian Alan Axel

# CONCLUSIONS

Taking into account what has been analyzed throughout the paper, the following conclusions have been reached:

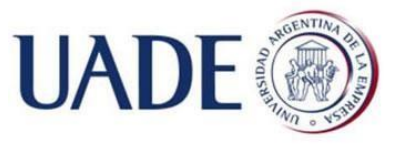

Piazza, Braian Alan Axel

• It was observed that the constitution of a SAS - in this case before the IGJ took more time than the 24 hours advertised at the beginning. This period can be extended and monetary expenses can rise rapidly if the local [entrepreneur does not follow certain rigid criteria that were explained in this](http://www.cda.org.ar/index.php/boletines/bit/26830-bit-n-64-instructivo-para-inscribir-a-un-importador-exportador)  [paper. At any rate, this practice is facilitated by the](http://www.cda.org.ar/index.php/boletines/bit/26830-bit-n-64-instructivo-para-inscribir-a-un-importador-exportador) large number of online instructions provided by government entities, which is seen as an extremely positive method to facilitate the process.

This type of company is advantageous with respect to other types of [companies -such as the traditional public limited companies and limited](http://cda.org.ar/index.php/boletines/bit/3868-bit-nd-26-autorizacion-electronica-al-despachante)  [liability companies-](http://cda.org.ar/index.php/boletines/bit/3868-bit-nd-26-autorizacion-electronica-al-despachante) [both in its crea](http://cda.org.ar/index.php/boletines/bit/3868-bit-nd-26-autorizacion-electronica-al-despachante)tion, terms and cost, and in making the functioning of corporate bodies more flexible; an example of this is the [scheduling of meetings and online associate meetings outside of the social](http://www.cnv.gob.ar/educacionbursatil/introducciongeneralacciones.asp)  enclosure. Another advantage is the implementation of digital accounting records. In addition, they can be constituted with a capital of two vitalmobile living wages and the cost of the initial procedure can be taken into account.

The registration in the importing activity turned out to be more complex [because the information referring to it was found i](http://www.cpcesj.org.ar/web/admin/subeimagenes/uploads/articulo_24_GJP-CONVENIO%20MULTILATERAL.pdf)n a more dispersed way or with a lack of de[tails in the AFIP instructions, details that had to be](http://www.enciclopedia-juridica.biz14.com/) gathered from differ[ent sites. In any case, we must bear in mind that the](http://www.enciclopedia-juridica.biz14.com/) procedure was succesfully executed and finalized.

- Regarding provincial procedures (AGIP –Gross Income/ Multilateral Agreement), the agency has perfectly worded instructions that facilitated the registration.
	- At municipal level, no detailed information was found in the correspondent [websites. It was necessary to go personally to the facilities, where the](http://www.iprofesional.com/notas/256967-afip-art-cuit-sociedades-abl-reforma-tributaria-responsabilidad-cuil-Gobierno-pretende-ampliar-las-Sociedades-por-Acciones-Simplificadas-a-todas-las-provincias) staff [explained the proceeding. It is advisable to develop a web page and](http://www.iprofesional.com/notas/256967-afip-art-cuit-sociedades-abl-reforma-tributaria-responsabilidad-cuil-Gobierno-pretende-ampliar-las-Sociedades-por-Acciones-Simplificadas-a-todas-las-provincias)  [instructions to attract, promote and facilitate the development of companies](http://www.iprofesional.com/notas/256967-afip-art-cuit-sociedades-abl-reforma-tributaria-responsabilidad-cuil-Gobierno-pretende-ampliar-las-Sociedades-por-Acciones-Simplificadas-a-todas-las-provincias)  in the area.
	- Finally, entrepreneurs are advised to seek advice from professionals (accountants in tax accounting, corporate lawyers and customs brokers in

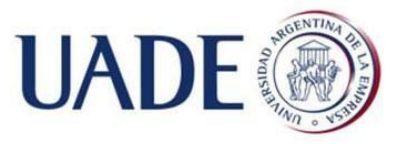

Piazza, Braian Alan Axel

relation to customs operations), in order to have a broad overview and [proper guidance regarding the crucial decisions taken in the beginning of](http://www.iprofesional.com/notas/252053-afip-ganancias-iva-impuestos-impuesto-a-las-ganancias-balances-abl-alberto-abad-Impuesto-a-la-Ganancia-Minima-Presunta-la-AFIP-deroga-el-regimen-de-anticipos?page_y=0)  [this journey, in order to avoid future inconveniences by making such](http://www.iprofesional.com/notas/252053-afip-ganancias-iva-impuestos-impuesto-a-las-ganancias-balances-abl-alberto-abad-Impuesto-a-la-Ganancia-Minima-Presunta-la-AFIP-deroga-el-regimen-de-anticipos?page_y=0)  [decisions with ignorance on the relevant issues.](http://www.iprofesional.com/notas/252053-afip-ganancias-iva-impuestos-impuesto-a-las-ganancias-balances-abl-alberto-abad-Impuesto-a-la-Ganancia-Minima-Presunta-la-AFIP-deroga-el-regimen-de-anticipos?page_y=0)

# Bibliografía

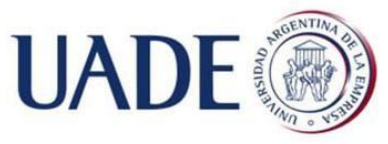

Piazza, Braian Alan Axel

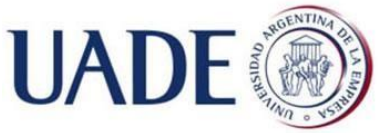

Piazza, Braian Alan Axel • Administración Federal de Ingresos Públicos. "Clave Fiscal". Recuperado de http://www.afip.gob.ar/cf/pFisica.asp. Fecha de captura: 16 de octubre de 2017.

- AFIP (2017). "Registros Especiales Aduaneros". Recuperado de [http://www.afip.gob.ar/registroAduanero/](http://www.telam.com.ar/notas/201705/189502-ley-emprendedores-registro-sociedad-acciones-simplificadas.html) Fecha de captura: 22 de octubre [de 2017.](http://www.telam.com.ar/notas/201705/189502-ley-emprendedores-registro-sociedad-acciones-simplificadas.html)
- Aguirre Saravia, R. (2017). "La sociedad anónima por acciones simplificada". El Cronista Comercial. Recuperado de https://www.cronista.com/columnistas/La-sociedad-anonima-poraccionessimplificada-20170608-0018.html. Fecha de captura: 6 de septiembre de 2017.
- Andrade Oregaen, Priori, Ruzak, Andreas (2014) "Bitcoin la moneda alternativa". Universidad Argentina de la Empresa.
- Anexo RG 2570/2009 AFIP.
	- Castro Sanmartino, M. E. (2016). "Reforma a las sociedades anónimas unipersonales: ahora también un vehículo adecuado para pequeñas y medianas empresas". Recuperado de http://cspabogados.com.ar/reformaalas-sociedades-anonimas-unipersonales-en-argentina/. Fecha de captura: 1 de octubre de 2017.
		- Castro Sanmartino, Mario Eduardo (2017). "La reglamentación de las SAS: normas de la IGJ y la AFIP". Recuperado de http://cspabogados.com.ar/lareglamentacion-de-las-sas/ . Fecha de captura: 1 de octubre de 2017.
		- Castro Sanmartino, Mario Eduardo (2017). "Sociedad por Acciones Simplificada en la Argentina: un nuevo y ágil vehículo para hacer negocios". Recuperado de

http://cspabogados.com.ar/sociedad-poracciones-simplificada/ . Fecha de captura: 1 de octubre de 2017.

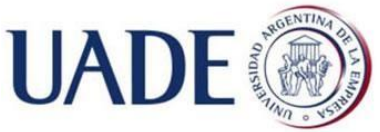

Piazza, Braian Alan Axel • Celdeiro, Ernesto C. (2017)."Impuesto al Valor Agregado. Explicado y Comentado". Buenos Aires: Ed. Errepar.

- Centro Despachantes de Aduana de la República Argentina. "BIT N° 64: Instructivo para inscribir a un Importador/Exportador". Recuperado de http://www.cda.org.ar/index.php/boletines/bit/26830-bit-n-64 instructivopara-inscribir-a-un-importador-exportador. Fecha de captura: 22 de octubre de 2017.
- Centro Despachantes de Aduana de la República Argentina. "BIT N° 26: Autorización electrónica al despachante".

Recuperado de

http://cda.org.ar/index.php/boletines/bit/3868-bit-nd-26-autorizacionelectronicaal-despachante. Fecha de captura: 22 de octubre de 2017.

• Comisión Nacional de Valores (2007). Recuperado de http://www.cnv.gob.ar/educacionbursatil/introducciongeneralacciones.asp . Fecha de captura: 2 de octubre de 2017.

• CPCESJ (2015) "Convenio Multilateral - Guía de joven profesional 2.0". Recuperado de la contrada de la contrada de la contrada de la contrada de la contrada de la contrada de la contrada de la contrada de la contrada de la contrada de la contrada de la contrada de la contrada de la contrada d http://www.cpcesj.org.ar/web/admin/subeimagenes/uploads/articulo\_24\_GJ P-CONVENIO%20MULTILATERAL.pdf. Fecha de captura: 18 de octubre de 2017.

- Enciclopedia Jurídica. http://www.enciclopedia-juridica.biz14.com
- Fassio, Pascual, Suarez (2006). "Introducción a la metodología de la investigación: Aplicada al saber administrativo y al análisis organizacional.". Ediciones Macchi.
	- Gilardo, Hernán (2017). "Gobierno pretende ampliar las Sociedades por Acciones Simplificadas a todas las provincias". Recuperado de http://www.iprofesional.com/notas/256967-afip-art-cuit-sociedadesablreforma-tributaria-responsabilidad-cuil-Gobierno-pretende-ampliar-

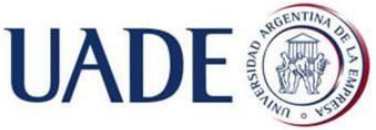

Piazza, Braian Alan Axel lasSociedades-por-Acciones-Simplificadas-a-todas-las-provincias . Fecha de captura: 10 de octubre de 2017.

• Gilardo, Hernán. (2017) "Impuesto a la Ganancia Mínima Presunta: la AFIP deroga el régimen de anticipos". Recuperado de http://www.iprofesional.com/notas/252053-afip-ganancias-ivaimpuestosimpuesto-a-las-ganancias-balances-abl-alberto-abad-Impuesto-alaGanancia-Minima-Presunta-la-AFIP-deroga-el-regimendeanticipos?page\_y=0 . Fecha de captura: 29 de octubre de 2017.

- Gilardo, Hernán. (2017) "Paso a paso: cómo inscribir las SAS ante la IGJ mediante la plataforma de Trámites a Distancia". Recuperado de http://www.iprofesional.com/notas/257732-afip-igj-cuit-sociedadescuilPaso-a-paso-como-inscribir-las-SAS-ante-la-IGJ-a-traves-de-laplataformade-Tramites-a-Distancia?page\_y=0. Fecha de captura: 29 de octubre de 2017.
- Infoleg. http://www.infoleg.gob.ar/
- Inspección General de Justicia. Ministerio de Justicia y Derechos Humanos. Recuperado de http://www.jus.gob.ar/igj/tramites/sociedadporacciones-simplificada-(sas).aspx. Fecha de captura: 15 de octubre de 2017.
- Larroudé, Alejandro H. (2017). "Planificación fiscal al cierre de ejercicio". Recuperado de la contrada de la contrada de la contrada de la contrada de la contrada de la contrada de la contrada de la contrada de la contrada de la contrada de la contrada de la contrada de la contrada de la contrada d http://www.barrerolarroude.com.ar/articulo/Planificacionfiscal-al-cierre-delejercicio/726 . Fecha de captura: 29 de octubre de 2017.
- Ley 20628 "Impuesto a las Ganancias".
- Ley 20683 "Impuestos"
- Ley 23349 "Impuesto al Valor Agregado".
- Ley 23966 "[...] Impuesto sobre los bienes personales [...]".
- Ley 27349 "Apoyo al Capital Emprendedor".
- Ministerio de Producción (2016). "Todo sobre la ley de emprendedores".

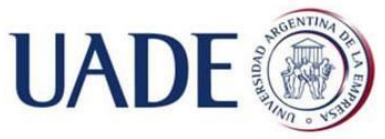

Piazza, Braian Alan Axel Recuperado de

http://www.produccion.gob.ar/comunicados/2016/09/22/todo-sobre-la-leydeemprendedores-56247. Fecha de captura: 6 de septiembre de 2017.

• Olveira, Dolores (2017). "Debutó la primera sociedad simplificada para emprendedores y se multiplican las consultas". El Cronista Comercial. Recuperado de

https://www.cronista.com/economiapolitica/Debuto-laprimera-sociedadsimplificada-para-emprendedores-y-se-multiplican-lasconsultas-20170918- 0034.html. Fecha de captura: 2 de octubre de 2017.

• Olveira, Dolores (2017). "El Gobierno no sabe cómo cobrarle Ganancias a las nuevas sociedades SAS". Recupera de https://www.cronista.com/economiapolitica/El-Gobierno-no-sabe-comocobrarle-Ganancias-a-las-nuevas-sociedades-SAS-20171004-0027.html. Fecha de captura: 30 de octubre de 2017.

- Ordenanza Fiscal 2410/16. Municipalidad de General Juan Madariaga.
- Ordenanza Impositiva 2411/16. Municipalidad de General Juan Madariaga.
- Resolución 11/2011 UIF. Infoleg. Recuperado de http://servicios.infoleg.gob.ar/infolegInternet/anexos/175000- 179999/177979/texact.htm Fecha de captura: 15 de octubre de 2017.
- Resolución 3-E/2017. Ministerio de Trabajo Empleo y Seguridad Social.
- Resolución General 6/2017 IGJ -Actualizada-. Infoleg. Recuperado de http://servicios.infoleg.gob.ar/infolegInternet/anexos/275000- 279999/277422/texact.htm. Fecha de captura: 15 de octubre de 2017.
- Resolución General 7/2015 IGJ. Recuperado de http://www.jus.gob.ar/media/2951604/resolucion\_general\_07- 15\_actualizada.pdf. Fecha de captura: 15 de octubre de 2017.
- RG 2109/2006 AFIP
- RG 4083-E/2017 AFIP.

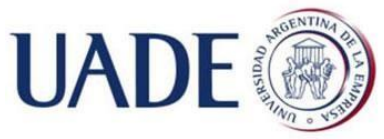

Piazza, Braian Alan Axel • Telam (2017). "Los emprendedores podrán registrarse desde junio como Sociedad de Acciones Simplificada". Recuperado de http://www.telam.com.ar/notas/201705/189502-ley-emprendedoresregistrosociedad-acciones-simplificadas.html. Fecha de captura: 6 de septiembre de 2017.

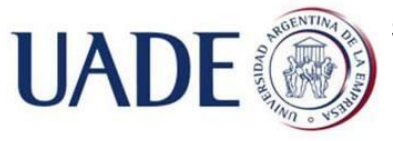

Piazza, Braian Alan Axel

## Anexos

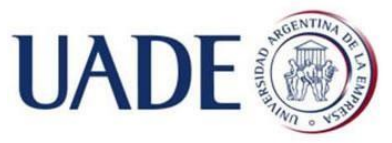

Piazza, Braian Alan Axel

## 6.1 Acciones $63$

1

 $\Box$ En negrita lo pertinente a este trabajo.

### 6.1.1 Forma de representación de las acciones

- Títulos (láminas): pueden representar una o más acciones. (art. 208, LSC) y ser al portador o nominativos, endosables o no. A partir del dictado de la Ley N° 24.587, los valores negociables privados emitidos en el país y los certificados provisionales que los representen deben ser nominativos no endosables. También pueden emitirse acciones escriturales conforme a la ley de sociedades comerciales.
- $\triangleright$  Certificados globales: las sociedades que hacen oferta pública pueden emitir certificados globales que representen una determinada cantidad de acciones, para su inscripción en regímenes de depósito colectivo. (art. 208, LSC).
- Acciones escriturales: el estatuto social puede autorizar que todas las acciones o algunas de sus clases no se representen en títulos. En este caso se inscriben en cuentas llevadas a nombre de sus titulares en un registro de acciones escriturales. Este registro puede ser llevado por la sociedad, por bancos comerciales o de inversión o cajas de valores autorizadas. La calidad de accionista se presume por las constancias de las cuentas abiertas en el registro de acciones escriturales. Asimismo, la entidad autorizada a llevar el registro debe otorgar al titular comprobante de apertura de su cuenta y de todo movimiento que se inscriban en ella. Todo titular tiene derecho a que se le entregue -a su costa- constancia del saldo de cuenta. (art. 4°, Dto. N° 677/01).
- $\triangleright$  Certificados provisionales: estos certificados pueden emitirse mientras las acciones no estén integradas totalmente. Cumplida la integración el titular

<sup>&</sup>lt;sup>63</sup> Extracción textual: "Educación Mercado de Capitales". Comisión Nacional de Valores (2017). Para más información

http://www.cnv.gob.ar/educacionbursatil/introducciongeneralacciones.asp

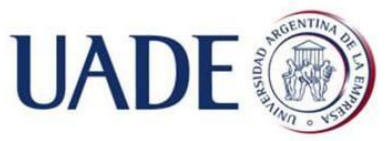

Piazza, Braian Alan Axel puede exigir la entrega del título definitivo o la anotación en cuentas de acciones escriturales (art. 208, LSC).

### 6.1.2 Tipos de acciones

- Acciones ordinarias: otorgan derecho a voto y poseen derechos económicos en igual proporción a su participación en el capital social. (art. 2°, Cap. I, Normas CNV). Como principio cada acción ordinaria da derecho a un (1) voto, pero el estatuto puede crear clases que reconozcan hasta cinco (5) votos por acción ordinaria. No obstante ello, después haber sido autorizadas a hacer oferta pública de sus acciones las sociedades no pueden emitir acciones de voto privilegiado (art. 216, LSC).
- Acciones preferidas: otorgan una preferencia económica o dividendos de cobro preferente con respecto a las acciones ordinarias (art. 3°, Cap. I, Normas CNV).Pueden carecer de voto salvo en los siguientes asuntos: transferencia del domicilio al extranjero; cambio fundamental del objeto, disolución anticipada de la sociedad y reintegración total o parcial del capital (arts. 217-244, LSC).Tienen derecho a voto siempre que se encuentren en mora en recibir los beneficios que constituyen su preferencia y cuando se suspenda o se retirare la autorización de cotización en bolsa (art. 217; LSC).
- Acciones de participación: representan una participación en el capital social pero carecen de derecho a voto (art. 4°, Cap. I, Normas CNV).
- $\triangleright$  Acciones no rescatables: sólo pueden ser rescatadas como consecuencia de una reducción de capital decidida por la asamblea de accionistas, sin que el plazo de dicho rescate esté fijado al tiempo de la emisión o quede librado, conforme las condiciones de ésta, a opción del accionista (art. 5°, Cap. I, Normas CNV).
- Acciones rescatables: son aquéllas cuyo rescate o compra total o parcial por la emisora o por terceros esté fijado en el tiempo o librado a opción del accionista, según las condiciones de emisión.; o esté comprometido de cualquier otra forma (art. 6°, Cap. I, Normas CNV).

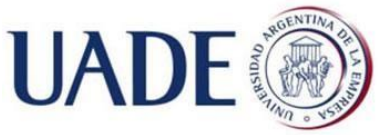

Piazza, Braian Alan Axel

### 6.2 Artículo 157° Ley General de Sociedades n° 19.550

### 6.2.1 Derechos y obligaciones.

Los gerentes tienen los mismos derechos, obligaciones, prohibiciones e incompatibilidades que los directores de la sociedad anónima. No pueden participar por cuenta propia o ajena, en actos que importen competir con la sociedad, salvo autorización expresa y unánime de los socios.

### 6.2.2 Responsabilidad.

Los gerentes serán responsables individual o solidariamente, según la organización de la gerencia y la reglamentación de su funcionamiento establecidas en el contrato. Si una pluralidad de gerentes participaron en los mismos hechos generadores de responsabilidad, el Juez puede fijar la parte que a cada uno corresponde en la reparación de los perjuicios, atendiendo a su actuación personal. Son de aplicación las disposiciones relativas a la responsabilidad de los directores cuando la gerencia fuere colegiada.

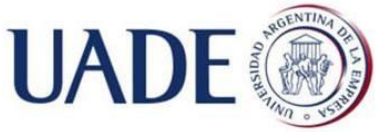

Piazza, Braian Alan Axel

### 6.3 Estatuto de la sociedad

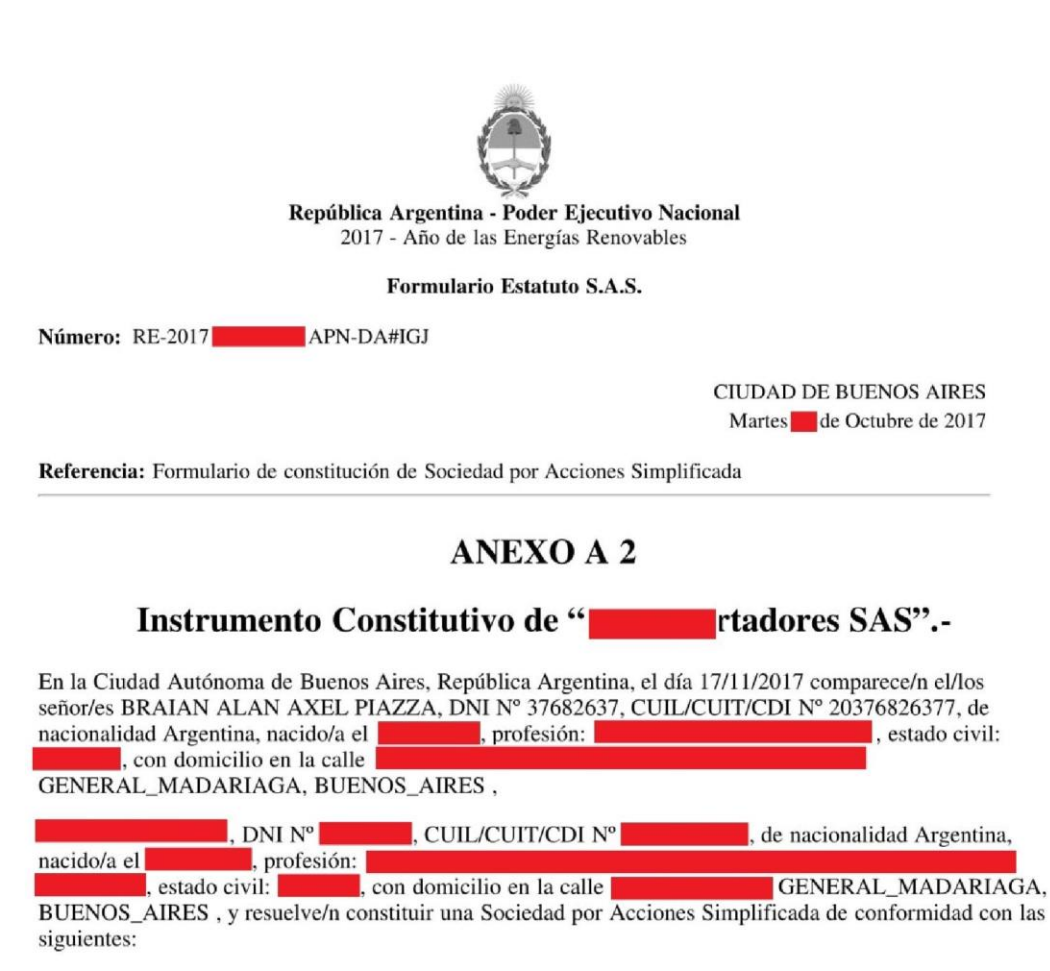

#### **ESTIPULACIONES:** L.

**ARTÍCULO PRIMERO. Denominación y Domicilio:** La sociedad se denomina " dores SAS" y tiene su domicilio legal en jurisdicción de la Ciudad Autónoma de Buenos Aires, pudiendo establecer agencias, sucursales y todo tipo de establecimiento o representación en cualquier otro lugar del país o del extraniero.

**ARTÍCULO SEGUNDO. Duración:** El plazo de duración de la sociedad es de noventa y nueve años, contados a partir de la fecha de su constitución. Dicho plazo podrá ser prorrogado por decisión de los socios.

**ARTÍCULO TERCERO, Obieto:** La sociedad tiene por objeto dedicarse, por cuenta propia o ajena o asociada con terceros, ya sea dentro o fuera del país, a la creación, producción, intercambio, fabricación, transformación, industrialización, comercialización, intermediación, representación, importación y exportación de toda clase de bienes materiales, incluso recursos naturales, einmateriales y la prestación de toda clase de servicios, relacionados directa o indirectamente conlas siguientes actividades: (a) Agropecuarias, avícolas, ganaderas, pesqueras, tamberas yvitivinícolas; (b) Comunicaciones, espectáculos,

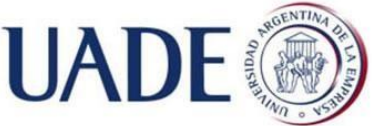

Piazza, Braian Alan Axel

editoriales y gráficas en cualquier soporte: (c)Industrias manufactureras de todo tipo; (d) Culturales y educativas; (e) Desarrollo de tecnologías investigación e innovación y software; (f) Gastronómicas. hoteleras y turísticas; (g) Inmobiliarias yconstructoras; (h) Inversoras, financieras y fideicomisos; Petroleras, gasíferas, forestales mineras y energéticas en todas sus formas; (j) Salud, y (k) Transporte. La sociedad tiene plenacapacidad de derecho para realizar cualquier acto jurídico en el país o en el extranjero, realizartoda actividad lícita, adquirir derechos y contraer obligaciones. Para la ejecución de las actividadesenumeradas en su objeto, la sociedad puede realizar inversiones y aportes de capitales a personashumanas y/o jurídicas, actuar como fiduciario y celebrar contratos de colaboración; comprar, vender y/o permutar toda clase de títulos y valores; tomar y otorgar créditos y realizar toda clasede operaciones financieras, excluidas las reguladas por la Ley de Entidades Financieras y toda otraque requiera el concurso y/o ahorro público

ARTÍCULO CUARTO. Capital: El Capital Social es de \$ 17720 (diecisiete mil setecientos veinte), representando por igual cantidad de acciones ordinarias escriturales, de \$1 (pesos uno), valor nominal cada una y con derecho a un voto por acción. El capital social puede ser aumentado por decisión de los socios conforme lo dispone el artículo 44 de la Ley Nº 27.349.

Las acciones escriturales correspondientes a futuros aumentos de capital podrán ser ordinarias o preferidas, según lo determine la reunión de socios. Las acciones preferidas podrán tener derecho a un dividendo fijo preferente de carácter acumulativo o no, de acuerdo a las condiciones de emisión. Podrá acordársele también una participación adicional en las ganancias líquidas y realizadas y reconocérsele prioridad en el reembolso del capital, en caso de liquidación. Cada acción ordinaria conferirá derecho de uno a cinco votos según se resuelva al emitirlas. Las acciones preferidas podrán emitirse con o sin derecho a voto, excepto para las materias incluidas en el artículo 244, párrafo cuarto, de la Ley General de Sociedades Nº 19.550, sin perjuicio de su derecho de asistir a las reuniones de socios con voz.

ARTÍCULO QUINTO. Mora en la integración. La mora en la integración de las acciones suscriptas se producirá al sólo vencimiento del plazo. La sociedad podrá optar por cualquiera de las alternativas previstas en el artículo 193 de la Ley General de Sociedades Nº 19.550.

ARTÍCULO SEXTO: Transferencia de las acciones: La transferencia de las acciones es libre, debiendo comunicarse la misma a la sociedad.

**ARTÍCULO SÉPTIMO: Órgano de administración.** La administración y representación de la sociedad está a cargo de una o más personas humanas, socios o no, cuyo número se indicará al tiempo de su designación, entre un mínimo de uno (1) y un máximo de cinco (5) miembros. La administración de la sociedad tiene a su cargo la representación de la misma. Si la administración fuera plural, los administradores la administrarán y representarán en forma indistinta. Duran en el cargo por plazo indeterminado. Mientras la sociedad carezca de órgano de fiscalización deberá designarse, por lo menos, un administrador suplente. Durante todo el tiempo en el cual la sociedad la integre un único socio, éste podrá ejercer las atribuciones que la ley le confiere a los órganos sociales, en cuanto sean compatibles, incluida la administración y representación legal. Cuando la administración fuere plural, las citaciones a reunión del órgano de administración y la información sobre el temario, se realizarán por medio fehaciente. También podrá efectuarse por medios electrónicos, en cuyo caso, deberá asegurarse su recepción. Las reuniones se realizarán en la sede social o en el lugar que se indique fuera de ella, pudiendo utilizarse medios que permitan a los participantes comunicarse simultáneamente entre ellos. Para la confección del acta rigen las previsiones del tercer párrafo del artículo 51 de la Ley Nº 27.349. Las resoluciones se adoptarán por mayoría absoluta de votos de los miembros presentes. Los administradores podrán autoconvocarse para deliberar sin necesidad de citación previa, en cuyo caso las resoluciones adoptadas serán válidas si asisten la totalidad de los miembros y el temario es aprobado por mayoría absoluta. Todas las resoluciones deberán incorporarse al Libro de Actas. Quien ejerza la representación de la sociedad obliga a ésta por todos los actos que no sean notoriamente extraños al objeto social.

ARTÍCULO OCTAVO: Órgano de Gobierno. Las reuniones de socios se celebrarán cuando lo requiera cualquiera de los administradores. La convocatoria de la reunión se realizará por medio fehaciente.

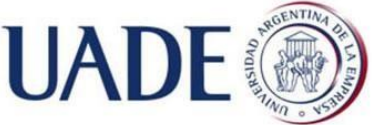

### Piazza, Braian Alan Axel

También puede realizarse por medios electrónicos, en cuyo caso deberá asegurarse su recepción. Las reuniones podrán realizarse en la sede social o fuera de ella, utilizando medios que les permitan a los socios y participantes comunicarse simultáneamente entre ellos, quedando sujetas a los requisitos del artículo 53, segundo párrafo, de la Lev Nº 27.349. Las resoluciones que importen reformas al instrumento constitutivo o la disolución de la sociedad se adoptarán por mayoría absoluta de capital. Las resoluciones que no importen modificación del contrato, tales como la designación y la revocación de administradores, se adoptaran por mayoría de capital presente en la respectiva reunión. Aunque un socio representare el voto mayoritario para adoptar resoluciones en ningún caso se exigirá el voto de otro socio. Sin periuicio de lo expuesto, serán válidas las resoluciones sociales que se adopten por el voto de los socios, comunicado al órgano de administración a través de cualquier procedimiento que garantice su autenticidad, dentro de los diez (10) días de habérseles cursado consulta simultánea a través de un medio fehaciente o las que resulten de declaración escrita en la que todos los socios expresen el sentido de su voto. Cuando la sociedad tenga socio único las resoluciones del órgano de gobierno serán adoptadas por éste. Todas las resoluciones deberán incorporarse al Libro de Actas. Los socios podrán autoconvocarse y sus resoluciones serán válidas si se encontrara presente la totalidad del capital social y el orden del día fuera aprobado por unanimidad.

**ARTÍCULO NOVENO: Órgano de Fiscalización.** La sociedad prescinde de la sindicatura.

ARTÍCULO DÉCIMO: Ejercicio Social. El ejercicio social cierra el día 31 de Marzo de cada año, a cuya fecha se elaborarán los estados contables conforme a las normas contables vigentes. El órgano de administración deberá poner los estados contables a disposición de los socios, con no menos de quince (15) días de anticipación a su consideración por la reunión de socios.

ARTÍCULO UNDÉCIMO: Utilidades, reservas y distribución. De las utilidades líquidas y realizadas se destinarán: (a) el cinco por ciento (5%) a la reserva legal, hasta alcanzar el veinte por ciento (20%) del capital social; (b) el importe que se establezca para retribución de los administradores y síndicos y en su caso; (c) al pago de dividendos a las acciones preferidas en su caso; y (d) el remanente, previa deducción de cualquier otra reserva que los socios dispusieran constituir, se distribuirá entre los mismos en proporción a su participación en el capital social, respetando, en su caso, los derechos de las acciones preferidas.

ARTÍCULO DÉCIMO SEGUNDO: Disolución y liquidación. Producida la disolución de la sociedad, la liquidación será practicada por el o los administradores actuando a estos efectos conforme lo establecido en el artículo séptimo del presente. Cancelado el pasivo, y reembolsado el capital respetando el derecho de las acciones preferidas en su caso, el remanente, si lo hubiera, se distribuirá entre los socios en proporción al capital integrado.

ARTÍCULO DÉCIMO TERCERO: Solución de controversias. Cualquier reclamo, diferencia, conflicto o controversia que se suscite entre la sociedad, los socios, sus administradores y, en su caso, los miembros del órgano de fiscalización, cualquiera sea su naturaleza, quedará sometido a la jurisdicción de los tribunales ordinarios con competencia en materia comercial con sede en la Ciudad Autónoma de Buenos Aires.

### **ILDISPOSICIONES TRANSITORIAS:**

En este acto los socios acuerdan:

**1. SEDE Social:** Establecer la sede social en la calle LIMA de la Ciudad Autónoma de Buenos Aires.

2. CAPITAL SOCIAL: El/los socio/s suscribe/n el 100% del capital social de acuerdo con el siguiente detalle: BRAIAN ALAN AXEL PIAZZA, suscribe la cantidad de 9000 acciones ordinarias escriturales, de un peso valor nominal cada una y con derecho a un voto por acción.

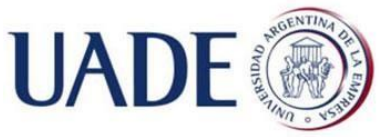

Piazza, Braian Alan Axel

suscribe la cantidad de 8720 acciones ordinarias escriturales, de un peso valor nominal cada una y con derecho a un voto por acción.

El capital social se integra en un veinticinco por ciento (25%) en dinero efectivo, acreditándose tal circunstancia mediante la constancia de pago de los gastos correspondientes a la constitución de la sociedad, debiendo integrarse el saldo pendiente del capital social dentro del plazo máximo de dos (2) años, contados desde la fecha de constitución de la sociedad.

3. DESIGNACIÓN DE MIEMBROS DEL ÓRGANO DE ADMINISTRACIÓN Y DECLARACIÓN SOBRE SU CONDICIÓN DE PERSONA EXPUESTA POLÍTICAMENTE: Designar Administrador/es titular/es a: BRAIAN ALAN AXEL PIAZZA, DNI Nº 37682637 CUIL/CUIT/CDI Nº 20376826377 de nacionalidad Argentina, nacido/a el con domicilio real en la calle GENERAL MADARIAGA, BUENOS AIRES quien acepta el

cargo que le ha sido conferido, constituye domicilio especial en la sede social y manifiesta bajo forma de declaración jurada que No es Persona Expuesta Políticamente, de conformidad a lo establecido en las Resoluciones de la Unidad de Información Financiera, Resolución UIF Nº 11/11

CUIL/CUIT/CDI Nº  $\Box$  DNI  $N^{\circ}$ Administrador suplente a:  $\mathbf{d}$  de nacionalidad Argentina, nacido/a el , con domicilio real en la calle GENERAL\_MADARIAGA, BUENOS\_AIRES quien acepta el cargo que le ha sido conferido, constituye domicilio especial en la sede social y manifiesta bajo forma de declaración jurada que No es Persona Expuesta Políticamente, de conformidad a lo establecido en las Resoluciones de la Unidad de Información Financiera, Resolución UIF Nº 11/11

La representación legal de la sociedad será ejercida por el/los administradores designados.

4. DECLARACIÓN JURADA DE BENEFICIARIO FINAL: , Nº, CUIL/CUIT/CDI Nº, de nacionalidad, con domicilio en,, manifiesta en carácter de declaración jurada que reviste el carácter de beneficiario final de la presente persona jurídica en un %. BRAIAN ALAN AXEL PIAZZA, en mi carácter de representante legal declaro bajo juramento que no hay persona humana que posea el carácter de beneficiario final, en los términos del artículo 510 inciso 6 de la Resolución General Nº 07/2015 de la Inspección General de Justicia.

5. PODER ESPECIAL. Otorgar poder especial a favor de BRAIAN ALAN AXEL PIAZZA, DNI Nº37682637 para realizar conjunta, alternada o indistintamente todos los trámites legales de constitución e inscripción de la sociedad ante el Registro Público, con facultad de aceptar o proponer modificaciones a este instrumento constitutivo, incluyendo el nombre social, otorgar instrumentos públicos y/o privados complementarios y proceder a la individualización de los libros sociales y contables ante el Registro Público. Asimismo, se los autoriza para realizar todos los trámites que sean necesarios ante entidades financieras, la Administración Federal de Ingresos Públicos (A.F.I.P.), Dirección General Impositiva, Administración Gubernamental de Ingresos Públicos de la Ciudad Autónoma de Buenos Aires (A.G.I.P.), Direcciones Generales de Rentas y Administración Nacional de Aduanas y/o todo otro organismo público o privado, quedando facultados incluso para solicitar la publicación del aviso en el diario de publicaciones legales.

Digtally signed by GESTION DOCUMENTAL ELECTRONICA - GDE<br>DN: en-GESTION DOCUMENTAL ELECTRONICA - GDE, c-AR, o-MINISTERIO DE MODERNIZACION<br>our : COTTTARIA DE MODERNIZACION ADMINISTRATIVA, serisflumber-CUIT 30715117564<br>Date:

**BRAIAN ALAN PIAZZA** 20376826377

### 6.4 Certificado de Uso Conforme
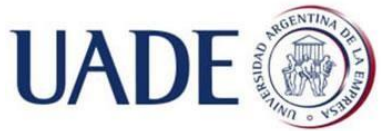

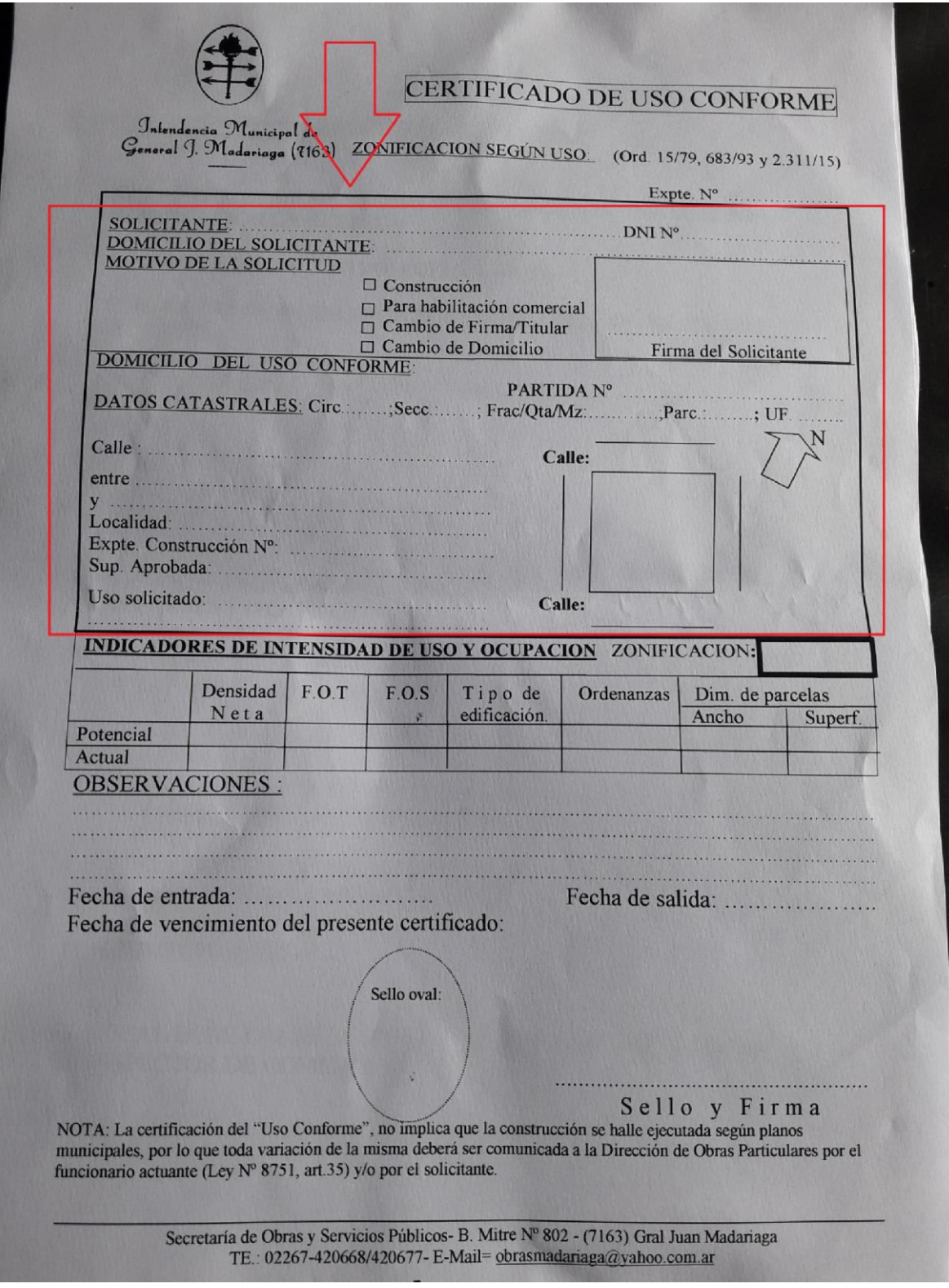

6.5 Obras públicas. Requisitos de habilitación y formularios a presentar.

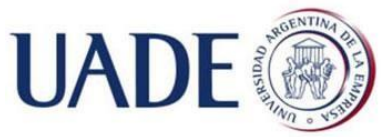

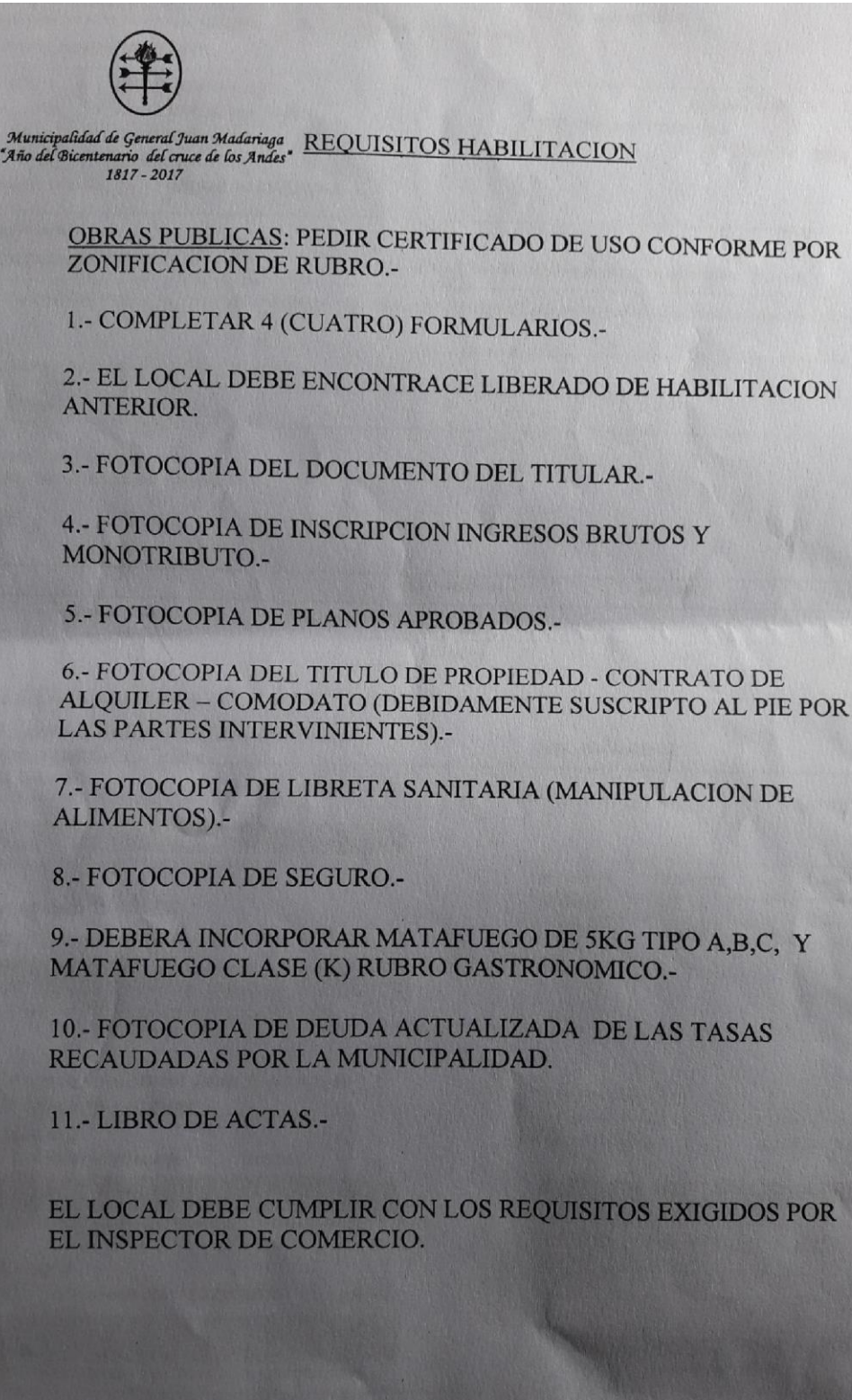

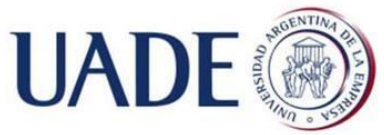

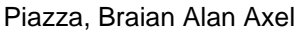

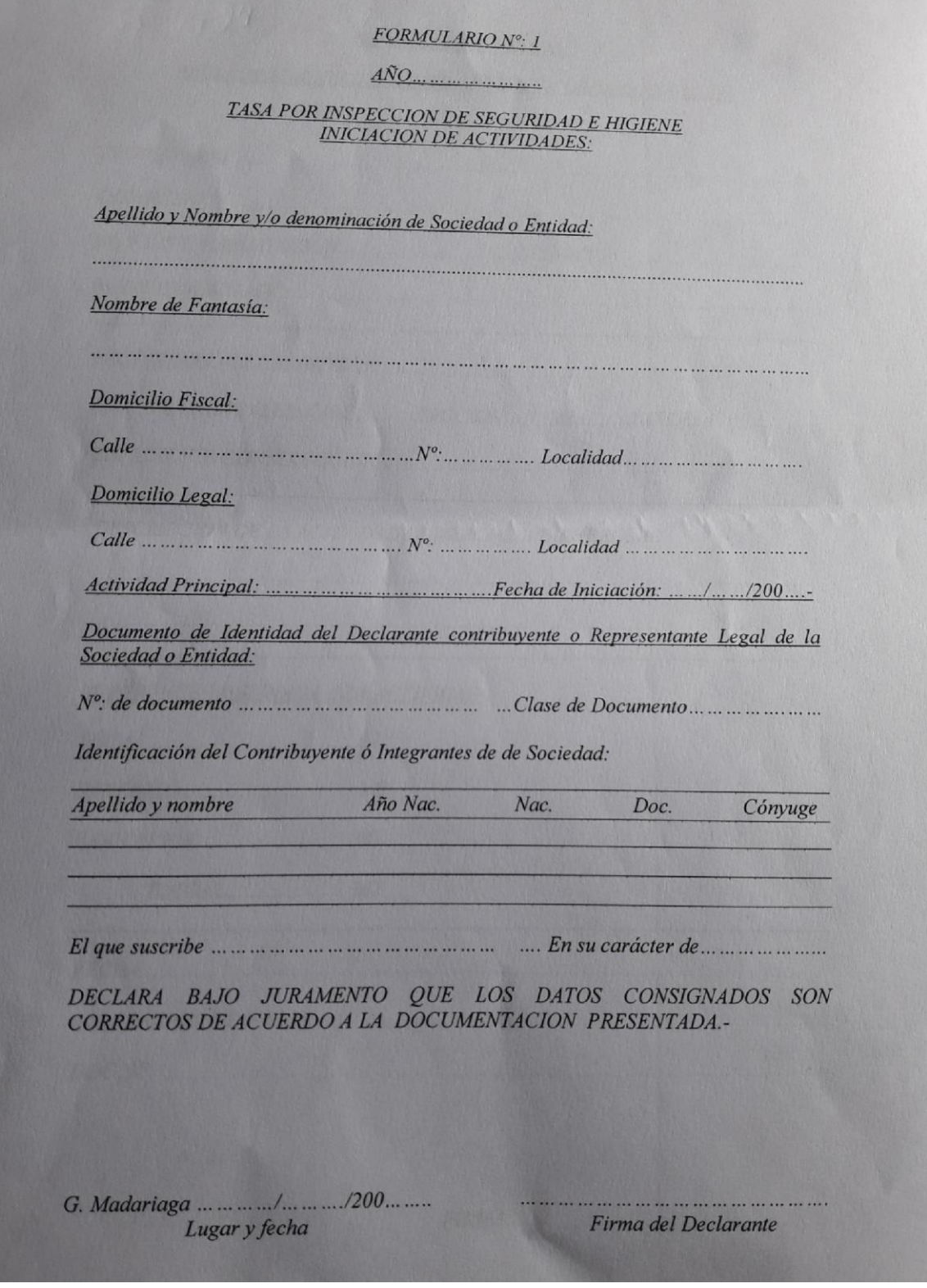

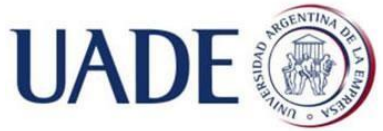

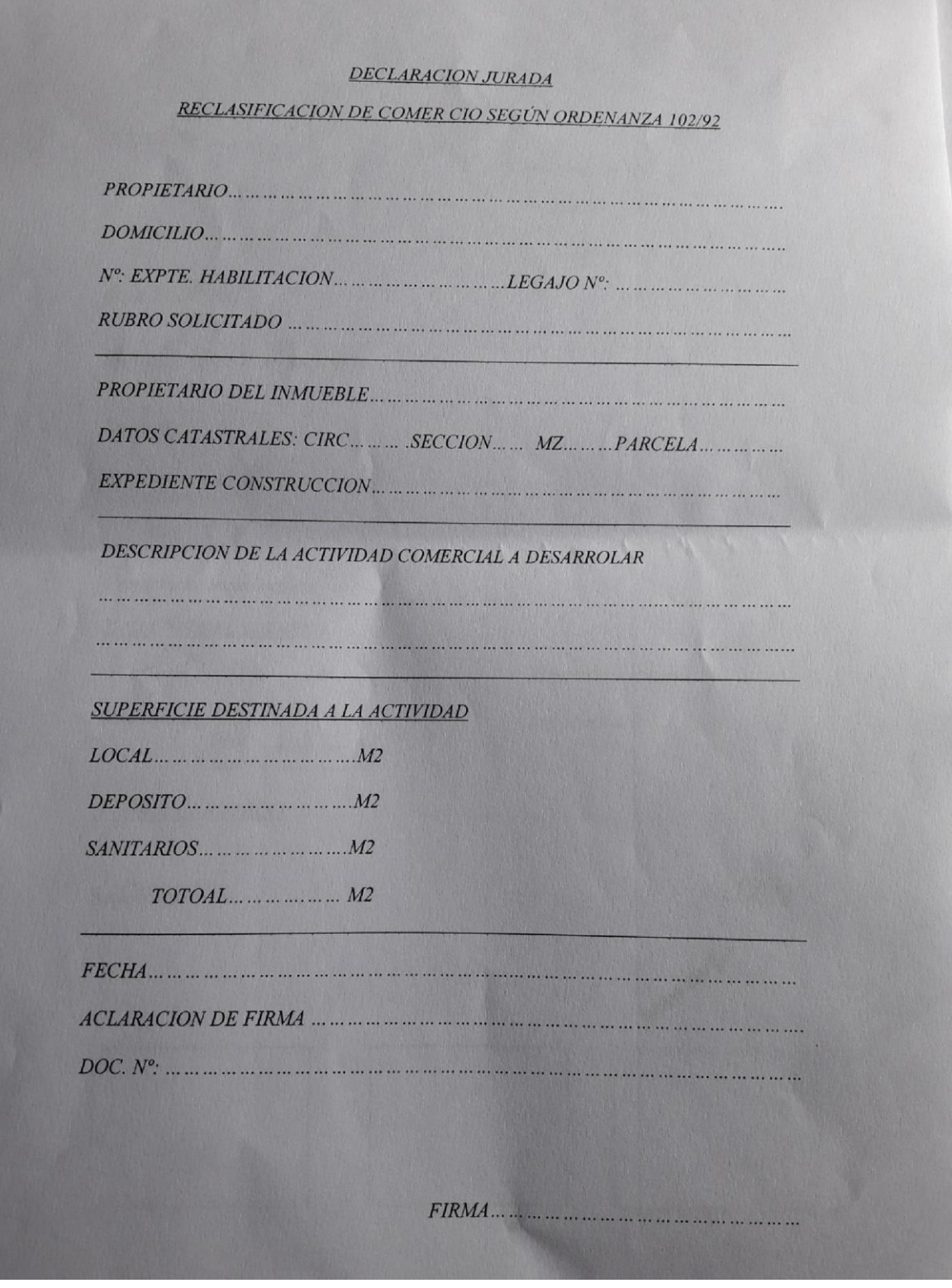

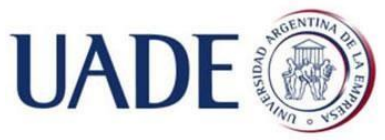

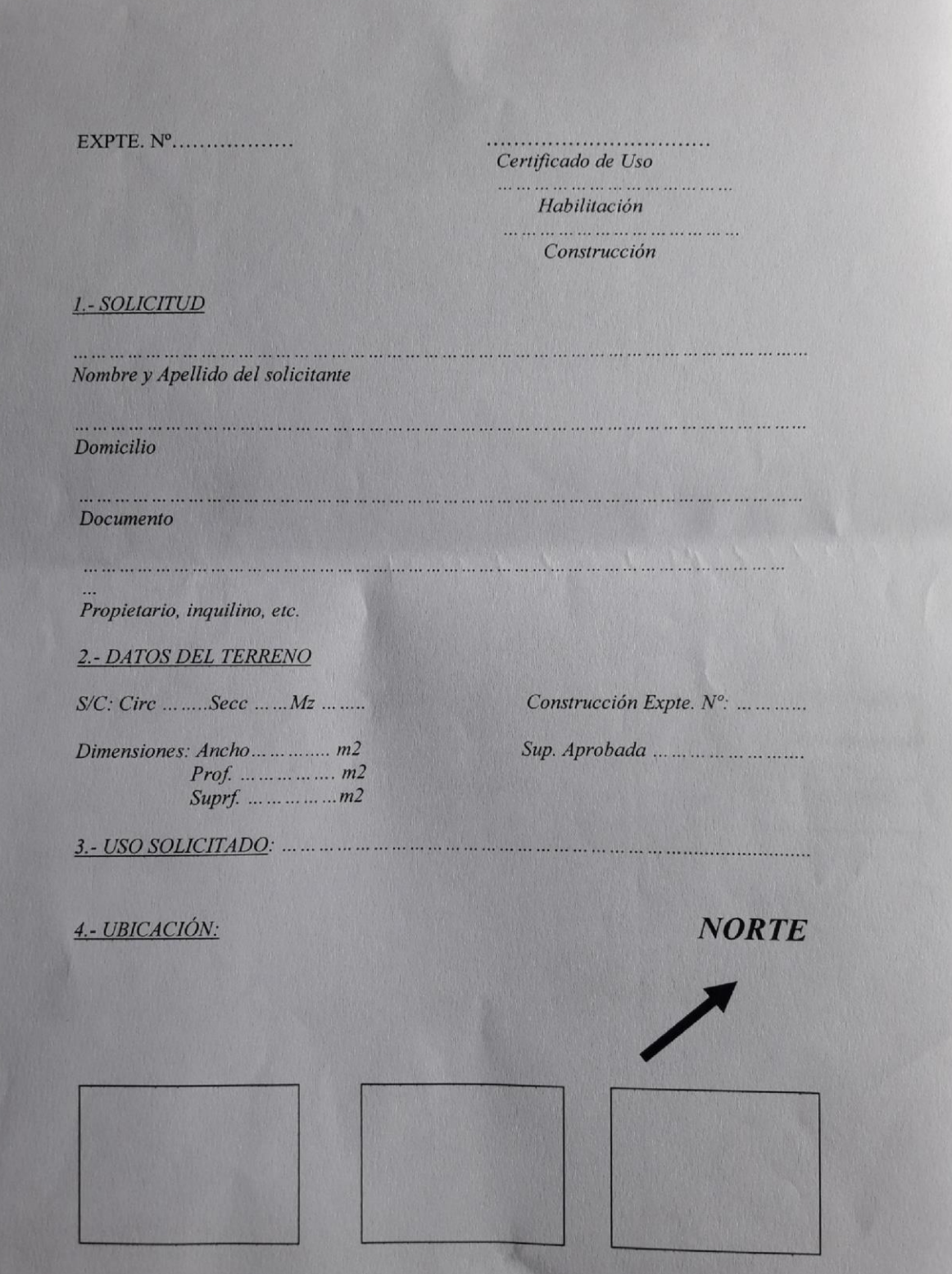

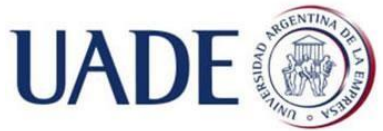

Piazza, Braian Alan Axel

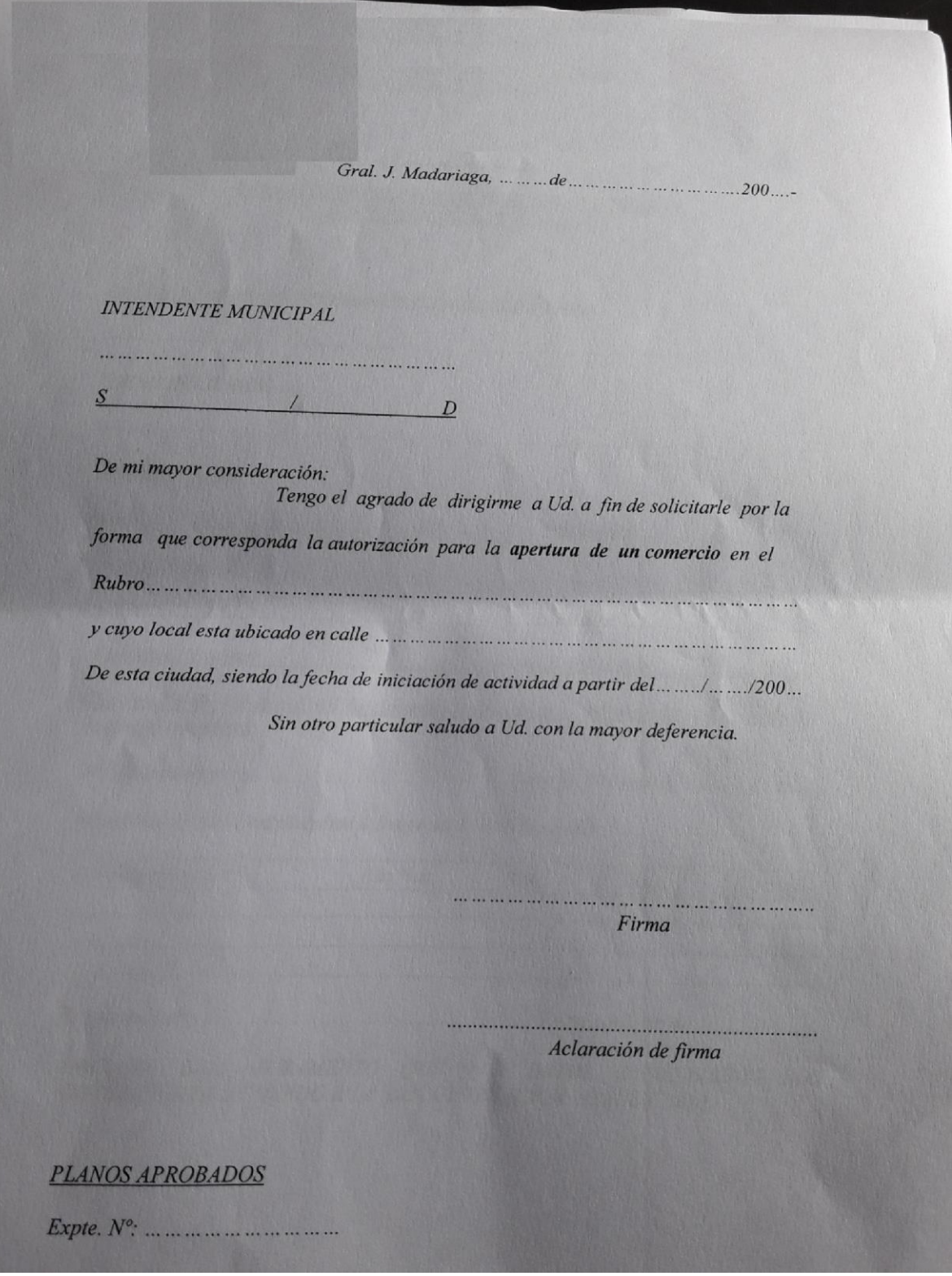

6.6 Tasa por Inspección de Seguridad e Higiene (SEH)

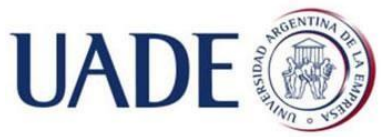

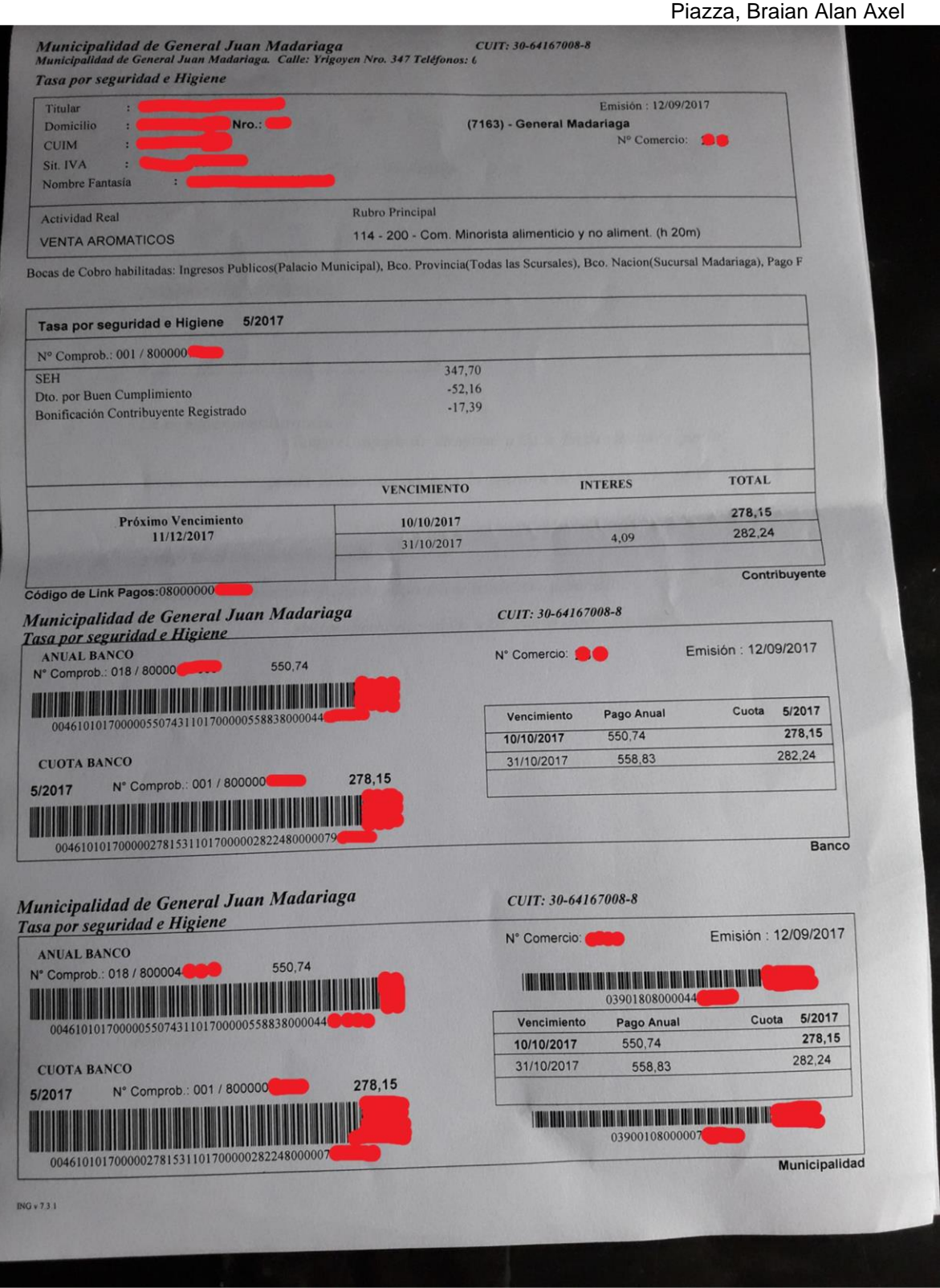